**O PROBLEMA DA COBERTURA MÁXIMA POR CÍRCULOS NUMA REGIÃO PLANA: UMA ABORDAGEM HEURÍSTICA APLICADA À TELEFONIA CELULAR.** 

# **MAURÍCIO RODRIGUES SILVA**

# **UNIVERSIDADE ESTADUAL DO NORTE FLUMINENSE - UENF**

CAMPOS DOS GOYTACAZES – RJ MAIO DE 2006

# **Livros Grátis**

http://www.livrosgratis.com.br

Milhares de livros grátis para download.

# **O PROBLEMA DA COBERTURA MÁXIMA POR CÍRCULOS NUMA REGIÃO PLANA: UMA ABORDAGEM HEURÍSTICA APLICADA À TELEFONIA CELULAR.**

# **MAURÍCIO RODRIGUES SILVA**

Tese apresentada ao Centro de Ciência e Tecnologia da Universidade Estadual do Norte Fluminense, como parte das exigências para obtenção do título de Mestre em engenharia de produção.

Orientador: Professor José Ramón Arica Chávez

CAMPOS DOS GOYTACAZES – RJ MAIO DE 2006

iii

# **O PROBLEMA DA COBERTURA MÁXIMA POR CÍRCULOS NUMA REGIÃO PLANA: UMA ABORDAGEM HEURÍSTICA APLICADA À TELEFONIA CELULAR.**

# **MAURÍCIO RODRIGUES SILVA**

Tese apresentada ao Centro de Ciência e Tecnologia da Universidade Estadual do Norte Fluminense, como parte das exigências para obtenção do título de Mestre em engenharia de produção.

Aprovada em 26 de Maio de 2006

Comissão Examinadora:

\_\_\_\_\_\_\_\_\_\_\_\_\_\_\_\_\_\_\_\_\_\_\_\_\_\_\_\_\_\_\_\_\_\_\_\_\_\_\_\_\_\_\_\_\_\_\_ Prof. Geraldo Galdino de Paula Junior, D.Sc. – UENF

\_\_\_\_\_\_\_\_\_\_\_\_\_\_\_\_\_\_\_\_\_\_\_\_\_\_\_\_\_\_\_\_\_\_\_\_\_\_\_\_\_\_\_\_\_\_\_ Prof. Gudelia Guillermina Morales de Arica, D.Sc. – UENF

\_\_\_\_\_\_\_\_\_\_\_\_\_\_\_\_\_\_\_\_\_\_\_\_\_\_\_\_\_\_\_\_\_\_\_\_\_\_\_\_\_\_\_\_\_\_\_ Prof. Nilo Américo Fonseca de Melo, D.Sc. – CEFET

> \_\_\_\_\_\_\_\_\_\_\_\_\_\_\_\_\_\_\_\_\_\_\_\_\_\_\_\_\_\_\_\_\_\_\_\_\_\_\_\_\_\_\_\_\_\_\_\_ Prof. José Ramón Arica Chávez, D.Sc. – UENF **Orientador**

## **Sumário**

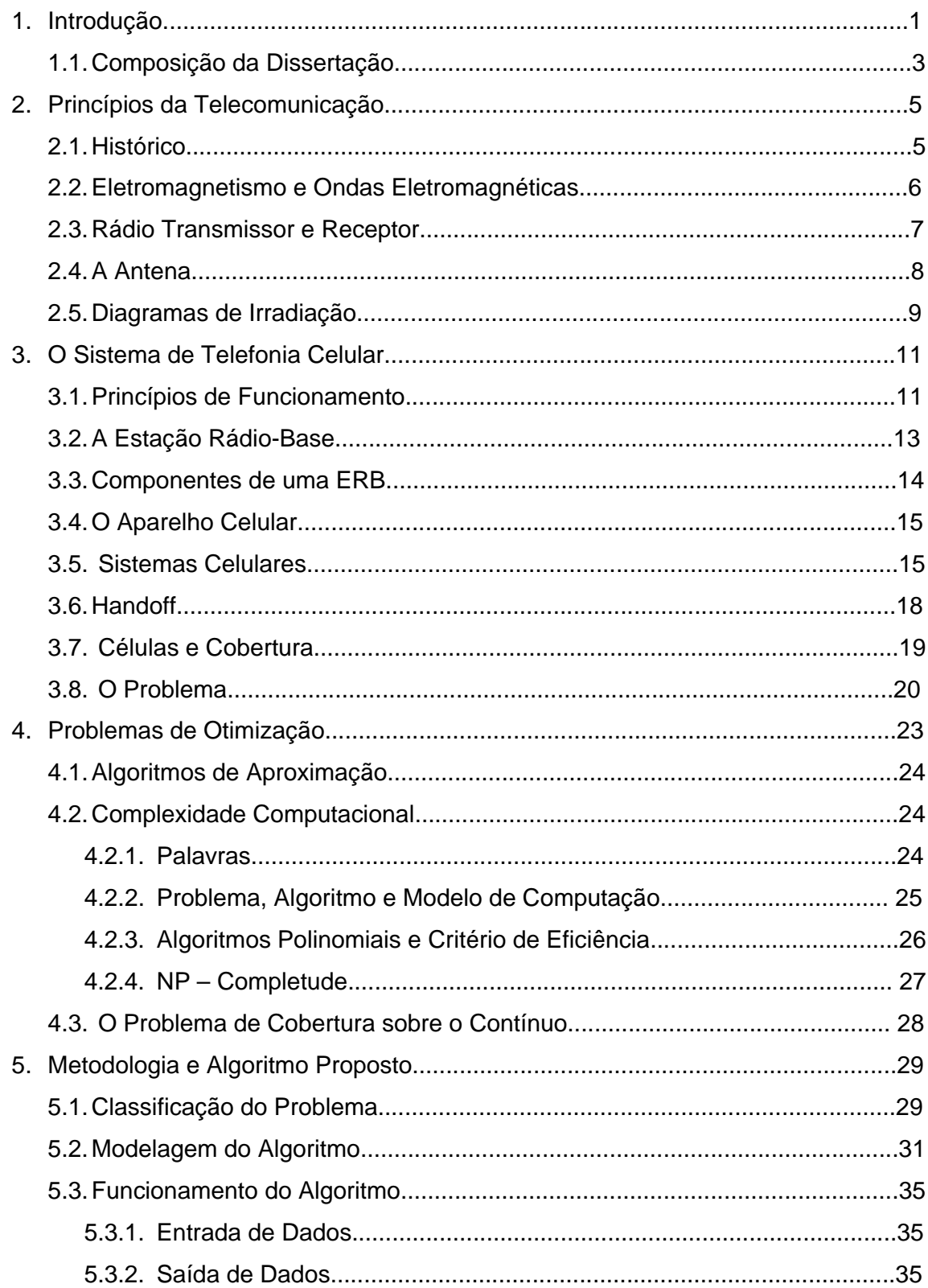

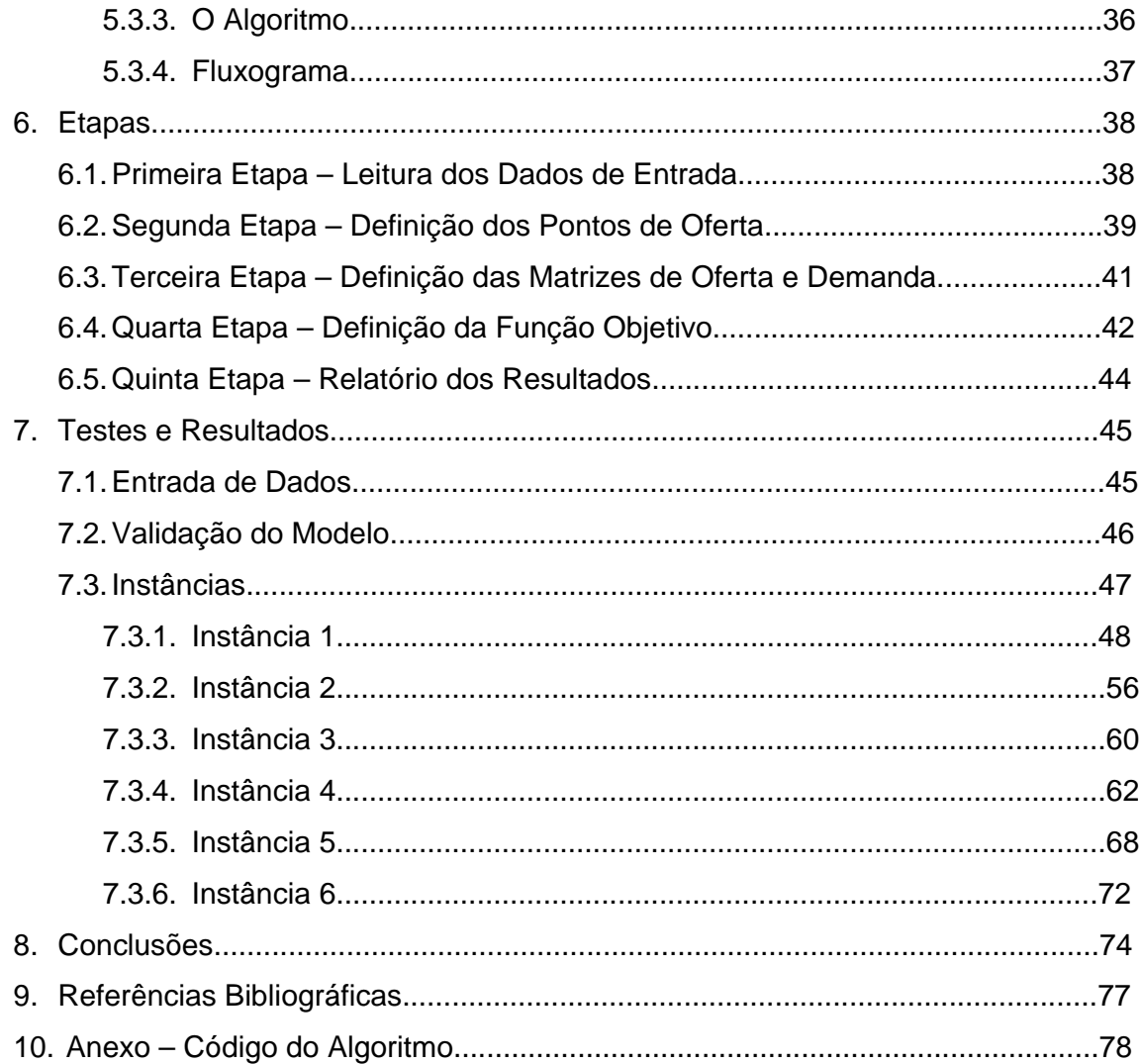

# **Lista de Figuras**

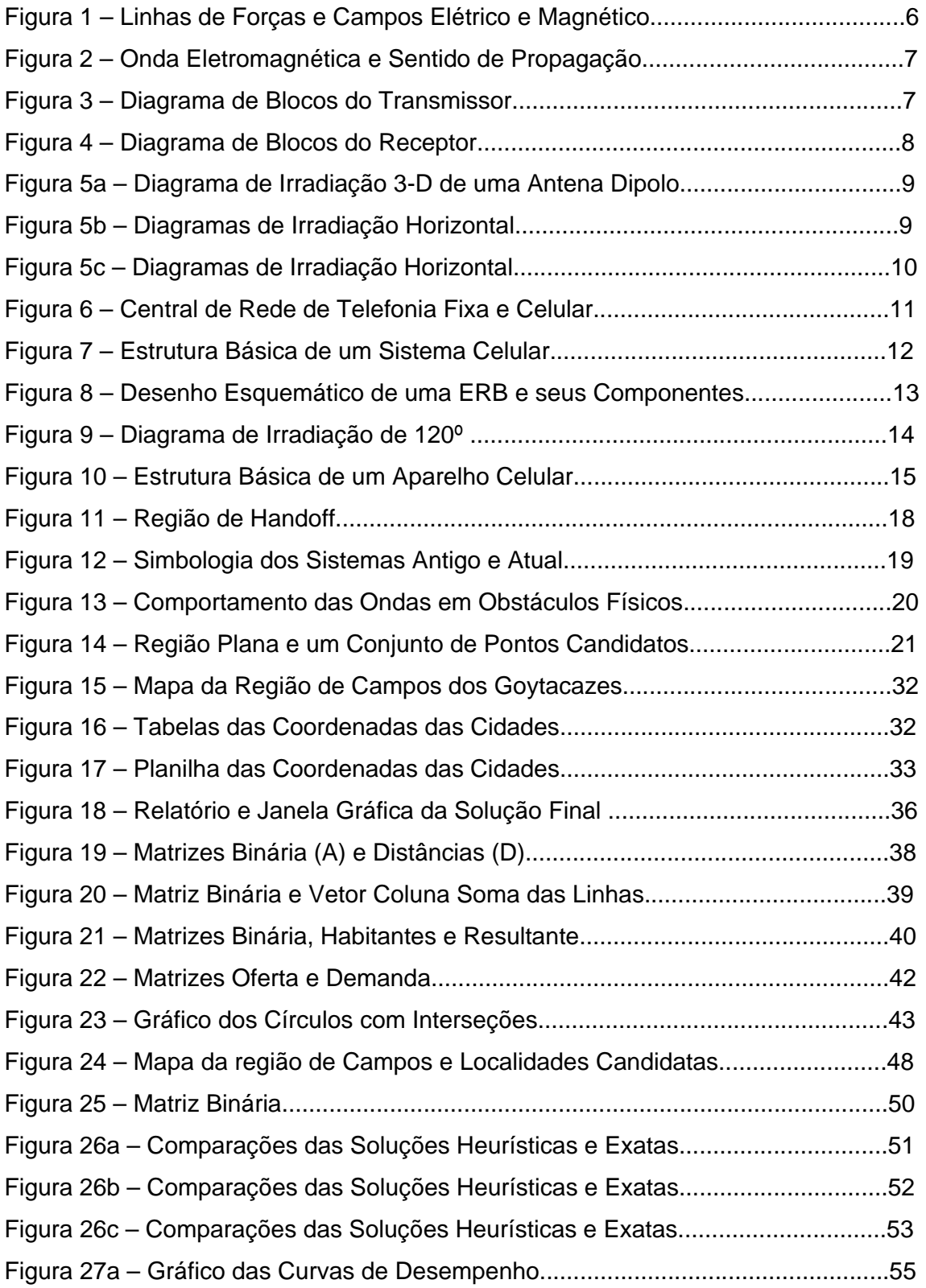

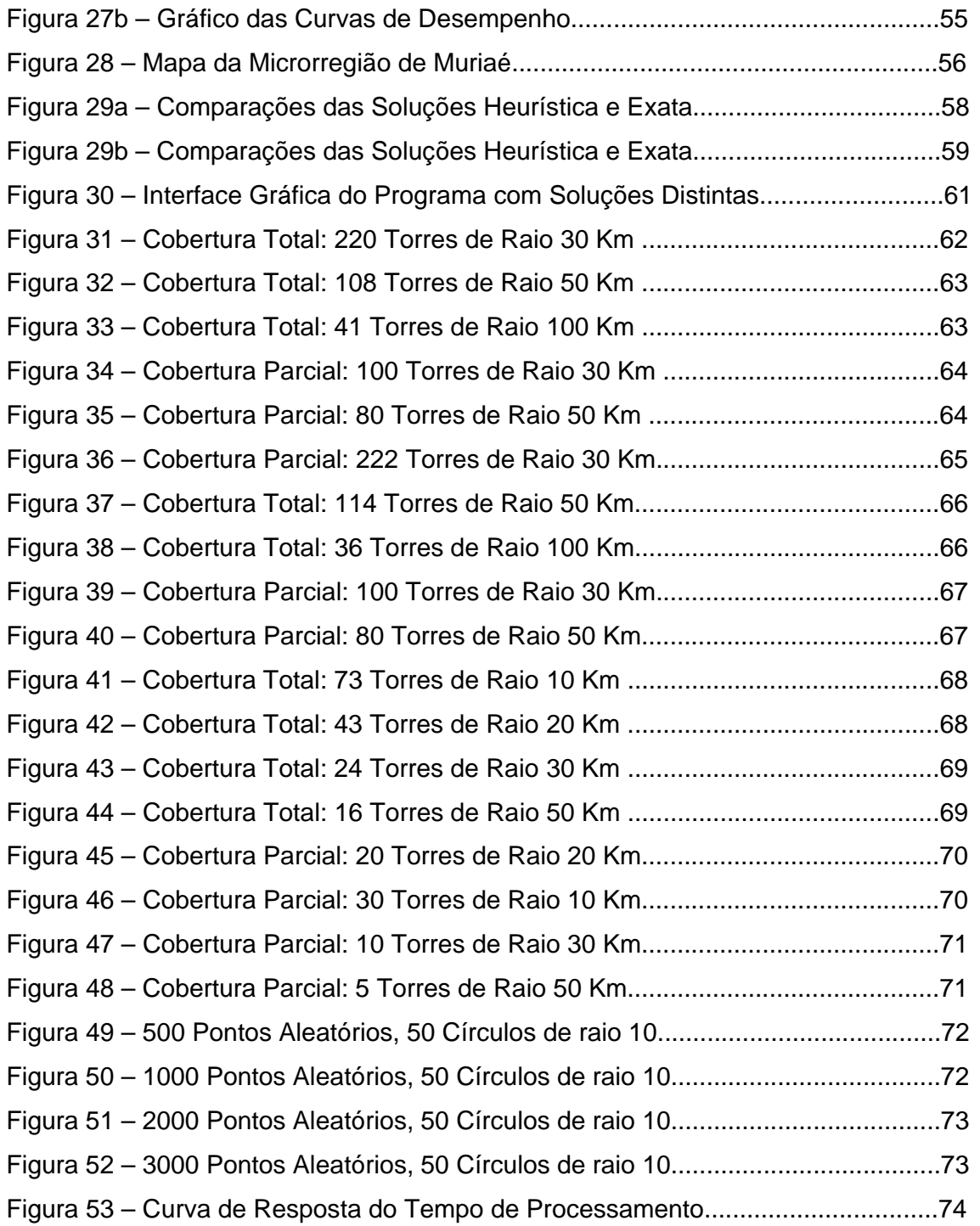

### **Lista de Tabelas**

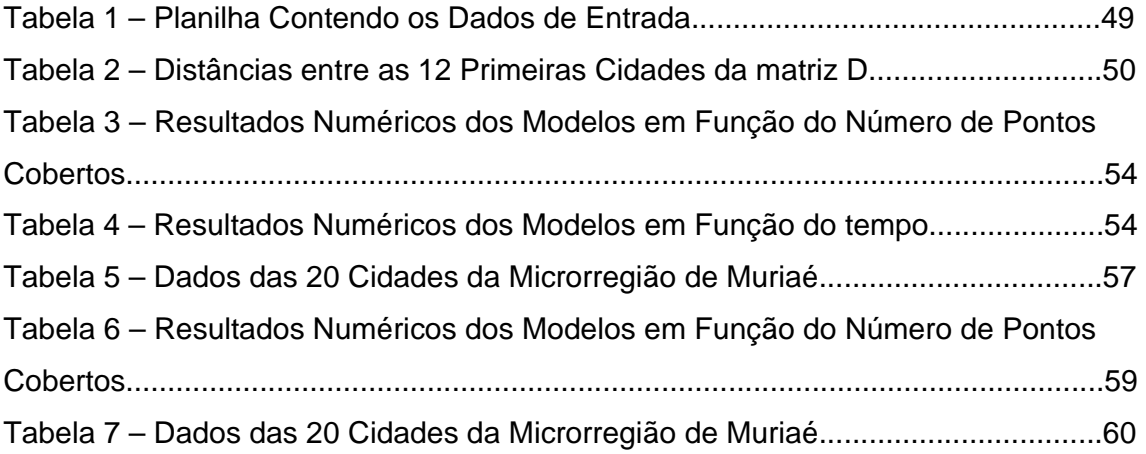

### **Lista de Siglas**

- RTPC Rede de Telefonia Pública Comutada
- CCC Central de Controle Celular
- ERB Estação Raio-Base
- AMPS Advanced Mobile Phone System
- GSM Global System for Mobile Communication
- CDMA Code Division Multiple Access
- PCH Problema do Circuito Hamiltoniano
- PAGM Problema da Árvore Geradora Mínima

#### **Resumo**

Este trabalho tem como propósito o desenvolvimento de um algoritmo para definir uma região de uma dada superfície a ser coberta por círculos, contendo um grupo de pontos candidatos a receber serviços de telefonia móvel, originados de torres localizadas em um segundo grupo de pontos candidatos à instalação destas torres. O raio *r* de cada círculo representa o alcance, e seu centro, as coordenadas para instalação de cada torre. Para isto, um algoritmo heurístico foi desenvolvido utilizando métodos combinatórios e programação matemática, para minimizar custos e maximizar a área coberta por estes serviços, utilizando o mínimo de torres permitido. Como resultado, serão listadas as coordenadas das torres, e coordenadas dos pontos pertencentes a cada torre.

#### **Abstract**

This paper has a purpose to develop one algorithm to define a region in a given surface, to be covered by circles containing a set of points candidates, to receive mobile's sign services from cellular towers located in a second chosen points set to install these towers. The radius "r" of each circle means the range, and its center, the coordinates to locate each tower. So it was created one heuristic algorithm, using mathematics programming models and combination methods to minimize costs and maximize the area covered by these services, using the minimum allowed towers. As a result, it will be listed the coordinates of the towers and coordinates of the points related to each tower.

*Keywords: Clustering problems, facility location, disk covering problems, mobile covering service, optimization.* 

#### **Capítulo 1. Introdução**

Atualmente, o mundo passa por uma revolução tecnológica, a qual pode ser comparada com a grande Revolução Industrial. Esta nova era se deu início há algumas décadas, com o desenvolvimento da eletrônica, resultando na criação dos computadores de última geração, passando por fases marcantes como a tecnologia de integração em larga escala, o desenvolvimento dos microprocessadores, a telefonia móvel, redes sem fio, sistemas integrados de voz e dados, e todas as tecnologias de telecomunicações disponíveis hoje para os usuários.

Qualquer sistema que processe informações necessita de alguma forma de conectividade, pois, todo e qualquer tipo de dados, tem origem numa parte do sistema, e se destina a outro ponto. A tecnologia da informação é composta de hardware, software e rede, onde a rede é um sistema composto de meios de transmissão e nós ou concentradores que tem como objetivo, encaminhar a informação da origem ao destino, mantendo sua integridade. Para isto, é necessário um sistema confiável que ofereça um serviço de qualidade a todos os usuários.

A confiabilidade do sistema é resultado da qualidade do serviço, que está relacionada ao nível do sinal recebido pelo destino. Existem inúmeros fatores determinantes no nível de sinal. O principal é a potência do transmissor, seguido da potência do receptor, das características do meio de transmissão e distância entre origem e destino. Um sistema ideal é aquele que tem um nível de sinal uniforme e estável para qualquer distância entre os pontos de origem e destino.

Num sistema de telefonia móvel, um dos grandes problemas é a localização das torres, responsável pela cobertura do serviço. Para isto, é necessário um levantamento de pontos estratégicos à instalação destas. Fatores como altitude e linearidade do terreno são prioritários na definição de pontos candidatos à instalação das torres, pois o sinal de rádio na freqüência de microondas é vulnerável a obstáculos físicos e eletromagnéticos, como, montanhas, edificações, antenas transmissoras (freqüência aproximada), radares, aeroportos e outros.

Uma vez escolhido este grupo de pontos candidatos, é necessário uma filtragem, ou seja, a definição de que pontos deste grupo são necessários pela cobertura de toda a região, utilizando um número mínimo possível. Portanto, o processo de determinação do subconjunto de pontos para instalação das torres é uma das tarefas mais importantes no processo de planejamento de um sistema celular. A cobertura total de uma região é resultado da unificação das áreas individuais de cobertura das células, definida pelo raio de alcance do conjunto de antenas de cada torre.

As companhias operadoras de telefonia móvel tendem a instalar suas torres, de modo a disponibilizar seu serviço ao maior número de prováveis clientes numa região, mesmo ainda sem seu serviço disponível. Para isto, é feito um planejamento econômico, para viabilização e elaboração do projeto da rede celular. Este levantamento é constituído de uma pesquisa para previsão do número de futuros clientes, dimensionamento das células, determinação da área total de cobertura.

Para uma região pequena, onde apenas uma torre é suficiente, como no caso de uma cidade no interior, com apenas algumas centenas de habitantes, a localização se torna fácil. Neste caso escolhe-se visualmente um ponto estratégico, geralmente uma montanha ou o ponto mais alto desta cidade, e instala-se a torre. Por outro lado, se a região é suficientemente grande, fazendo com que uma só torre seja incapaz de cobrir toda a região, é necessário que se utilize algum método, além da escolha visual.

A necessidade de expansão dos serviços também requer uma metodologia de crescimento das instalações das torres. Um planejamento bem elaborado pode mostrar áreas para futuras instalações já pré-definidas. Para facilitar o planejamento para localização dos pontos ótimos para instalação das torres, existem métodos exatos e aproximados, que buscam uma solução ótima ou aproximada o problema. Este problema pode ser formulado como um problema de cobertura sobre o contínuo (Goldbarg e Luna, 2000) Os métodos de solução deste problema apresentam algumas variações em função das características de cada caso. Para este caso foi escolhido um modelo cuja formulação se assemelha com a situação descrita. Este modelo é descrito no capítulo 4, no item 4.3.

O método apresentado neste trabalho é um método heurístico baseado em técnica de busca gulosa (Xiao B., 2003). Esta técnica se mostrou bastante eficiente, pois dentro das características do problema, ela se enquadra bem, resultando numa solução rápida e satisfatória.

#### **1.1. Composição da dissertação**

Este trabalho será dividido em partes distintas, nas quais cada capítulo abordará um assunto de modo a desenvolver, ao longo da dissertação, tópicos necessários para melhor compreensão do objeto em estudo. Para isso, será selecionada a seguinte seqüência de capítulos:

No primeiro capítulo, será desenvolvida uma introdução para se ter uma idéia global do projeto e as necessidades de se ter um algoritmo que auxilie o processo de localização de torres do sistema de rede celular.

No segundo capítulo, será introduzido um histórico da telecomunicação, que representa a base de todo sistema de telefonia móvel. Serão abordados conceitos de eletromagnetismo e teoria das ondas eletromagnéticas. Em seguida, uma breve introdução nos sistemas de rádio transmissores e receptores, antenas e seus diagramas de irradiação, base dos alcances das células dos sistemas de comunicação móvel.

No terceiro capítulo, serão introduzidos os princípios de funcionamento da telefonia celular, sua estrutura e componentes. As estações rádio-base, o aparelho celular, os sistemas celulares utilizados no Brasil, cobertura celular, simbologia e alguns conceitos e definições necessárias para o entendimento do objetivo e solução do algoritmo desenvolvido. Será também detalhada a problemática de localização da rede celular, citando as características envolvidas na determinação dos pontos candidatos, o processo de escolha dos pontos de instalação das torres. Serão também comentadas, neste capítulo, as necessidades de técnicas ou ferramentas para auxiliar no processo de seleção destes pontos.

O quarto capítulo introduzirá alguns conceitos de problemas de otimização, exemplos e casos, assim como sua necessidade. Além disto, também são definidos os termos utilizados e características. Fará parte deste capítulo os itens que abordam definições de algoritmo de aproximação, complexidade computacional, palavras, problemas NP, NP completo NP difícil, e, no final, será mostrado o modelo clássico de cobertura sobre o contínuo que deu origem ao algoritmo.

No quinto capítulo a metodologia utilizada no modelo será abordada. Para isso, uma introdução será feita, classificando qual o tipo de problema em que o algoritmo se enquadra. Em seguida, uma análise do algoritmo será feita, em termos de métodos utilizados, finalizando com uma visão geral dos resultados obtidos.

O sexto capítulo será dividido em duas partes principais; funcionamento do algoritmo e etapas. A primeira descreverá o funcionamento de modo geral, destacando a entrada e saída de dados. A segunda parte descreverá passo a passo, as etapas envolvidas no algoritmo, como, leitura dos dados, definição dos pontos de oferta, definição das matrizes de "oferta", "demanda" e "função objetivo". Também fará parte deste capítulo, o pseudo-código e fluxograma do algoritmo.

O capítulo sete será composto dos testes e resultados. Para isso, será dividido nos tópicos: entrada de dados, validação do modelo e instâncias. Neste capítulo, serão mostradas as respostas e soluções obtidas. Através das instâncias, testes serão feitos e mostrados em mapas, tabelas e gráficos com curvas de respostas de desempenho em função do tempo. As instâncias serão executadas também em um algoritmo exato para validação, para gerar um gráfico de curvas e comparar os dois modelos e suas performances.

Por fim, será mostrada uma conclusão sobre os resultados obtidos, observando as vantagens e desvantagens do algoritmo desenvolvido, assim como sua aplicação prática na determinação de pontos de instalação de torres para telefonia celular.

#### **Capítulo 2. Princípios da Telecomunicação.**

#### **2.1. Histórico**

Assim como o sonho de voar ao longo dos anos alimentou as mentes dos idealistas e pesquisadores, a necessidade da comunicação sem fio à distância também foi um sonho que sempre esteve presente na comunidade científica. A partir do descobrimento do campo elétrico, gerado pela corrente elétrica através de um fio, a relação existente entre campo elétrico e campo magnético, desencadeou uma série de descobertas e formulações de leis físicas, associadas aos fenômenos eletromagnéticos.

O século XVIII ficou marcado como início dessas descobertas, nomes como André-Marie Ampère (1775-1836), Michael Faraday (1791-1867), Carl Gauss (1777- 1855) e Clark Maxwell, que em 1873 publicou na Universidade de Cambridge a "Teoria do Eletromagnetismo" que, através das equações de Maxwell, comprovou a irradiação eletromagnética propagada por ondas, que Heinrich Hertz comprovou na prática em 1888, através de um experimento em laboratório. Em 1894, Guglielmo Marconi construiu o primeiro telégrafo sem fio. Em 1906, Marconi estabeleceu a primeira comunicação transatlântica entre St John's – USA e Poldhu, Inglaterra.

A partir destas descobertas, a telecomunicação se desenvolveu num ritmo de crescimento acelerado, se aplicando às mais diversas áreas como a telegrafia, a transmissão via rádio, tecnologia militar e civil, e muitas outras. No princípio beneficiando algumas comunidades restritas, mas rapidamente se popularizando. Como resultado deste desenvolvimento, foram criadas as centrais de comutação de telefonia fixa, que, a partir da era eletrônica, passaram a integrar um número expressivo de assinantes dando origem às centrais digitais. As novas tecnologias como fibra ótica, transmissão digital de dados, redes de computadores, se uniram, permitindo a comunicação digital sem fio, em grande escala, originando a telefonia celular móvel que hoje se tornou uma prática comum entre as populações de todo o mundo.

#### **2.2. Eletromagnetismo e Ondas Eletromagnéticas**

As ondas eletromagnéticas são resultantes da interação dos campos elétricos e magnéticos gerados pelo movimento de uma corrente elétrica no interior de um fio. Esta corrente provoca, em torno do fio, um campo elétrico (E) composto de linhas de força (Quevedo C. P., 1977) de formas circulares e concêntricas. Estas linhas de força, por sua vez, geram linhas de força de campo magnético (B) semelhante às linhas de campo elétrico, circulares e concêntricas.

Desta forma, a cada linha de campo elétrico (Figura 1a), são geradas linhas de campo magnético (Figura 1b), e vice-versa. Portanto, um campo magnético gera um campo elétrico e assim sucessivamente. Este fenômeno cria uma propagação em todas as direções ao redor do fio, no plano perpendicular, onde a corrente elétrica está se movimentando. O movimento desta corrente elétrica é alternado numa freqüência alta, produzido por um gerador de rádio freqüência, composto de um oscilador, resultando uma onda senoidal de freqüência de rádio, com amplitude fixa (Quevedo C. P., 1977).

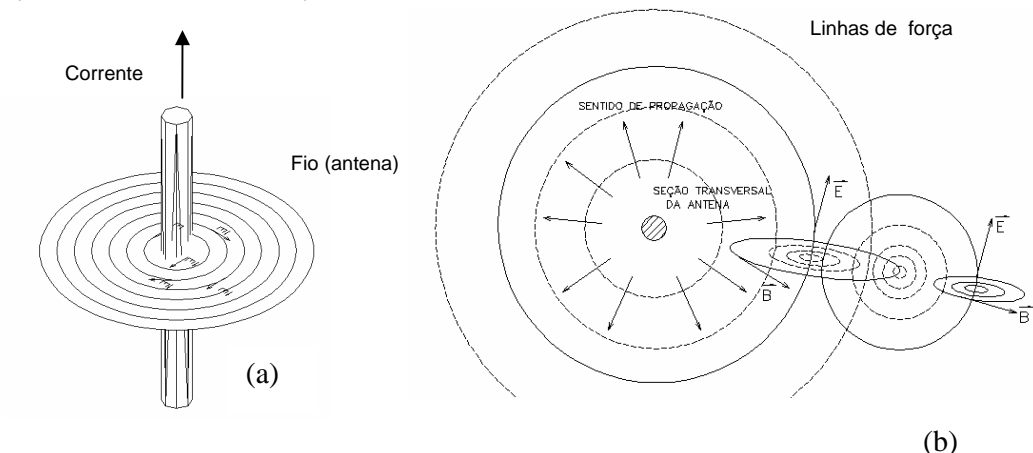

*Figura 1. Linhas de força e campos elétrico e magnético.*

A associação dos campos elétrico e magnético gera uma onda de freqüência  $f<sub>o</sub>$  de amplitude  $v$ , cujo gradiente determina a intensidade ou espalhamento do sinal de rádio freqüência. A direção de propagação desta onda é perpendicular ao fio, que propaga com a velocidade da luz, intensidade v, decrescendo de forma quadrática com a distância alcançada (Figura 2). Para melhor performance do sistema, é acrescentada uma antena.

A antena é um dispositivo constituído de um material condutor, em cujo interior percorre a corrente alternada originada do oscilador de rádio freqüência, provocando a irradiação das ondas eletromagnéticas.

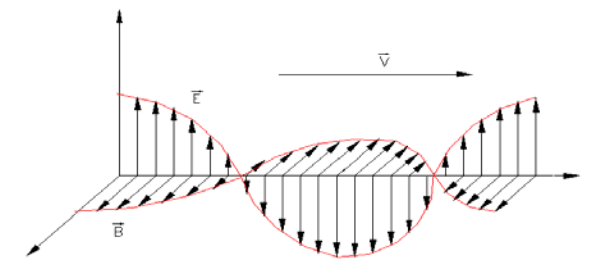

*Figura 2. Onda eletromagnética e sentido de propagação.* 

#### **2.3. O Rádio Transmissor e Receptor**

A onda eletromagnética gerada é também conhecida como portadora, que, através de sua característica de propagação pelo ar, pode transportar informações. Estas informações são associadas à portadora através de um modulador de sinal. Este dispositivo faz com que alguma característica da onda, como freqüência, amplitude ou fase, varie segundo o sinal modulante (informação), que, no caso de telefonia, é um sinal elétrico originado pelo microfone e amplificador de áudio que captura a voz do usuário, este sistema completo também é denominado de transmissor (Figura 3). **ANTENA** 

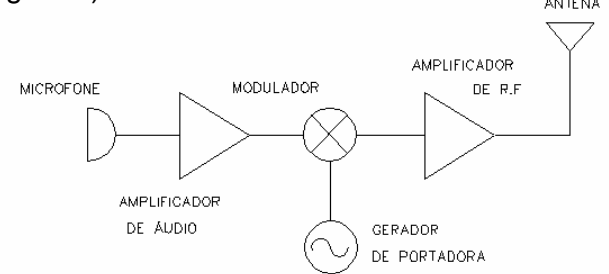

*Figura 3. Diagrama de blocos do transmissor.* 

Da mesma forma, é necessário que exista um sistema que capture esta onda eletromagnética, e retire a informação associada a ela. Este sistema também é conhecido como receptor de rádio (Figura 4). Através de uma antena receptora, a onda de rádio, gera uma corrente induzida no material condutor da antena. Esta corrente induzida na antena é amplificada milhares de vezes até um determinado nível que pode ser decodificada, para retirada do sinal de informação, que, neste caso, é um sinal de baixa freqüência, e que, amplificado num amplificador de áudio, resulta na voz do usuário.

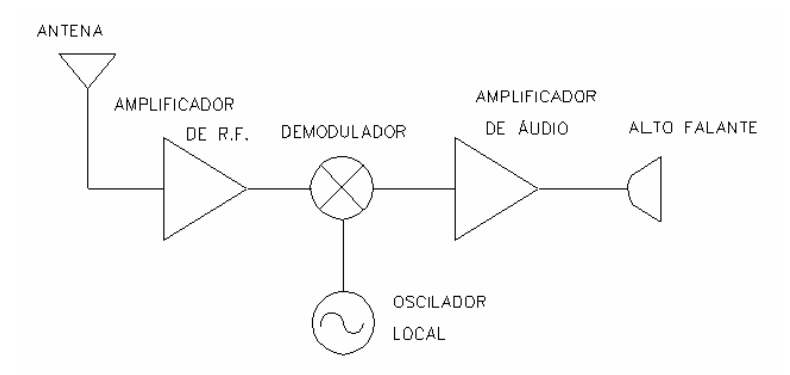

*Figura 4. Diagrama de blocos do receptor.* 

Um telefone celular tem estes dois dispositivos, transmissor e receptor, conectados numa mesma antena. A antena é um dispositivo duplex, ou seja, trabalha tanto na transmissão, quanto na recepção do sinal de rádio (onda eletromagnética). Existe uma outra parte do sistema responsável pela comutação e sinalização, que recebe e origina sinais de chamada, conectando as estações rádiobase.

#### **2.4. A Antena**

Existem alguns fatores determinantes na qualidade e desempenho do sinal transmitido. A potência do transmissor, o tipo de antena e a localização da torre. A configuração da antena pode aumentar o alcance do sinal. Dependendo da necessidade do alcance do sinal, pode-se aumentar a diretividade da antena (Quevedo C. P., 1977). Para uma aplicação onde se deseja manter um enlace direcional, ou seja, estabelecer um link entre dois pontos, a antena deve ter uma maior diretividade. Por exemplo, no caso de conectar uma central à outra.

Existem situações onde se deseja atender uma região específica. Para isso esta antena deve ter uma diretividade média preestabelecida. A configuração da antena permite o projeto de sistemas dedicados. A antena irradia o sinal perpendicularmente ao seu eixo, porém se adicionar algumas estruturas como um refletor, o sinal é transmitido somente numa direção. A região abrangida pela intensidade de sinal irradiado, em função da direção angular, pode ser demarcada através de um gráfico, chamado de diagrama de irradiação (Figuras 5 e 6a e 6b).

### **2.5. Diagramas de Irradiação**

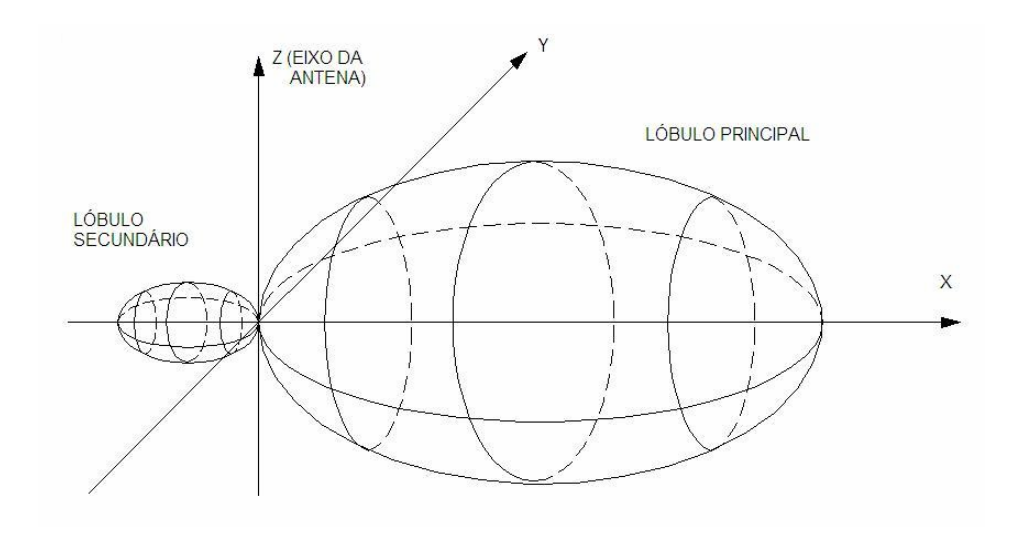

*Figura 5a. Diagrama de irradiação 3-D de uma antena dipolo.* 

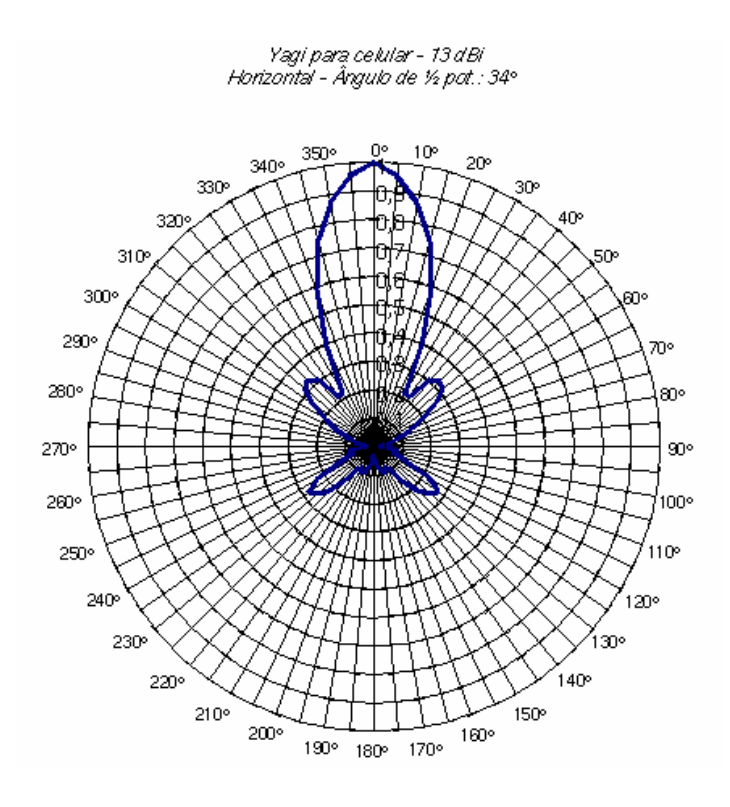

*Figura 5b. Diagramas de irradiação horizontal*

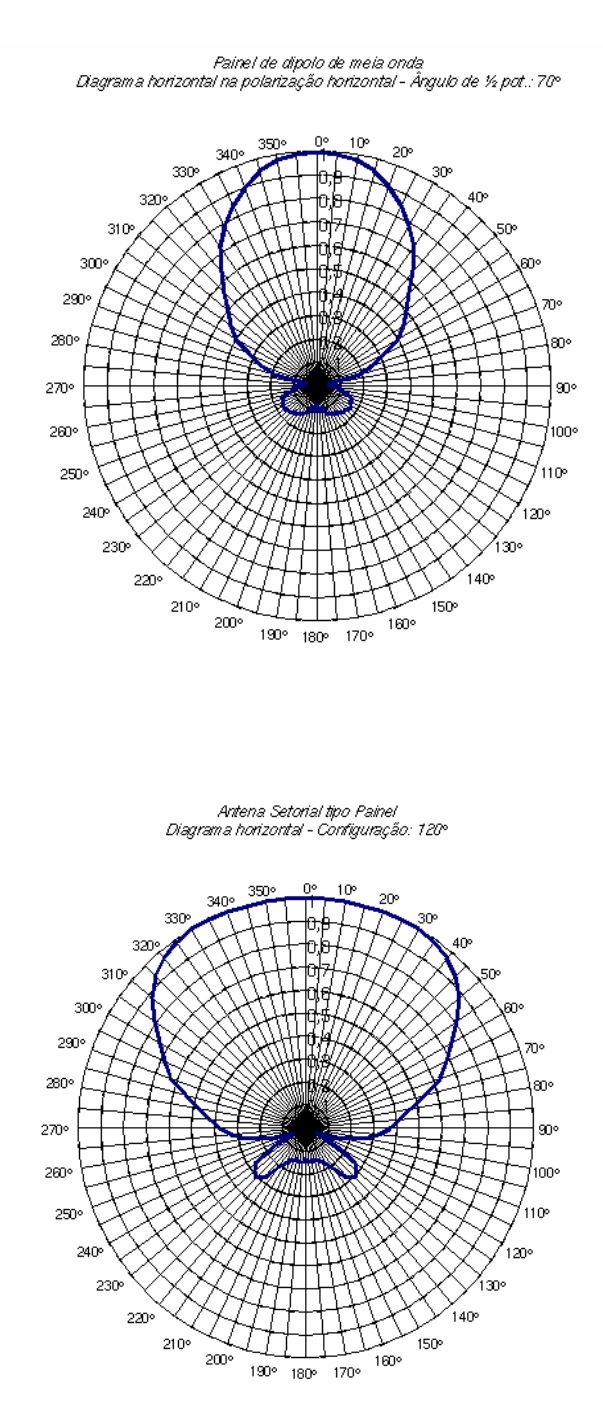

*Figura 5c. Diagramas de irradiação horizontal* 

Na telefonia celular, na maioria das vezes, cada torre transmite através de três antenas, onde cada uma abrange uma abertura de 120 $^{\circ}$ , compondo um sistema  $\cot$ endo três antenas instaladas numa torre totalizando uma abrangência de 360 $^{\circ}$ .

#### **Capítulo 3. O Sistema de Telefonia Celular.**

#### **3.1. Princípios de Funcionamento.**

A telefonia celular hoje já faz parte da rotina das pessoas e tende a crescer a cada dia. Para isso, é necessário que estes serviços estejam disponíveis por todas as áreas onde existem populações que utilizarão os serviços. O objetivo do sistema de telefonia celular é permitir a comunicação entre telefones móveis e fixos. Portanto é utilizado um sistema composto pela rede pública comutada (RTPC) atendendo os telefones fixos, pela rede de telefonia móvel CCC (central de controle celular) e pelas ERBs (estações rádio-base) (Nascimento, 2000).

Numa chamada de um telefone fixo, a central telefônica local encaminha a chamada através de troncos para a CCC mais próxima que, por meio de sua rede, conecta à ERB. Esta, por sua vez, transmite o sinal até o aparelho celular que receberá a ligação. Quando este aparelho recebe a chamada, este completará o enlace, e a conversação entre os usuários se estabelece. Quando um usuário de um aparelho celular executa uma chamada para um telefone fixo, o inverso acontece, ou seja, a ERB que recebe o sinal do aparelho encaminha sua chamada até seu destino, através da CCC, até a rede de telefonia fixa (Figura 6).

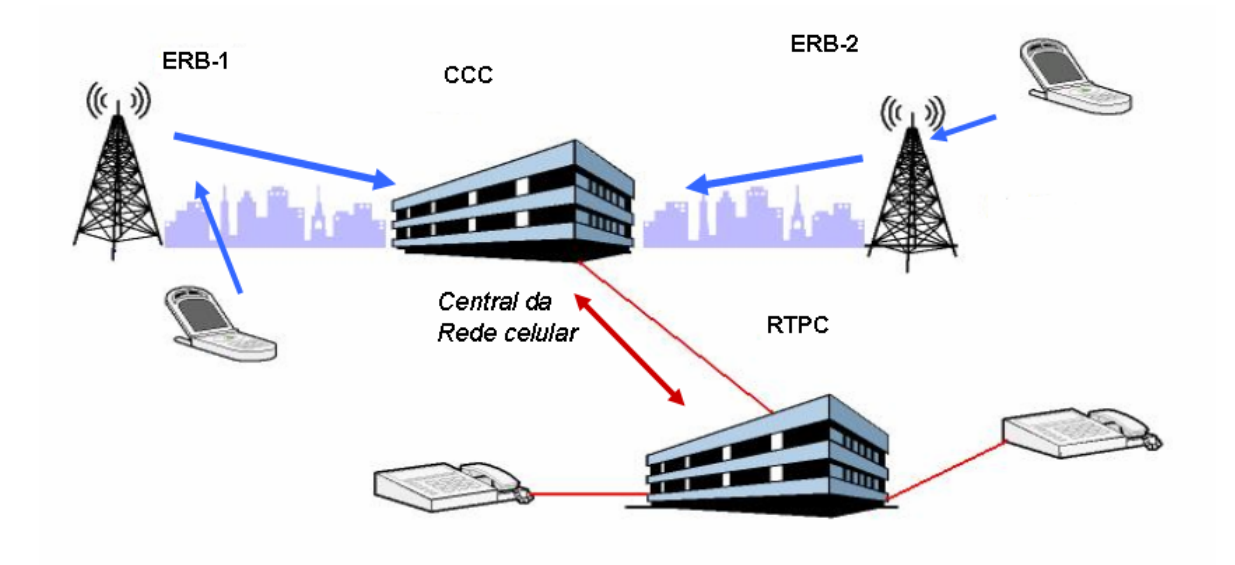

*Figura 6. Central da rede de telefonia fixa e celular* 

O sistema de telefonia móvel tem como base um sistema de transmissão e recepção de rádio, em canais distintos, simultaneamente. Para completar, existe uma parte responsável pela sinalização e comutação das ligações. O aparelho em si funciona como um transceptor (dispositivo composto de transmissor e receptor), recebendo e transmitindo sinais de rádio numa freqüência específica. Para sinalizar as chamadas, existe um sistema de códigos que envia e recebe os sinais de que se originam e recebem as chamadas.

O sistema é conectado ao sistema de telefonia fixa através de centrais de comutação localizadas em pontos específicos. Os aparelhos não funcionam diretamente entre si, para isso existem as estações rádio-base que recebem o sinal proveniente de cada aparelho, estabelecendo a ligação para outro aparelho celular através da mesma torre, outra torre, ou qualquer outro aparelho telefônico fixo. Para isso, existe uma rede que conecta os sistemas fixo e móvel. Na figura abaixo está a estrutura básica do sistema, mostrando o esquema de ligação entre as estações rádio-base e as centrais de comutação da rede fixa (Nascimento, 2000), (Figura 7).

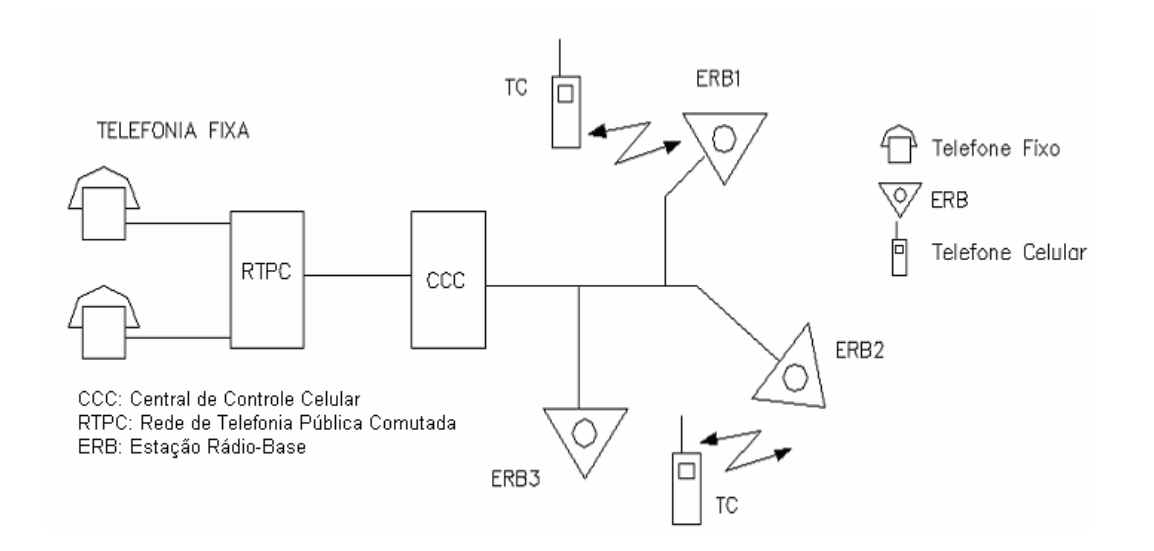

*Figura 7. Estrutura básica de um sistema celular* 

#### **3.2. A Estação Rádio-Base (ERB)**

A ERB está localizada no centro de uma célula. Sua função é o radio-enlace com os aparelhos celulares dentro de sua área de cobertura. Para isso cada ERB é composta de algumas partes. O armário para abrigar os equipamentos instalados, como: transmissor, quadro de alimentação, proteção, etc. Torre, que tem como função, a sustentação das antenas e estabelecimento da altura suficiente para o enlace. Antenas, usadas para estabelecer a comunicação com os aparelhos celulares.

Cada ERB é conectada por meio de cabos, fibras óticas, ou links de rádiofrequência à central de controle celular (CCC). Através destas conexões, são transmitidos os canais de voz e controle, permitindo a comunicação entre aparelhos celulares dentro da área de cobertura de outra ERB ou mesmo algum aparelho fixo, e toda a sinalização de controle entre as ERBs (Nascimento, 2000), (Figura 8).

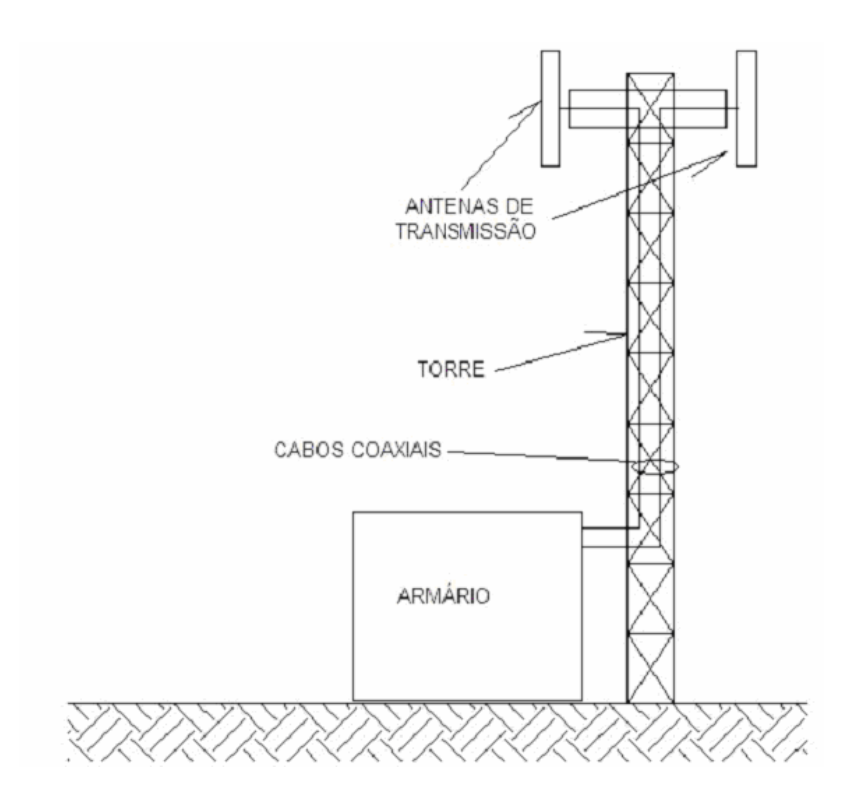

*Figura 8. Desenho de esquemático de uma ERB típica e seus componentes.* 

#### **3.3. Componentes de uma ERB**

 O armário abriga, entre outros, os equipamentos de rádio, os equipamentos de força, o sistema de ar-condicionado, as baterias e o distribuidor de RF (rádio freqüência). Os equipamentos de rádio são utilizados para controle, localização e conversação. Os rádios de controle são utilizados para operação do sistema celular.

Os rádios de localização são utilizados para localização e identificação dos aparelhos celulares que estão operando dentro da cobertura da torre. Os rádios de conversação são utilizados para comunicação entre os aparelhos celulares e fixos, ou seja para transmissão e recepção de voz dos assinantes. Estes rádios operam de modo duplex, isto é, cada aparelho tem um conjunto de transmissor e receptor trabalhando simultaneamente, operando em freqüências distintas.

A torre é composta de uma estrutura metálica na maioria dos casos. Estas torres tem como objetivo, sustentação física das antenas, assim como sua elevação a uma altura satisfatória para disponibilizar o sinal de rádio dentro de sua área de alcance. Geralmente, o sistema de antenas é composto por um conjunto de três antenas dispostas numa base triangular, paralela ao solo, onde cada antena cobre um setor de 120°.

A antena tem como função captar e transmitir os sinais de rádio-frequência para cada aparelho dentro de sua região de alcance. Para melhor eficiência do sistema, a antena deve estar calibrada e localizada longe de obstáculos físicos e eletromagnéticos. A figura 9 mostra um diagrama de irradiação de uma antena setorial de 120° e o conjunto contendo três antenas.

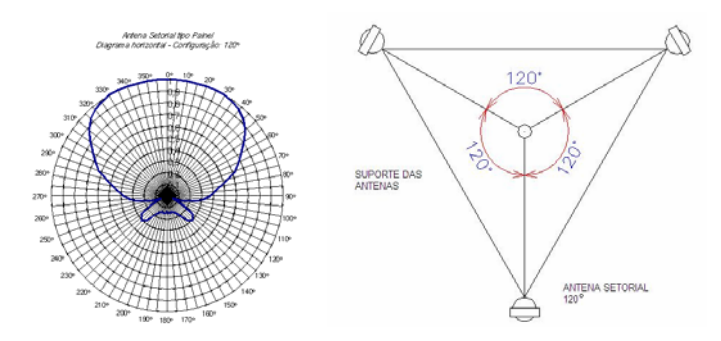

*Figura 9. Diagrama de irradiação de 120º e um conjunto de três antenas setoriais.* 

#### **3.4. O Aparelho Celular**

O aparelho celular é composto basicamente de um transceptor de rádio, que por sua vez é composto de um transmissor e um receptor de rádio, acoplado a uma antena duplex, que funciona tanto para transmitir quanto para receber o sinal entre ele a ERB. A unidade de controle tem como função gerenciar as operações do transceptor, teclado, visor e outros dispositivos. Além destes, o aparelho ainda possui uma bateria recarregável, e interface para conexão externa, como carregador de bateria, dispositivos de viva-voz e conexão com equipamentos de comunicação e computadores (Figura 9) (Nascimento, 2000).

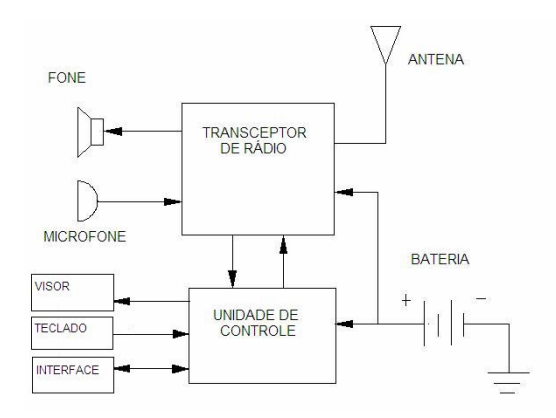

*Figura 10. Estrutura básica de um telefone celular* 

#### **3.5. Sistemas Celulares**

No final da década de 70, surgiram os primeiros serviços de comunicação móvel. Estes serviços eram limitados a uma pequena classe de usuários, pois devido à dificuldade de durabilidade das baterias, estes sistemas eram instalados em automóveis e considerados como um serviço de luxo. Além disto, a rede de acesso era limitada e sua área de operação reduzida, devido à capacidade de alocação das estações-base.

Este primeiro grupo de sistema celular foi denominado de AMPS (*advanced móbile phone system*), que foi introduzido no Brasil no final da década de 90, quando surgiram os primeiros aparelhos com baterias portáteis, mesmo assim, estes aparelhos eram grandes e pesados quando comparados com os aparelhos de hoje. Durante o início da década de 90, é que os aparelhos tornaram-se populares no

Brasil. As operadoras estatais incorporaram sua rede fixa às centrais de controle celular contendo suas primeiras estações rádio-base. Após a privatização das estatais em 1997, houve um aumento significativo na escala de produção de aparelhos e no oferecimento dos serviços atrelados a menores preços, numa ampla disputa pelo interesse dos consumidores.

Com o aumento da concorrência, as empresas investiram em tecnologia, aumentando a rede de acesso, e conseqüentemente a cobertura, associada aos recursos das novas tecnologias. Algumas empresas lançaram o sistemas GSM (*global system for móbile communications*), introduzindo no mercado os aparelhos celulares de segunda geração, adotados pelos países europeus, a partir de 1992, que oferecem maior capacidade e compatibilidade com outras arquiteturas de redes de comunicação de voz e dados (Mateus e Loureiro, 1998).

As diferenças básicas entre os aparelhos de primeira geração e os de segunda, é que os primeiros eram analógicos, (Mateus e Loureiro, 1998) isto é, a tecnologia utilizada na modulação dos sinais não era digital. Estes sistemas ficavam sujeitos à variações de sinal e interferências. Como exemplo desta tecnologia pode se citar as AMPS (*advanced mobile phone system*). Na segunda geração, os sistemas convertem a voz em código digital, resultando num sinal mais nítido e ausente de interferências como no sistema analógico, que ainda pode ser criptografado obtendo mais segurança. Estes sistemas têm também capacidade de transmissão de dados. Como exemplo, podemos citar o GSM (*global system for mobile communications*) e o CDMA (*code division multiple access*), ambos utilizados em operadoras no Brasil (Mateus e Loureiro, 1998).

As redes de acesso celular também oferecem outros serviços, por exemplo, existem dispositivos híbridos entre aparelho celular e computador pessoal que podem ser acessados de qualquer ERB dentro da área de cobertura de sua operadora. Estes dispositivos podem acessar tanto a Internet quanto a rede de telefonia celular. A terceira geração tende a integrar serviços de Internet sem fio, compondo uma rede móvel de dados, de alta velocidade.

A terceira geração visa combinar a Internet, os telefones, e a mídia de transmissão em único aparelho, operando em banda larga (Mateus e Loureiro, 1998), voz, dados e outras mídias. A tendência é existir uma conectividade entre a Internet e os sistemas de telefonia móvel, resultando na disponibilidade de acesso a todos os aparelhos celulares em todas as redes de acesso de todas as operadoras. Para isso, os sistemas de telefonia celular devem seguir esta tendência, se adaptando e atualizando seu hardware e software, para disponibilizar estes serviços aos usuários.

A rede de telefonia fixa, há alguns anos, passou por uma reforma em sua arquitetura, realizando uma atualização em toda sua estrutura. Para isso, foram substituídas centrais analógicas por digitais e milhares de quilômetros de cabos de fibra ótica foram instalados, conectando centrais em diversas regiões do país, expandindo o número de assinantes, oferecendo linhas telefônicas digitais e Internet de banda larga. Foram feitas modificações em grande escala, pois a estrutura tecnológica da rede telefônica antiga estava de certa forma incompatível para oferecer serviços digitais de voz e dados em alta velocidade.

Para a rede de telefonia celular, as modificações e adaptações são, a princípio, mais imediatas. Devido à utilização de uma tecnologia mais recente é mais compatível a incorporação de novos serviços à arquitetura da telefonia celular. Ao contrário da telefonia fixa, a telefonia móvel se conecta em grande parte de sua estrutura através de antenas, ou seja, sua conexão entre os pontos de acesso (ERBs) e os usuários(assinantes) é feita sem fio. Uma outra parte desta arquitetura é conectada através de back-bones de fibra ótica ou links de rádio freqüência.

O ponto chave na distribuição e acesso dos serviços da rede móvel está na localização e instalação de pontos de acesso. Estes pontos de acesso são feitos por ERBs (estação rádio-base) instaladas em regiões específicas. Portanto, para melhor acessibilidade dos serviços, devem ser instaladas ERBs de modo a cobrir o máximo, ou pelo menos o número máximo possível de regiões, onde se deseja oferecer os serviços. Esta distribuição depende no número de possíveis assinantes, que determinarão a viabilidade da instalação do ponto de acesso (ERB).

#### **3.6. "Handoff"**

Handoff é o processo de redirecionamento de um aparelho celular de uma ERB para outra ERB mais próxima, com o objetivo de melhora de sinal. Isto acontece quando um aparelho que está afastado de uma determinada ERB, devido ao baixo nível de sinal, inicia uma procura de outra ERB mais próxima, ou que ofereça um nível de sinal mais intenso, quando a intensidade do sinal captado pelo aparelho cai abaixo do valor mínimo permitido, ou a relação sinal/ruído torna-se imprópria. Neste momento, a ERB que está conectada ao aparelho, envia uma mensagem para a CCC, informando as condições (Nascimento, 2000).

Em seguida, a CCC se comunica com as ERBs vizinhas, à procura de uma ERB adequada, medindo o sinal do celular para definição de qual ERB passará a operar o aparelho. Em seguida, as ERBs vizinhas sintonizam seus receptores de localização na freqüência fornecida pela CCC, que, em resposta, enviam a intensidade do sinal medido à CCC que selecionará qual ERB melhor posicionada, enviando uma mensagem de handoff informando o número do canal disponível. Em seguida, a CCC se comunica com a ERB original, informando a nova freqüência disponível para operação entre a nova ERB e o aparelho celular.

Assim as ERBs, original e nova, se comunicam trocando informações para que o aparelho celular deixe a célula antiga e passe a operar dentro da área de cobertura da nova célula. Esta prática é executada toda vez que um aparelho se afasta de uma célula e entra no campo de atuação de uma outra celula que oferece um nível de sinal maior que o mínimo exigido pela célula antiga. Esta técnica acontece sempre em regiões de fronteira entre as ERBs (Figura 11), quando o sinal de uma célula cai a níveis abaixo do permitido, tornando a qualidade de serviço imprópria.

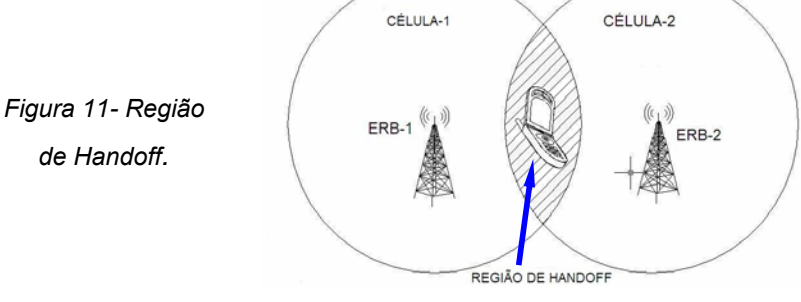

#### **3.7. Células e Cobertura**

O sistema de telefonia celular tem como princípio básico, a célula, que representa a unidade de cobertura do sistema. Uma célula é considerada uma região circular, de raio definido pelo alcance das antenas instaladas na torre, localizada no centro do círculo de cobertura. Graficamente foi adotada a figura de um hexágono (Figura 12) como simbologia, para facilitar o desenho de uma região, sem incluir as áreas de sobreposição. Logicamente, esta aproximação é somente para efeitos simbológicos em diagramas e ilustrações (Paiva I. A., 2002).

Numa região a ser coberta, é impossível não haver sobreposições de células, exceto quando estas células estão dispostas além de seus raios de cobertura. Na maioria dos casos, o interesse de uma operadora é manter uma região coberta uniformemente, portanto, sempre existirão regiões de "handoff" (Nascimento, 2000). Um sistema de cobertura ideal seria aquele em que toda a região estivesse coberta com um nível satisfatório de sinal, e um mínimo de sobreposição entre as células.

No início, os sistemas de telefonia celular utilizavam células maiores (Figura 12a). Para isso, eram instalados transmissores de grande potência em pontos altos, para cobrir o máximo da área possível. Com isso a potência consumida era muito grande, além da inviabilidade da utilização nas estações móveis. Com o desenvolvimento da tecnologia, surgindo sistemas mais compactos e de menor consumo (Figura 12b), os sistemas adotaram células menores, e em maior número para cobertura da mesma região (Paiva I. A., 2002).

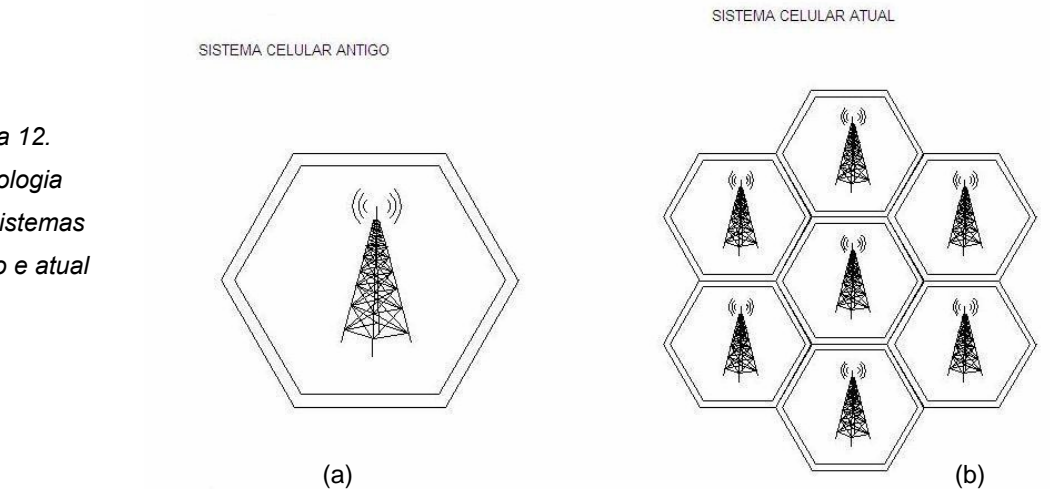

*Figura 12. Simbologia dos sistemas antigo e atual* 

#### **3.8. O Problema**

A instalação de um sistema de telefonia celular é uma tarefa complexa e dependente de grande número de fatores. Os requisitos para implantação do sistema variam, desde a definição da localidade a ser instalada até o tipo de sistema e equipamentos a serem utilizados. A operadora, interessada em instalar um sistema de telefonia móvel, parte do princípio do atendimento máximo de usuários possíveis, pois sua lucratividade é diretamente proporcional ao número de assinantes. Porém, para atender um número máximo de assinantes, requer um investimento substancial. Cada estudo de implantação do sistema envolve outros fatores, além de lucro e gastos. Definir um grupo de possíveis pontos candidatos à instalação das torres, é um processo complexo.

Para selecionar um grupo de pontos à instalação, é necessário um levantamento da região que necessita do serviço, assim como as exigências requeridas para o funcionamento do sistema. Infra-estruturas, como fornecimento de energia elétrica, visada para o enlace de comunicação com a CCC, ou disponibilidade de outro meio de enlace, como fibra ótica. Altitude ou localização adequada à transmissão do sinal sem interferências e obstáculos físicos ou naturais (Figura 13). Liberação para instalação do sistema junto aos órgãos competentes, e legislação para obter licenças e liberações para operações. Além destes fatores, o custo operacional e de instalação deve estar dentro do limite de viabilidade e de prazo para execução do projeto.

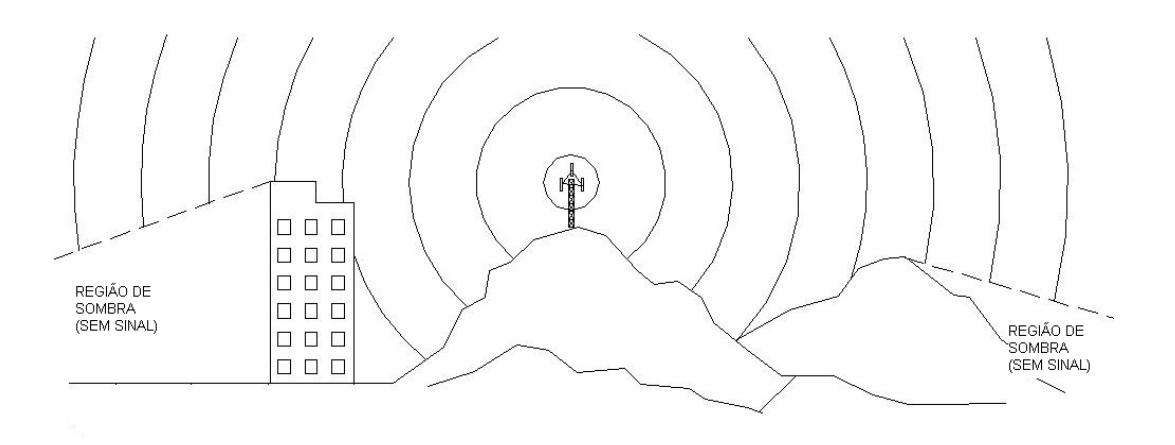

*Figura 13. Comportamento das ondas em obstáculos físicos.* 

A partir da definição destes pontos, inicia-se o processo de refinamento e estudos operacionais a fim de se obter uma solução para alocação das torres. Este é o grande problema, pois nem sempre a melhor solução do ponto de vista técnico atende os requisitos econômicos, ou vice-versa. A solução desejada seria aquela que atenda os dois pontos de vista, de modo melhor possível, onde a solução encontrada fornecesse valores máximos, que atendessem aos mínimos exigidos pelas restrições econômicas e técnicas.

O problema considerado neste trabalho é o de processar um grupo de pontos pré-estabelecidos através de estudos e levantamentos técnicos e econômicos. A partir da escolha de um conjunto de pontos candidatos assume-se que todos os fatores acima mencionados já foram embutidos, pois já foram utilizados na definição destes pontos, restando, portanto selecionar um subgrupo definitivo de pontos à instalação das torres.

Considerando que existe um número de pontos com as mesmas características (Figura 14a), sendo o número de torres restrito, tem-se que escolher um número de pontos, igual ao número de torres disponíveis para instalação. Um outro fator a considerar, é a cobertura das torres, que é definida pelo alcance determinado pelas potências de suas antenas. O alcance é dado pelo raio do círculo de cobertura de cada torre, que aqui assume-se fixo e uniforme para todos os pontos candidatos (Brito J. A. M., 2004).

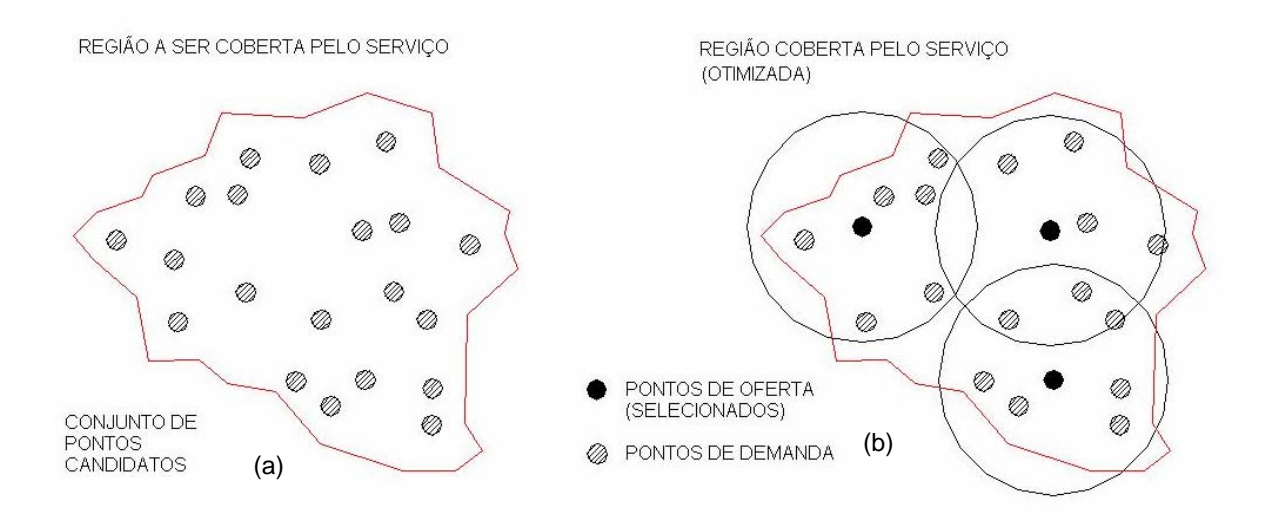

*Figura 14. Região plana e conjunto de pontos candidatos.* 

A partir destes valores, o objetivo deste trabalho é definir a localização de um número limitado de torres, para cobertura máxima possível dos pontos restantes do grupo inicial. Em outras palavras, a solução esperada é a obtenção da máxima cobertura, com um número fixo de torres de alcance definido (Figura 14b). Surge, então, a necessidade de uma ferramenta de otimização que garanta que a solução, encontrada, se não representar a solução ótima, pelo menos represente uma solução muito próxima, satisfazendo os requisitos exigidos.

O algoritmo desenvolvido busca esta solução, resultando numa resposta viável, onde o resultado é obtido de modo rápido, substituindo análises e tentativas exaustivas manuais, utilizando recursos, técnicas e tempo excessivo. Isto pode resultar numa solução que não atenda o exigido, sem ter garantia da precisão ou grau de aproximação da solução ótima, onde o valor resultado pode não representar o máximo de eficiência e rendimento do sistema.

#### **Capítulo 4. Problemas de Otimização**

Problemas de otimização são problemas que buscam um ponto ótimo (máximo ou mínimo) de uma função dentro de um domínio de definição (conjunto viável). Problemas de otimização combinatória têm domínio finito, portanto, apesar da possibilidade de testar todos os elementos na busca do melhor resultado, esta prática é muito extensa, na maior parte dos casos reais, inviável (Carvalho M. H. *et al.,* 2001). Existem exemplos clássicos de problemas de otimização combinatória, como o problema do caixeiro viajante, o problema da mochila, o problema da cobertura mínima por conjuntos, o problema do corte, dentre outros (Goldbarg e Luna, 2000).

O desenvolvimento de algoritmos de aproximação surgiu da necessidade de solução destes problemas em face da dificuldade computacional de muitos dos problemas de otimização combinatória. Neste caso é melhor sacrificar a otimalidade em troca de uma aproximação razoável que possa resultar numa eficiência medida. A perda da otimalidade e ganho de eficiência é o paradigma destes algoritmos de aproximação. Estes algoritmos não são apenas soluções heurísticas, eles apresentam além do valor da solução, uma relação pré-estabelecida com a solução otimizada (Carvalho M. H. *et al.,* 2001).

Segundo os autores Carvalho M. H. et al*.,* (2001), os problemas de otimização são divididos em três partes principais: conjunto de instâncias *(I),* conjunto de soluções viáveis Sol*(I)* para cada instância *I*, e uma função que atribui um valor *val(S)* para cada solução viável *S.* Quando um conjunto de soluções viáveis associado a uma instância *I* é vazio, esta instância é inviável, caso contrário, é viável. Os problemas de maximização estão interessados em soluções viáveis de valor máximo, e os problemas de minimização estão interessados em soluções de valor mínimo. Em ambos os casos, uma solução viável de valor ótimo é chamada solução ótima, representada por *S\** da instância *I.* 

*opt(I):=val(S\*)* 

#### **4.1. Algoritmos de Aproximação**

Seja *val(S)* ≥ *0* para toda solução viável *S* de qualquer instância viável de um problema de otimização. Seja *A* um algoritmo que, para toda instância viável *I* do problema, fornece uma solução viável *A(I)* de *I*. Se para um problema de maximização, tem-se a seguinte expressão:

$$
val(A(I)) \geq \alpha \cdot opt(I),
$$

para toda instância *I*, dizemos que *A* é uma α*-aproximação* para o problema. O fator <sup>α</sup> é uma razão de aproximação do algoritmo, onde *0 <* α *<1*. *Se o problema for de minimização, ter-se-á:* 

$$
val(A(I)) \leq \alpha opt(I)
$$
, onde  $\alpha \geq 1$ 

Assim, uma 1-aproximação para um problema de otimização é um algoritmo exato. A variação de  $\alpha$  demonstra a aproximação do algoritmo e sua eficiência, no entanto, para se calcular o valor de α, depende do valor de *opt(I),* que também é uma tarefa difícil.

A cada instância *I, de um problema,* é associado um número natural *T(I)* chamado tamanho da instância. Um algoritmo para o problema é polinomial se existe um polinômio *p* tal que o tempo de processamento consumido pelo algoritmo é limitado por *p(T(I))* para cada instância *I.* O conceito de algoritmo polinomial pode ser entendido como idéia de algoritmo eficiente. No próximo item discutiremos sobre complexidade computacional.

#### **4.2. Complexidade Computacional.**

Introduziremos, nesta seção, a terminologia básica para apresentar o conceito de complexidade computacional.

#### **4.2.1. Palavras**

Um problema é formalizado para o computador através dos dados do mesmo, por meio de uma seqüência de caracteres. Uma seqüência de caracteres de tal natureza é denominada palavra. Assim, conjuntos de dados como números inteiros, números racionais, matrizes e outros, são representados por palavras.
O tamanho de uma palavra *p*, denotado por *<p>,* é o número de caracteres usados para codificar *p*. Não é importante conhecer exatamente o número de caracteres usados para representar uma palavra, mas unicamente a "ordem" do número de caracteres (disto falaremos mais adiante). Assim, se um vetor racional *q* é indexado por um conjunto finito *k*, então, *q* pode ser representado pelos caracteres necessários para codificar a palavra.

$$
\{(k_1, q_1), (k_2, q_2), \ldots, (k_n, q_n)\},
$$
 onde  $k = \{(k_1, \ldots, k_n)\}\ e\ q = (q_{k1}, q_{k2}, \ldots, q_{kn})$ 

Conseqüentemente, eliminando os caracteres "{" , "}" , "(" e ")", entre outros, podemos dizer que *i*  $\sum_{k_i \in K}$   $\sim$   $q_{ki}$  $q \geq \sum q$  $<\!q> = \sum\limits_{k,\in K}<\!q_{ki}> \,$  (i.e, que o tamanho da palavra q é a soma dos tamanhos das suas componentes).

#### **4.2.2. Problema, Algoritmo e Modelo de Computação.**

Podemos pensar, informalmente, que um "problema" é uma questão ou uma tarefa a resolver. O problema do Circuito Hamiltoniano (PCH) e o problema da árvore geradora mínima (PAGM) são exemplos de problemas.

PCH(G): Dado um grafo G, possui um circuito hamiltoniano?

PAGM(G,q): Dado um grafo G e um vetor de custos *q* para cada aresta do grafo, encontrar uma árvore geradora de custos mínimo.

Cada conjunto específico de dados de um problema define uma instância do problema. Assim, dados um grafo e um vetor de custos q para suas arestas, estarão definidas as instâncias PCH(G) e PAGM(G,q). O tamanho de uma instância é o tamanho da palavra que a representa.

Um problema que demanda uma resposta do tipo SIM ou NÂO é chamado PROBLEMA DE DECISÂO. Enquanto que, se o problema demanda uma melhor solução, dentre um conjunto de soluções viáveis, em relação a uma certa "função objetivo", o problema é chamado PROBLEMA DE OTIMIZAÇÂO. Respectivamente, os problemas de PCH e PAGM são de decisão e de otimização.

Um algoritmo pode ser pensado como uma seqüência finita de instruções ou operações que resolve um problema. Um modelo de computação é uma descrição conceitual de um computador que será usado para executar um algoritmo. Um modelo de computação especifica as operações elementares que um algoritmo pode executar e o critério empregado para medir o tempo que cada operação consome. Tipicamente, as operações elementares são operações aritméticas e comparações entre números.

Um critério muito usado pelos modelos de computação para medir o consumo de tempo é o critério uniforme, para o qual cada operação elementar consome uma quantidade de tempo constante, isto é, o tempo de cada operação elementar independe do tamanho dos operandos. Este critério será assumido neste trabalho.

#### **4.2.3. Algoritmos Polinomiais e Critério de Eficiência**

Dado um algoritmo e um dado modelo computacional, é importante como medida de eficiência, estimar o consumo de tempo em função do tamanho da instância do problema. Assim, diz-se que um algoritmo A resolve um problema em tempo *O(f(n)),* para uma dada função *f: Z<sup>+</sup> → Z<sup>+</sup> ,* se existe uma constante *c* tal que a quantidade de tempo consumida por A para resolver uma instância *I* do problema é limitada por  $cf \leq I \geq 1$ , isto é,  $O(f \leq I \geq 1) = cf \leq I \geq 1$ . Isto corresponde à chamada análise do pior caso do algoritmo (Carvalho M. H. *et al*., 2001).

O algoritmo A é polinomial para um problema, se resolver o problema em tempo *O(p(n)),* para algum polinômio *p*, isto é, se dada uma instância qualquer, existe uma constante *c*, tal que o tempo *T(< I >)* usado para resolver a instância satisfaz ;

$$
T(\leq I>) \leq O(p \leq I>) = cp(\leq I>)
$$

Diz-se que um algoritmo é eficiente, se é polinomial. A classe do problema que pode ser resolvido por algoritmos polinomiais é denotado por *P***.** Assim, desde que existam algoritmos polinomiais para resolver *PAGM(G,q),* dizemos que este problema está em *P*.

A classe *NP ("nondeterminístic polinomial time")* de problemas é formado pelos problemas cuja solução possui um certificado que pode ser verificado em tempo polinomial, isto é, existe um problema *Q'* ∈ *P* e um polinômio *p(n)* tais que,

para cada instância *I* de *Q*, existe um objeto *C*, com *C ≤ p(< I >),* tal que a solução de *Q(I)* é obtida se, e somente se, a solução de *Q(I,C)* é obtida. O objeto *C* é dito um certificado polinomial da solução de *Q(I)*.

Um problema *Q* ∈ *NP* se, dada uma instância *I* de *Q,* e uma possível resposta *C* para *I,* pode ser verificado se *C* é solução de *I* em tempo polinomial (neste caso *C* é chamado de certificado). Assim, *P* ⊆ *NP*. É uma conjectura que a classe *NP* seja maior que a classe *P* este é um "problema aberto", conhecido por *"P* ≠ *NP ?"*

### **4.2.4. NP – Completude**

Diz-se que um problema *Q* é reduzido (ou é uma redução) a um problema *Q'*, se existe um algoritmo *A* que resolve *Q* usando uma subrotina *A'* que resolve *Q'*, de tal forma que se *A'* é polinomial, então *A* é polinomial. Dois problemas se dizem polinomialmente equivalentes se um pode ser reduzido ao outro.

Um problema *Q* em *NP* se diz *NP*-completo se qualquer problema em *NP* pode ser reduzido a *Q.* Note que se *Q'* ∈*P* e *Q* pode ser reduzido a *Q'*, então *Q* ∈*P*. Portanto, existe um algoritmo polinomial para um problema *NP*-completo se, e somente se, *P=NP.*

Naturalmente, existem problemas *NP*-completos conhecidos (problema da mochila, problema da clique máxima, problema da cobertura mínima de vertices...)

Um problema *Q*, não necessariamente em *NP*, é *NP*-difícil se a existência de um algoritmo polinomial para *Q* implica em *P=NP*.

## **4.3. O Problema de Cobertura sobre o Contínuo**

Considere um conjunto de pontos em  $R^2$  de coordenadas  $(x_1^i, x_2^i)$ ,  $i = 1, ..., n$ , que devam ser atendidos em alguma demanda pela localização de *P* facilidades (pontos de suprimentos) (Goldbarg e Luna, 2000). Considere também que, a cada um destes pontos, está associada uma certa distância euclidiana *dij*, representando o afastamento físico entre a localização do ponto de demanda *i* e o ponto de suprimento *j*. A "função objetivo" da cobertura máxima para o problema no plano *R2* pode ser expressa da seguinte forma:

$$
\text{Maximizar} \qquad Z = \sum_{i=1}^{n} \sum_{j=1}^{n} a_{ij} y_{j} \tag{1}
$$

Sujeito a:

$$
\sum_{j \in N} y_j = P \qquad y_j \in \{0, 1\}, \forall j
$$

Onde:

 $n = n$ úmero de pontos candidatos

 $N = \{1, 2, ..., n\}$  é o conjunto dos pontos candidatos a serem ocupados pela localização de uma posição de suprimento ou demanda.

$$
a_{ij} = \begin{cases} 1 \text{ se a distancia } d_{ij} \leq r \\ 0, \text{ caso contrario.} \end{cases}
$$

 1 se o ponto ocupado pela localização de uma facilidade  $y_j =$ <sup>o</sup> | 0, caso contrário.

#### **Capítulo 5. Metodologia e Algoritmo Proposto**

### **5.1. Classificação do Problema**

O problema (1) é um problema NP-difícil (Carvalho M. H. *et al., 2001*), (Ferreira F.,2000), portanto, métodos exatos resultam computacionalmente caros. O método aqui apresentado é uma heurística (Carvalho M. H. *et al., 2001*), que, através de combinações e comparações, busca melhorar a solução dentro da capacidade e condições definidas, e se diferencia das abordagens citadas, principalmente em relação ao método que foi desenvolvido e seu tempo de resposta, que será mostrado através das curvas de resposta no Capítulo 7. O cenário ao qual foi aplicada esta busca, tem como objetivo facilitar o processo de otimização da cobertura por círculos de raio fixo. Para isso é considerada uma região plana, onde existe um conjunto de possíveis pontos candidatos, definidos por suas coordenadas, para instalação de torres.

O algoritmo processa estes pontos, executando sucessivas comparações, definindo assim o primeiro círculo a cobrir uma parte da região. Existem critérios de escolha, como o ponto que contém o centro do círculo que possui o maior número de pontos vizinhos, dentro do raio fixo de recobrimento dos círculos. Seguindo este raciocínio, várias iterações são feitas até que a região seja coberta pelo número de círculos disponíveis. Os centros dos círculos correspondem a pontos definidos como candidatos a centros. Assim, como resultado, o algoritmo determina dois grupos; um grupo de coordenadas de localização de torres e um grupo de coordenadas de pontos que receberão o sinal.

Uma característica a ser ressaltada é que este algoritmo escolhe as alocações das torres (ERBs) (Nascimento, 2000), de acordo com a densidade de pontos a serem cobertos. Esta característica é muito importante, pois, quanto mais densa a região, maior é a necessidade de uma torre para atender estes usuários. A cada passo, ao longo de seu desenvolvimento, a escolha dos centros dos círculos segue uma seqüência decrescente do número de pontos contidos em cada célula. Isso não significa que a última célula possuirá somente um ponto, pois, à medida que cresce o número de círculos, crescem também as áreas de interseção entre estes círculos.

Na prática, existem alguns fatores que quando levados em consideração, facilitam a aplicação deste algoritmo. Por exemplo, uma torre de telefonia celular tem um alcance mínimo de algumas centenas de metros. Isso faz com que as distâncias entre pontos sejam menores do que o raio dos círculos. Em outras palavras, as considerações oferecidas na prática, ajudam a aplicação deste algoritmo. Aproximações podem ser feitas sem afetar o resultado obtido. Um ponto que foi localizado externamente a algum círculo, porém próximo ao limite de seu raio, evidentemente receberá sinal desta torre, pois existe uma tolerância de recepção do sinal, uma vez que a atenuação deste sinal ao longo da distância da antena transmissora é gradual.

Uma vez localizados os centros de instalação das torres, a equipe técnica, efetuará ensaios e ajustes nestas localizações a fim de se ter certeza de que o sinal será levado a todos os pontos com um valor mínimo permitido. Estes ajustes podem ser feitos em relação à potência da antena, para reforço da cobertura de uma região. Toda técnica de engenharia é baseada em levantamentos, ensaios e ajustes. Não existe qualquer projeto que utilize uma resposta de algum software, ou técnica, que não seja passível de pelo menos uma revisão e verificação, para posterior operação.

O algoritmo mostrado tem como objetivo, um elo de ligação entre o levantamento técnico dos pontos candidatos e a definição final das coordenadas definitivas das torres. Entre estas duas etapas está sua aplicação. A busca realizada por ele é uma série de passos que define um subgrupo de pontos. Esta tarefa, se feita por um profissional manualmente, levaria horas ou dias para concluir, mesmo assim, ficariam dúvidas, pois, através do algoritmo, pode-se testar uma quantidade suficiente de soluções, além da precisão (comparada com o modelo exato, mostrada no Capítulo 7). Com o auxílio de imagens de satélites, que hoje em dia estão amplamente disponíveis, pode se efetuar uma série de estudos com um custo muito baixo. Estas soluções podem ser impressas por meio de mapas, para estudo de viabilidade, e eleger a mais conveniente.

Para simulação de sua aplicação, foi pesquisada e encontrada uma tabela com coordenadas geográficas de algumas cidades brasileiras. Desta tabela foram filtrados alguns dados de algumas regiões do Brasil, e preparado como conjunto de pontos candidatos para o algoritmo. Foram escolhidos vários raios de alcance para as torres. Depois de vários testes, foram gerados mapas da região, mostrando os círculos e os pontos pertencentes à região.

Uma segunda etapa de teste foi feita, gerando um número aleatório de pontos, para testar o tempo de resposta do algoritmo. Primeiramente, fixou-se o raio de alcance, e variou-se o número de pontos candidatos para cada iteração, aumentando em um intervalo fixo até um valor máximo. Depois, fixou-se o número de pontos, efetuando várias iterações, alterando o valor do raio de alcance. Estes testes geraram gráficos de resposta temporal e curvas de desempenho.

### **5.2. Modelagem do Algoritmo**

Como foi descrito no capítulo anterior, o algoritmo recebe um conjunto de dados provenientes de um levantamento técnico, de que resultou um número de possíveis pontos candidatos a instalar um grupo de torres de telefonia celular. Portanto seu objetivo é determinar a localização destas torres, mantendo a cobertura máxima do sinal, atendendo o máximo de assinantes, em função de um número fixo de torres pré-definido.

Como entrada de dados, podemos definir um conjunto de pontos candidatos e um número fixo de torres desejado. O conjunto de pontos candidatos corresponde ao conjunto das coordenadas geográficas, das localidades escolhidas a participar do processo de seleção. Estas coordenadas foram levantadas segundo as necessidades exigidas pela operadora que irá operar o serviço celular. Cada ponto pode representar uma localidade, onde existe um número de habitantes sujeitos ao futuro serviço. O número de torres é definido pela operadora em função do custo de instalação e alcance da mesma.

A Figura 15 ilustra uma situação de levantamento técnico de localidades candidatas à cobertura de uma região, onde existe um grupo de pontos candidatos, que será submetido à seleção para determinar um subgrupo, devendo este cobrir o máximo de pontos de demanda possível. Para efeito ilustrativo, foi atribuído um grupo de localidades próximas à cidade de Campos dos Goytacazes, dentro de um raio de aproximadamente trinta quilômetros. A partir deste levantamento, foi gerada uma planilha contendo as informações de cada localidade, constando as coordenadas x e y, e nome da localidade (Figura 16).

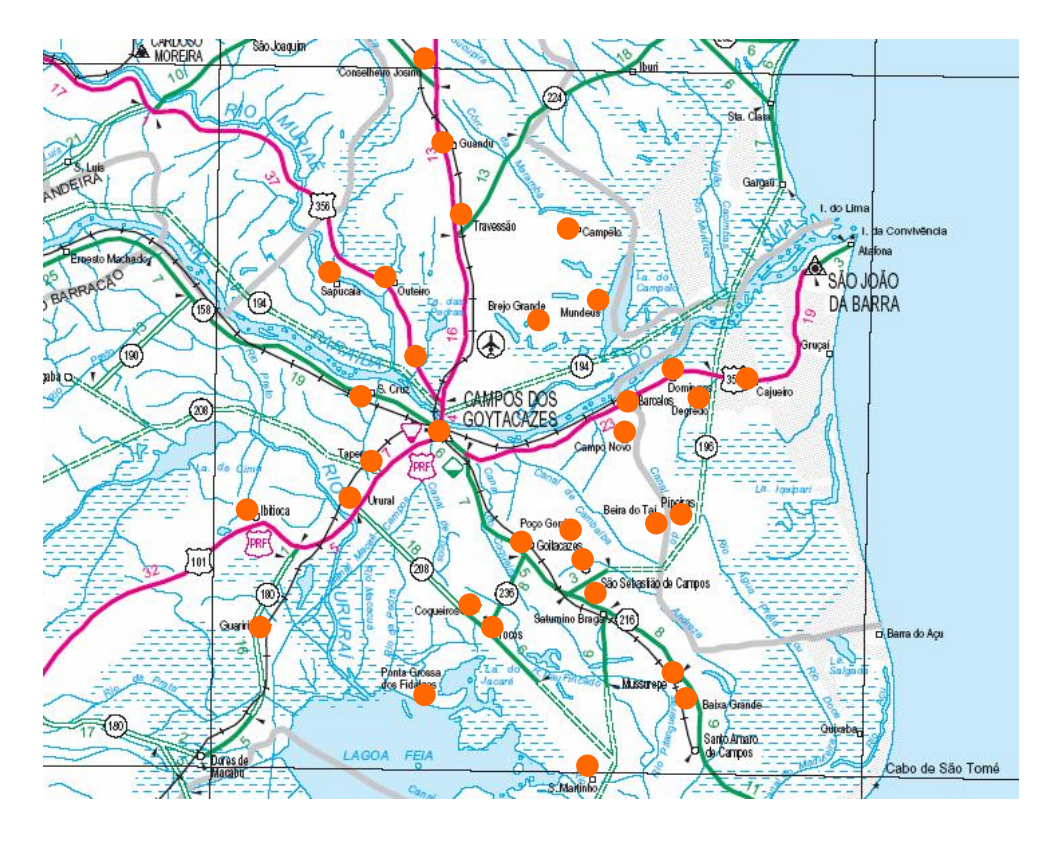

*Figura 15 Mapa da Região de Campos dos Goytacazes* 

|                | А       | в               | Ċ                                 | Ī |
|----------------|---------|-----------------|-----------------------------------|---|
| 1              | 58.4800 |                 | 14.1467 Conselheiro Josino        |   |
| $\overline{2}$ | 51.8667 |                 | 16.2133 Guandu                    |   |
| 3              | 45.9867 |                 | 17.3733 Travessão                 |   |
| 4              | 40.7333 | 11.6933 Outeiro |                                   |   |
| 5              | 40.7333 |                 | 7.0800 Sapucaia                   |   |
| 6              | 45.0133 |                 | 26.6667 Campelo                   |   |
| 7              | 38.7067 |                 | 28.4667 Mundeus                   |   |
| 8              | 37.8133 |                 | 23.6800 Brejo Grande              |   |
| 9              | 31.5867 |                 | 9.6933 S. Cruz                    |   |
| 10             | 28.1200 |                 | 15.7200 Campos                    |   |
| 11             | 25.8933 |                 | 9.5867 Tapera                     |   |
| 12             | 21.4400 |                 | 0.0000 Ibitioca                   |   |
| 13             | 22.4000 | 8.0133 Urural   |                                   |   |
| 14             | 12.4133 | 0.1333 Guariri  |                                   |   |
| 15             | 6.7867  |                 | 14.1333 Ponta Grossa dos Fidalgos |   |
| 16             | 13.5600 |                 | 17.3200 Coqueiros                 |   |
| 17             | 12.1200 | 19.7733 Tocos   |                                   |   |
| 18             | 0.0000  |                 | 28.1333 S. Martinho               |   |
| 19             | 6.6400  |                 | 35.9200 Baixa Grande              |   |
| 20             | 8.2267  |                 | 35.0533 Mussurepe                 |   |
| 21             | 13.7067 |                 | 28.7200 Saturnino Braga           |   |
| 22             | 17.0000 |                 | 27 4533 São Sebastião             |   |
| 23             | 19.0400 |                 | 22.6400 Goitacazes                |   |
| 24             | 19.9200 |                 | 25.9867 Poco Gordo                |   |
| 25             | 21.3333 |                 | 33.3733 Beira do Taí              |   |
| 26             | 21.6667 |                 | 35.2800 Pipeiras                  |   |
| 27             | 27.8667 |                 | 30.7200 Campo Novo                |   |
| 28             | 31.2400 |                 | 31.1733 Barcelos                  |   |
| 29             | 32.8267 |                 | 34.7200 Domingos                  |   |
| 30             | 30.7867 |                 | 36.9333 Degredo                   |   |
| 31             |         |                 |                                   |   |

*Figura 16 – Tabela das coordenadas das cidades.* 

Várias instâncias foram executadas, seguindo o padrão descrito anteriormente, selecionando um conjunto de coordenadas geográficas de algumas cidades e logradouros. Cada coordenada corresponde a uma cidade ou logradouro. Estes dados foram formatados em uma matriz numa planilha, para que o algoritmo possa ler estes dados. Além das coordenadas, veremos no próximo capítulo que podem ser incluídas as populações de cada cidade para otimização por número de habitantes (Figura 17).

Nas duas primeiras colunas (Figura 16), foram introduzidas as coordenadas geográficas já convertidas em coordenadas cartesianas x e y. Na terceira coluna estão os nomes das cidades. No caso de otimização por número de habitantes, na terceira coluna, serão introduzidas populações das cidades, e, numa quarta coluna, os nomes destas cidades para sua identificação (Figura 17).

|                | A         | B         | C | D                                 | E |
|----------------|-----------|-----------|---|-----------------------------------|---|
| 1              | $-23.007$ | $-44.318$ |   | 92532 ANGRA DOS REIS              |   |
| $\overline{2}$ | $-21.621$ | $-42.103$ |   | 7201 APERIBE                      |   |
| 3              | $-22.873$ | $-42.343$ |   | 66148 ARARUAMA                    |   |
| 4              | $-22.231$ | $-43.106$ |   | 9009 AREAL                        |   |
| 5              | $-22.747$ | $-41.882$ |   | 14358 ARMACAO DE BUZIOS           |   |
| 6              | $-22.966$ | $-42.028$ |   | 21548 ARRAIAL DO CABO             |   |
| $\overline{7}$ | $-22.47$  | $-43.826$ |   | 85391 BARRA DO PIRAI              |   |
| 8              | $-22.544$ | $-44.171$ |   | 166745 BARRA MANSA                |   |
| 9              | $-22.764$ | $-43.399$ |   | 399319 BELFORD ROXO               |   |
| 10             | $-22.152$ | $-42.419$ |   | 21805 BOM JARDIM                  |   |
| 11             | $-21.134$ | $-41.68$  |   | 32231 BOM JESUS DO ITABAPOANA     |   |
| 12             | $-22.879$ | $-42.019$ |   | 101401 CABO FRIO                  |   |
| 13             | $-22.463$ | $-42.653$ |   | 43482 CACHOEIRAS DE MACACU        |   |
| 14             | $-21.575$ | $-41.911$ |   | 14889 CAMBUCI                     |   |
| 15             | $-22.187$ | $-41.661$ |   | 8124 CARAPEBUS                    |   |
| 16             | $-22.029$ | $-43.205$ |   | 7414 COMENDADOR LEVY GASPARIAN    |   |
| 17             | $-21.754$ | $-41.324$ |   | 389547 CAMPOS DOS GOYTACAZES      |   |
| 18             | $-21.981$ | $-42.368$ |   | 18858 CANTAGALO                   |   |
| 19             | $-21.488$ | $-41.616$ |   | 11940 CARDOSO MOREIRA             |   |
| 20             | $-21.934$ | $-42.609$ |   | 15175 CARMO                       |   |
| 21             | $-22.481$ | $-42.204$ |   | 20212 CASIMIRO DE ABREU           |   |
| 22             | $-22.085$ | $-41.868$ |   | 18206 CONCEICAO DE MACABU         |   |
| 23             | $-22.029$ | $-42.361$ |   | 17373 CORDEIRO                    |   |
| 24             | $-22.051$ | $-42.522$ |   | 9933 DUAS BARRAS                  |   |
| 25             | $-22.786$ | $-43.312$ |   | 715089 DUQUE DE CAXIAS            |   |
| 26             | $-22.55$  | $-43.678$ |   | 12543 ENGENHEIRO PAULO DE FRONTIN |   |
| 27             | $-22.537$ | $-42.982$ |   | 32614 GUAPIMIRIM                  |   |
| 28             | $-22.839$ | $-42.229$ |   | 9715 IGUABA GRANDE                |   |
| 29             | $-22.744$ | $-42.859$ |   | 161209 ITABORAI                   |   |
| 30             | $-22.852$ | $-43.775$ |   | 70126 ITAGUAI                     |   |
| 31             | $-21.421$ | $-41.691$ |   | 13199 ITALVA                      |   |
| 32             | $-21.679$ | $-42.082$ |   | 23273 ITAOCARA                    |   |
| 33             | $-21.205$ | $-41.888$ |   | 82650 ITAPERUNA                   |   |
| 34.            | 22.496    | $AA$ EG3  |   | <b>21216 ITATIAIA</b>             |   |

*Figura 17. Planilha com as coordenadas das cidades, população e identificação*.

Quando o algoritmo é executado, ele define um grupo de cidades, segundo o número de torres (ERBs) e seu alcance, de modo a maximizar a cobertura de uma determinada região. O valor da "função objetivo" pode ser dado de dois modos: no primeiro modo, em função do número de pontos cobertos, e no segundo modo, pelo número máximo de habitantes cobertos. Nos dois modos, a "função objetivo"

representa a maximização da área de cobertura, tanto por número de pontos, como por número de habitantes por cidade. As restrições são definidas pelo número fixo de torres, que têm seu alcance limitado pela sua potência. Dessa forma, a operadora define o custo a investir no sistema, que é função do tipo de ERB, que é diretamente proporcional ao alcance (raio de cobertura) e sua quantidade.

Este algoritmo pode, portanto, maximizar uma região considerando cada ponto como uma unidade, ou cada ponto representando um custo, que neste caso é a população da cidade. Seja um grupo de pontos candidatos, onde o objetivo é apenas a definição de um subconjunto, responsável a cobrir os demais em função de um número fixo de torres. Agora, considere um grupo de pontos candidatos, onde cada ponto é relacionado à população de uma cidade. No primeiro caso, a diferença básica é que não é associado um número de habitantes para cada ponto candidato, ou seja, não existe uma matriz "habitantes". Assim, o algoritmo trabalha com o número máximo de pontos a cobrir, independente do seu peso (custo). Esta aplicação é utilizada quando não se tem a população de cada ponto, ou considera cada ponto como uma região estratégica a cobrir, independentemente de sua população.

Como exemplo deste caso, pode-se citar uma situação onde existem vários pontos com características semelhantes à instalação de torres de transmissão ou pontos de acesso, com o objetivo de se ter um sinal uniforme em toda a região demarcada por estes pontos. Um caso típico deste perfil é a instalação de pequenas antenas em ambientes fechados (aeroportos, pavilhões, shoppings, etc), ou mesmo em cidades planas e uniformes, que tem a mesma densidade demográfica.

Para o segundo caso, pode-se citar como exemplo, uma situação onde existe um grupo de cidades candidatas próximas, dentro de uma região a receber a instalação de um número limitado de torres que, como critério, devem ser selecionadas aquelas que possuem maior população, e localização estratégica de modo a somar a população de uma ou mais cidades vizinhas dentro do raio de alcance da torre. Assim, cada ponto escolhido não representa apenas uma cidade para instalação de uma torre, mas toda uma região e população que será beneficiada pelo serviço. Desta forma a operadora pode elaborar estudos de viabilidade técnica de uma região, em termos do maior número de clientes

potenciais, variando-se o raio de alcance, número de torres disponíveis, e avaliar os critérios para se ter uma solução adequada.

### **5.3. Funcionamento do Algoritmo**

### **5.3.1. Entrada de Dados:**

A entrada dos dados é feita através das matrizes localização (coordenadas x-y), matriz população e matriz nome das cidades (Figura 17). Estas matrizes são definidas dentro de uma planilha eletrônica, onde existe uma conexão entre o software editor e o software em que foi desenvolvido o algoritmo. Assim feito, facilita a alteração dos dados de entrada para executar qualquer instância, sem a necessidade de modificar o algoritmo. Os dados de entrada representam coordenadas reais, formatadas para serem interpretadas como coordenadas cartesianas x-y pelo algoritmo. Além destes dados, são necessárias duas informações; o raio (alcance) da ERB (Nascimento, 2000), e o número de torres, que são introduzidas no algoritmo através de dois parâmetros.

#### **5.3.2. Saída de Dados:**

A saída de dados é definida através das matrizes "demanda" e "oferta" resultadas do algoritmo após o processamento. A matriz "demanda" contém os valores dos índices das coordenadas pertencentes a cada ponto definido como demanda. A matriz (vetor) "oferta" contém os índices das coordenadas dos pontos definidos como ofertas. Estas matrizes contêm apenas os índices dos pontos, que são buscados nas colunas das coordenadas x-y da matriz dos dados de entrada. Isto é feito na etapa de plotagem dos gráficos e na definição do valor da "função objetivo".

A resposta do algoritmo é mostrada de duas formas: a primeira é composta da listagem dos índices das demandas e ofertas, e a segunda é impressa através de um gráfico bidimensional, mostrando um plano cartesiano, contendo os desenhos dos círculos relativos a cada ERB e seu centro com a identificação da localidade. No gráfico também são mostrados os demais pontos (demanda) em cor diferenciada dos pontos de oferta (Figura 18).

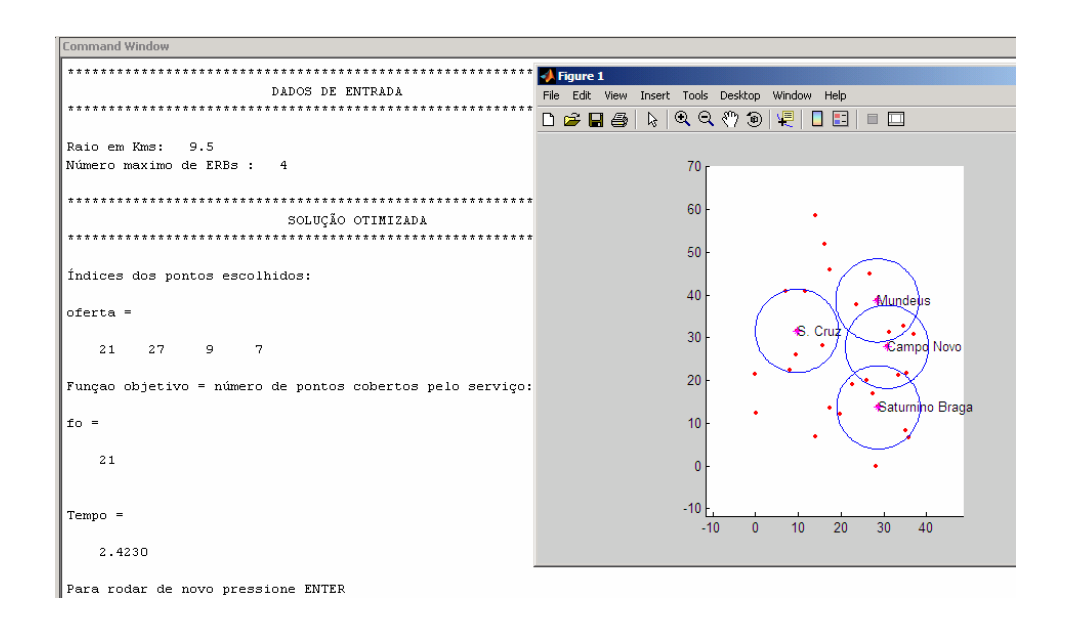

*Figura 18. Relatório e janela gráfica da solução final executada no algoritmo.* 

# **5.3.3. O Algoritmo**

#### *Início Algoritmo*

```
 Entrada de dados
                Ler raio, número de torres, 
               Ler planilha de dados, vetores das coordenadas x,y 
        Escolha o Modo: número de pontos ou número de habitantes
                Se Modo = número de pontos faça 
                         C=vetor unitário (vetor coluna composto de 1's e tamanho = n. de pontos) 
                Senão 
                         C=vetor habitantes (vetor coluna da planilha de dados) 
                Fim se 
        Definição das matrizes D e A
                Criação da matriz D (distâncias dij) 
                Geração da matriz A binária onde: 
                        aij = 1 para aij ≤ raio 
                        aij = 0 caso contrário 
        Definição das ofertas e demandas
                Z = A x C (vetor soma dos custos relacionados a cada linha da matriz A) 
                Para k = 1 até número de torres faça 
                        Determinação de cada elemento do vetor Oferta 
                        Determinação de cada linha da matriz Demanda 
                Fim para 
        Cálculo do valor da Função Objetivo
                 Y = vetor (linha) binário onde; 
                        yj =1 para cada ponto coberto 
\mathcal{Y}_j =0 caso contrário 
               F_0 = Y \times C Relatório dos Resultados
                Imprimir Fo, Demanda, Oferta 
        Plotagem dos Gráficos
```
#### *Fim Algoritmo*

*\*Obs: Para melhor compreensão do algoritmo, consultar o Anexo.* 

O Algoritmo acima pode ser representado pelo fluxograma abaixo, onde a matriz *D* representa as distâncias entre todas as cidades, a matriz binária *A*  representa os pontos interiores ao raio de cada círculo, e o vetor *C* representa o custo associado a cada ponto, dependendo do modo de operação do algoritmo. O vetor *Z* representa os valores dos somatórios dos pontos ou habitantes para cada círculo. As matrizes "demanda" e "oferta", como foi visto anteriormente, contêm os valores das coordenadas dos centros dos círculos escolhidos e das demandas.

#### **5.3.4. Fluxograma**

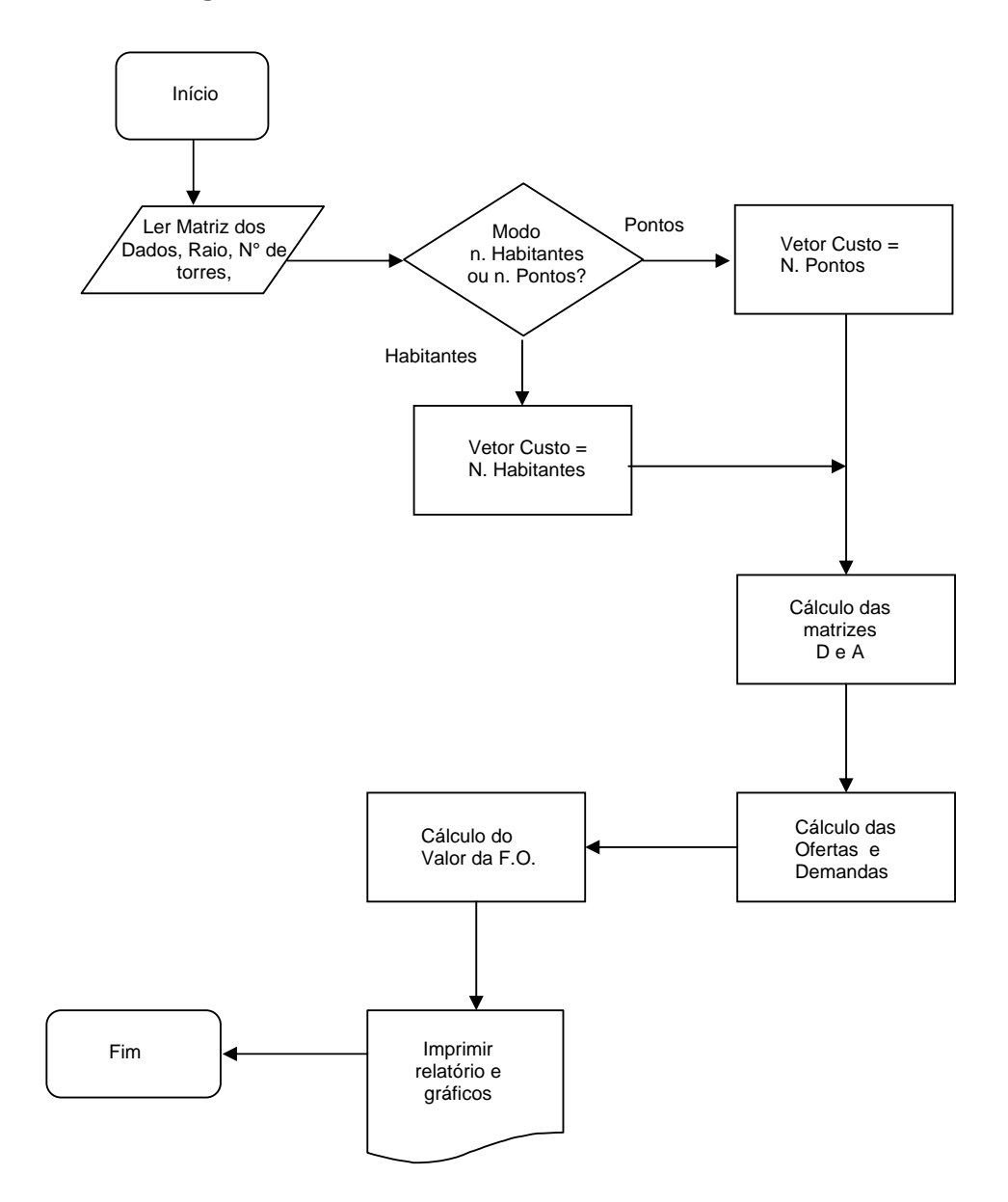

#### **Capítulo 6. Etapas**

#### **6.1. Primeira Etapa – Leitura dos Dados de Entrada**

Na primeira etapa, os dados de entrada são lidos de uma planilha eletrônica através de comandos que fazem a conexão entre o algoritmo e o arquivo que contém os dados. Além dessa função, a primeira etapa define duas outras matrizes, a matriz distância D e a matriz binária A. A matriz D (Figura 19), como o nome sugere, tem como objetivo gerar todas as distâncias entre todos os pontos.

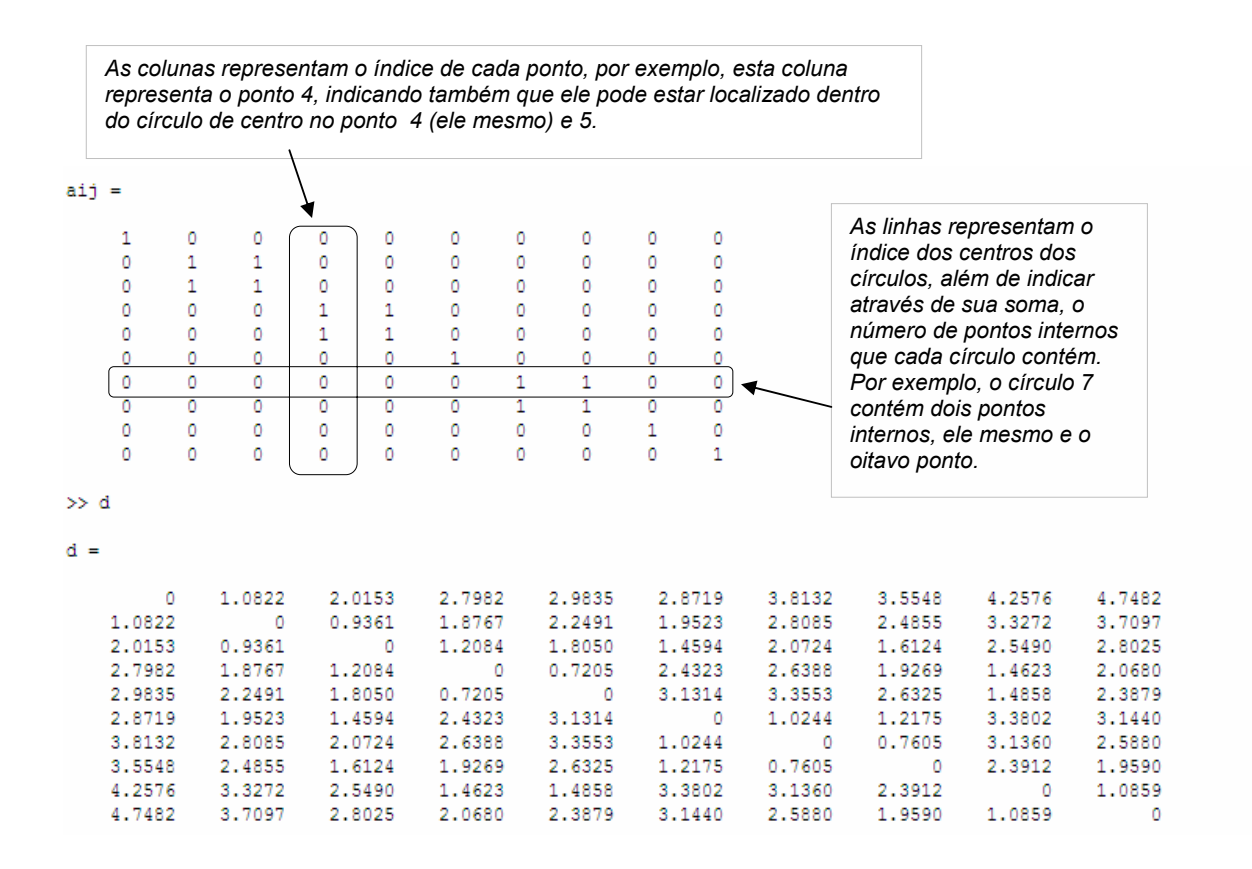

*Figura 19. Matrizes binária (A) e distâncias (D).* 

Em seguida, o algoritmo gera a matriz A, que é uma matriz derivada da matriz D. Esta matriz é uma matriz binária (Figura 19), que associa *um* para o ponto *j* que pertence ao círculo *i*, e *zero,* caso contrário. Esta matriz é importante na decisão dos pontos candidatos à oferta. É através dela que são definidos também os pontos de demanda. Conseqüentemente, ela define as matrizes "oferta" e "demanda".

#### **6.2. Segunda Etapa – Definição dos Pontos de Oferta.**

A partir da definição da matriz A, o próximo passo é a definição do primeiro ponto candidato à oferta, para isso, esta matriz sofrerá algumas transformações. Esta etapa pode ser feita de duas formas, pois como foi descrito anteriormente, este algoritmo pode trabalhar com otimização de número de pontos ou número de habitantes.

A primeira forma otimiza pontos candidatos que representam cidades com seu número de habitantes. Para isso, um vetor coluna contendo o número de habitantes por ponto candidato, é multiplicado pela matriz A, gerando uma matriz, que além do número de pontos, atribui um peso para cada cidade, representando sua população.

Na segunda forma, não é atribuído qualquer peso à matriz A, pois neste caso só há interesse no número de pontos contidos em cada círculo, e não seu peso, como foi detalhado anteriormente. Para isso, o algoritmo permite a escolha e inclusão da matriz (vetor coluna) habitantes, durante a entrada de dados, que se não for adicionada, atribuirá peso "um" a todos os pontos.

Uma vez determinado a matriz A, com ou sem peso, o algoritmo neste momento, definirá um vetor coluna, contendo as somas de todos os elementos de cada linha da matriz. Esta soma representa a quantidade de pontos internos que cada círculo de centro em cada ponto candidato contém (Figura 20). Vale observar que neste momento ainda não foi definido nenhum ponto candidato de demanda, portanto todos são candidatos, até que seja executada a comparação entre o vetor coluna, somatório das linhas da matriz A, para decidir que ponto equivale ao círculo que contém um número maior de pontos em seu interior.

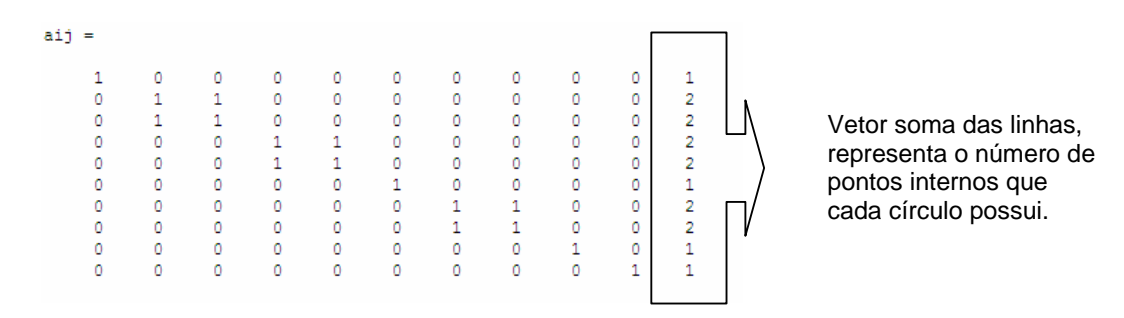

*Figura 20. Matriz binária e vetor coluna soma das linhas.*

Neste momento será feita uma busca neste vetor, com o objetivo de encontrar o maior elemento que representa o círculo de maior número de pontos internos, ou o ponto que cobre o maior número de habitantes, no caso de se ter optado pela otimização por número de habitantes. Nos dois casos, é escolhido o primeiro ponto a ser definido como centro da primeira torre (ERB).

A diferença básica entre os dois métodos de determinação dos pontos de oferta que o algoritmo executa, nos casos de número de pontos ou número de habitantes, está neste passo. Para o caso de número de pontos, a busca é feita na matriz A (mostrada na figura anterior), escolhendo o maior elemento do vetor coluna que representa o somatório dos pontos por linha. No caso de número de habitantes, a escolha é feita no vetor coluna resultante da multiplicação da matriz binária A pelo vetor coluna que representa o número de habitantes por cidade.

Esta operação resulta num vetor coluna (Figura 21), cujos elementos são as somas das populações das cidades representadas pelos pontos cujos índices situam numa mesma linha. Na Figura 21 é mostrada a operação, seus elementos e a sua representação:

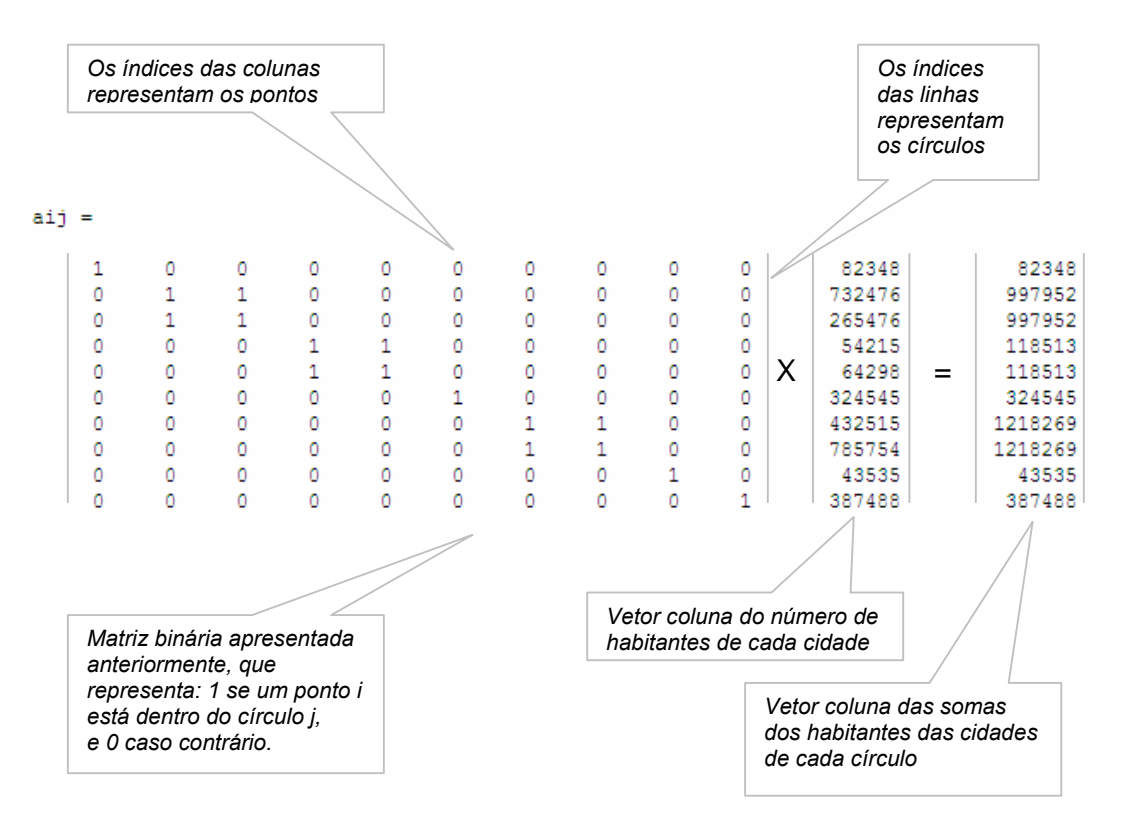

*Figura 21. Matriz binária, matriz habitantes e matriz resultante.*

Uma vez determinado o vetor coluna referente aos valores do número de pontos ou número de habitantes para cada círculo, é necessário efetuar a escolha do maior valor para definir o primeiro círculo escolhido. Feito isso, este índice é armazenado num outro vetor, chamado vetor "ofertas". Um detalhe muito importante, é que a cada operação de escolha do índice do círculo, o seu respectivo valor no vetor coluna (soma dos valores), será eliminado para que no próximo passo o algoritmo escolha o segundo maior número deste vetor. Desta forma, o algoritmo segue uma seqüência decrescente na determinação dos círculos para criar o vetor "oferta".

O próximo passo, ainda nesta etapa, é o teste de parada que define o fim da execução do algoritmo. Esta condição de parada é atendida através da comparação entre o número do último círculo escolhido e a variável que representa o número de torres definidas no início do algoritmo. Se for igual ao número escolhido, o algoritmo parte para a etapa de definição das matrizes "demanda" e "oferta', e em seguida, emite os relatórios e impressão da janela gráfica.

#### **6.3. Terceira Etapa – Definição das Matrizes de Oferta e Demanda.**

Nesta etapa, a partir dos valores determinados na etapa anterior para os círculos escolhidos, é definido um vetor contendo os índices destes círculos, atendendo o número fixo de torres escolhido no início do algoritmo. Este vetor, nesta etapa será lido, e, a cada índice, será definida uma seqüência de índices, que representa os índices dos pontos internos a cada círculo do vetor "oferta".

Assim, é criada uma matriz (demanda), que contém tantas linhas quantos forem os círculos, e conseqüentemente as torres. Cada linha desta matriz possui os índices dos pontos internos ao seu respectivo círculo. Esta matriz tem a dimensão de m linhas (número de círculos) por n colunas (número de pontos candidatos). Aos índices que não pertencem a uma determinada linha, é atribuído o valor zero. A próxima figura mostra o resultado, indicando o vetor "oferta" e a matriz "demanda".

Observe que o número de elementos do vetor é igual ao número de linhas da matriz, pois cada índice do vetor "oferta" (Figura 22) se refere ao índice do círculo (vetor das coordenadas dos pontos candidatos).

Os índices de cada linha da matriz "demanda" (Figura 22), representam os índices dos pontos internos a cada círculo, inclusive o índice do centro do círculo.

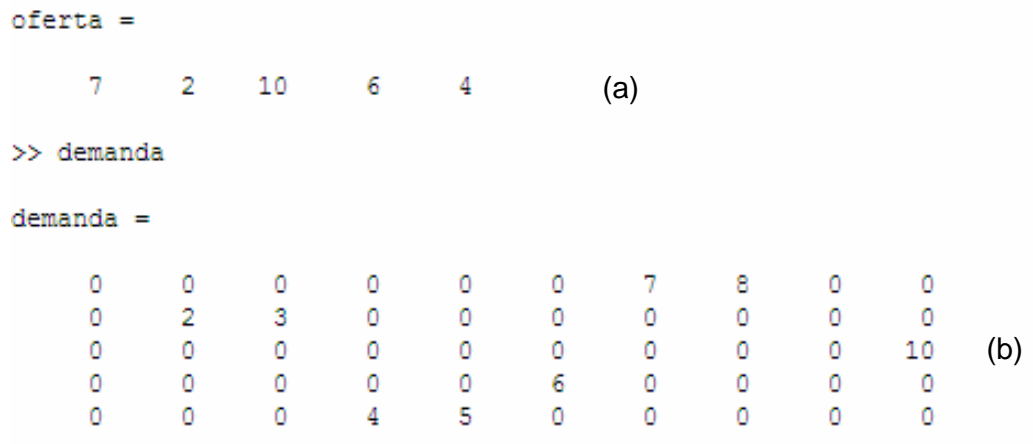

*Figura 22. Matrizes Oferta (a) e Demanda (b)* 

Por exemplo, o primeiro círculo cobre os pontos de índices 7 e 8, sendo que o índice 7, é o índice do próprio centro deste círculo, e assim respectivamente.

#### **6.4. Quarta Etapa – Definição da Função Objetivo**

O valor da "função objetivo" é calculado através da matriz "demanda". Para isso, é feita a contagem dos valores referentes aos coeficientes diferentes de zero desta matriz. Estes coeficientes representam os índices dos pontos da matriz de entrada dos dados. No caso do cálculo dos números de pontos internos de cada círculo, a "função objetivo" executa a contagem da quantidade de índices diferentes de zero da matriz "demanda".

Porém, existe um detalhe importante nesta tarefa, pois um índice pode pertencer a mais de um círculo, isto significa que um ponto pode estar contido em dois ou mais círculos. Neste caso, existe uma rotina, que detecta este tipo de ocorrência. Quando isto ocorre, é feita uma contagem de quantas vezes um determinado índice surge na mesma coluna da matriz "demanda", para que seja descontado o número de repetições deste índice do somatório geral da matriz "demanda".

No caso em que o algoritmo está operando no modo de número de pontos, esta tarefa é mais simples, pois basta descontar os excessos de ocorrências destes pontos e descontar do valor total da "função objetivo", pois cada índice diferente de zero na matriz, representa uma unidade no valor da "função objetivo". Entretanto, no caso em que o algoritmo opera no modo de número de habitantes, a "função objetivo" não é dada pelo somatório de números inteiros iguais a um, e sim pelo somatório do número de habitantes que cada círculo cobre, isto é, a soma da população de todos os pontos internos do círculo de cobertura.

Para esta finalidade, durante a determinação do valor da "função objetivo", é incluída a matriz (vetor coluna) habitantes, atribuindo a população de cada ponto, para calcular o número máximo de habitantes cobertos pelo conjunto de círculos de oferta. Em seguida é executado o somatório, porém no caso de ocorrer interseções de círculos (figura 23), resultando numa contagem duplicada do mesmo ponto, assim como no modo anterior (número de pontos), existe uma rotina que desconta o número de ocorrências de interseções, resultando no número de habitantes cobertos corretamente, sem duplicações.

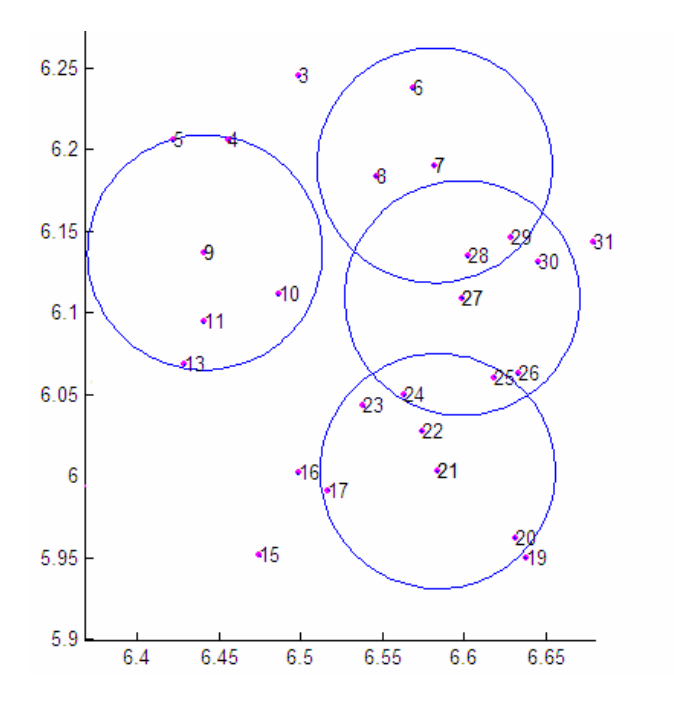

*A figura ao lado mostra casos de interseções de dois círculos, onde um mesmo ponto pertence aos dois. Neste caso, os pontos 24, 25, 28 e 29 devem ser contados somente uma vez. Por exemplo; o número de pontos cobertos nesta figura é 21 e não 25, apesar de alguns pontos pertencerem a dois círculos.*

*Figura 23. Gráfico dos círculos com interseções.*

### **6.5. Quinta Etapa – Relatório dos Resultados.**

Esta etapa é a última, é nela que são mostrados os resultados do processo. Para isso, esta etapa é dividida em duas partes. A primeira parte exibe uma listagem contendo o vetor "oferta", contendo os índices dos pontos escolhidos para cobertura, o valor da "função objetivo", tempo de processamento e alguns valores importantes. Na segunda parte, será mostrada através de uma janela gráfica, a disposição dos círculos escolhidos como oferta, os pontos definidos como demanda, suas identificações e detalhes. Como esta é a etapa final, onde os resultados, relatórios e gráficos são definidos, suas características e detalhes serão explicados, para melhor entendimento, nos relatórios e testes finais.

### **Capítulo 7. Testes e Resultados.**

Para testar o algoritmo foi necessário criar uma tabela contendo os dados de entrada a serem lidos por ele. Em seguida, estes dados foram filtrados e selecionados para criar as instâncias. Com as instâncias definidas, o algoritmo foi executado, e, a partir dos resultados, gráficos e tabelas foram determinados para estudo e comparações. Para que se tenha uma conclusão dos resultados obtidos, é preciso que se estabeleçam alguns testes comparativos com um algoritmo exato, executando pelo menos algumas instâncias, que serão enumeradas à frente, para sua validação (do algoritmo) relatando sua performance e desempenho.

### **7.1 Entrada de Dados**

Para se ter uma visão da aplicação do algoritmo, escolheu-se um grupo de cidades próximas, dentro de uma mesma microrregião, que retratam uma situação típica de estudo de viabilidade para implantação de torres de telefonia celular. Uma observação importante é deixar bem claro que estas cidades foram usadas apenas como exemplo didático, para ilustrar uma possível aplicação do algoritmo, demonstrando seu desempenho e aplicabilidade.

As instâncias definidas foram criadas em torno de um grupo de aproximadamente 30 cidades vizinhas. A partir destes dados, o algoritmo será executado diversas vezes, variando-se alguns parâmetros, como alcance da antena, número de torres e número de cidades. Para facilitar a execução das instâncias e análise dos dados, as coordenadas geográficas foram transformadas em coordenadas cartesianas, e representadas em quilômetros. O alcance das torres (ERBs) foram dadas em quilômetros para compatibilidade com o sistema.

Primeiramente, prepara-se a instância, que representa um número fixo de localidades, em seguida varia-se o número de ERBs, mantendo fixo seu raio. Depois, mantendo fixo o número de ERBs, varia-se o raio (alcance) das ERBs. As variações dependem da distância entre cidades. No fim deste processo, são geradas tabelas relacionando os parâmetros, para gerarem os gráficos.

#### **7.2. Validação do Modelo**

Para se ter uma conclusão do desempenho do modelo, compara-se os resultados entre o algoritmo em estudo, com um algoritmo exato (Carvalho M. H. *et al., 2001*), onde estes resultados serão analisados, e demonstrados através de um gráfico, ou tabelas. Com esta finalidade, foi utilizado um software para modelagem matemática, onde o modelo exato foi programado para executar as mesmas instâncias dos testes iniciais do algoritmo em estudo. Uma vez concluídas estas operações, pôde-se obter uma comparação e observar os desempenhos resultantes em função do modelo exato, que é tomado como limite máximo da otimização, foi desenvolvido no software LINGO 8.0.

Uma vez executados os testes de validação, e comprovado o grau de aproximação entre os modelos, espera-se que, para outras instâncias, a aproximação deva estar próxima à encontrada nos testes iniciais. Portanto serão executadas inúmeras outras instâncias somente no algoritmo heurístico em estudo para demonstrar seu desempenho, medindo-se outros parâmetros, como tempo de processamento, que, deve ser rápido o suficiente para justificar seu uso.

Estas instâncias serão configuradas de várias formas, e executadas várias vezes, para gerar gráficos e curvas de desempenho, demonstrando através destas curvas, sua região útil de trabalho. Com estes dados, pode-se afirmar com determinado grau de certeza, com quais valores e em que situações devem se utilizar o algoritmo, e qual será o tempo de resposta obtido. Uma vez que, existem instâncias em que a variação da solução entre os métodos exatos e este, são desprezíveis, e o tempo de processamento é menor em função do modelo exato.

### **7.3. Instâncias**

Para dar início aos testes, será inicialmente preparada uma instância, que será aplicada aos dois modelos, o algoritmo heurístico em estudo e um modelo exato, que foi utilizado de base para modelagem. Este modelo é uma variação do problema clássico de cobertura sobre o contínuo (Goldbarg e Luna, 2000).

Para executar o modelo exato, é utilizado o software LINGO 8.0, onde os dados de entrada são os mesmos, ou seja, a matriz das variáveis binárias que representam as localizações das distâncias entre os pontos e raio dos círculos, indicando 1, quando o ponto está no interior de um círculo, e 0, caso contrário, é aplicada no software acima através da formulação do problema (Goldbarg e Luna, 2000), descrito anteriormente.

Esta instância será executada várias vezes no software LINGO 8.0, variandose o número de torres (ERBs), até que se tenha coberto todos os pontos, e que o aumento do número de ERBs não interfira no acréscimo de pontos cobertos, ou seja, todos os pontos estarão cobertos. Estes dados são representados em tabelas, assim como os índices das coordenadas dos pontos de oferta e demanda.

Em seguida, a mesma instância é executada no algoritmo em estudo. Os resultados serão analisados em tabelas e comparados com os obtidos pelo modelo exato (LINGO 8.0). Após a comparação entre as soluções obtidas, pode-se observar o desempenho do algoritmo heurístico.

### **7.3.1. Instância 1.**

A primeira instância escolhida é um grupo de trinta cidades e localidades vizinhas, dentro de um raio de 50 Km da cidade de Campos dos Goytacazes. Essa instância será utilizada como comparação entre os modelos exato e heurístico para validação e testes. Foram escolhidas, aleatoriamente, trinta localidades para executar o algoritmo no modo de número máximo de pontos cobertos. Portanto, cada localidade representa um ponto. Neste caso, não existe a matriz população. A Figura 24 mostra a região com os dados selecionados para esta instância.

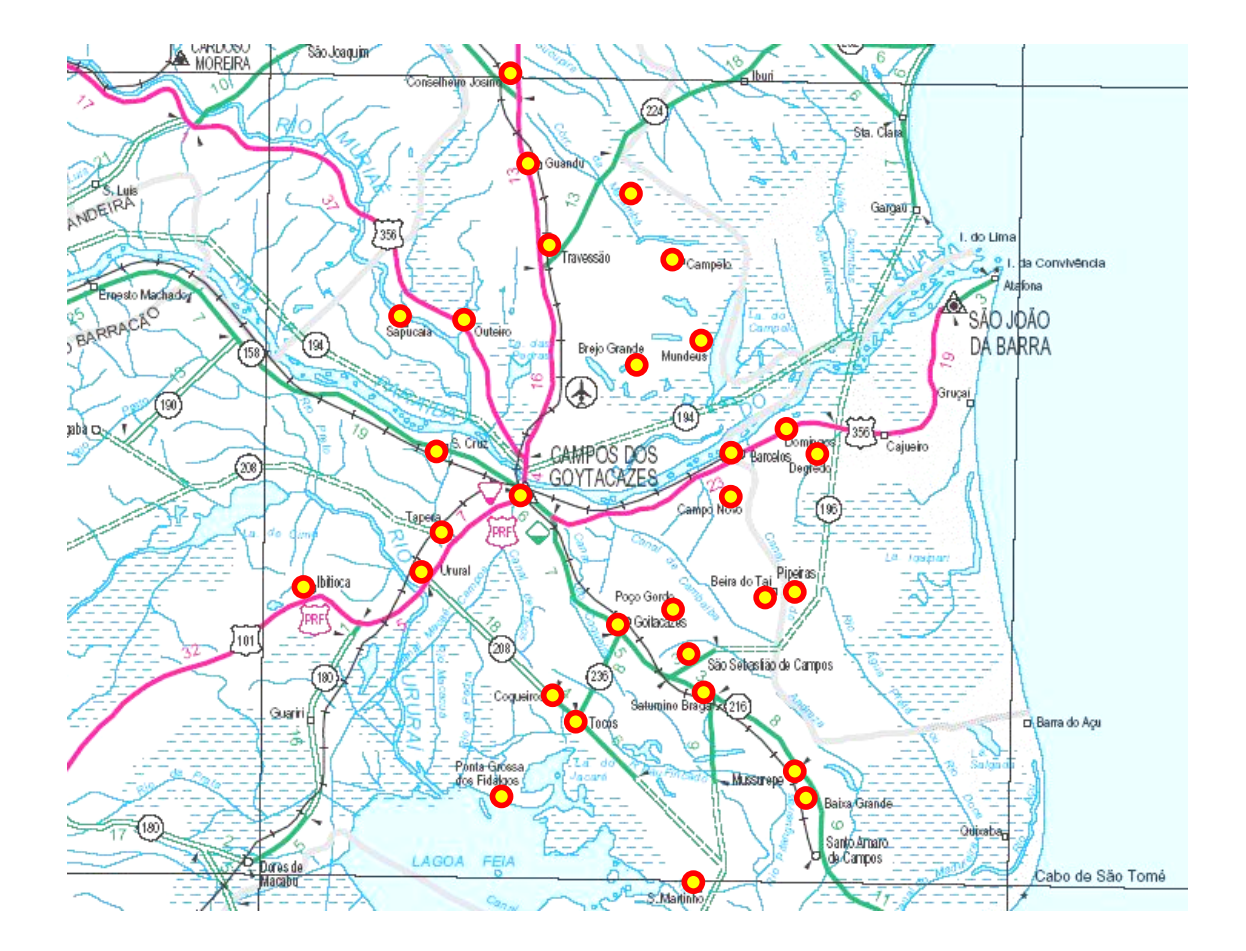

*Figura 24. Mapa da região de Campos dos Goytacazes e as localidades candidatas.* 

A Tabela 1 mostra a planilha contendo os dados extraídos do mapa da região escolhida e suas características. As coordenadas das localidades foram convertidas em coordenadas cartesianas, (unidade em Km), e inseridas na planilha com o nome de cada localidade na coluna da esquerda, para leitura e localização durante a emissão dos resultados.

| Índice         | Coordenada X | Coordenada Y | <b>Cidade</b>             |  |
|----------------|--------------|--------------|---------------------------|--|
| 1              | 58.4800      | 14.1467      | Conselheiro Josino        |  |
| $\overline{2}$ | 51.8667      | 16.2133      | Guandu                    |  |
| 3              | 45.9867      | 17.3733      | Travessão                 |  |
| 4              | 40.7333      | 11.6933      | Outeiro                   |  |
| 5              | 40.7333      | 7.0800       | Sapucaia                  |  |
| 6              | 45.0133      | 26.6667      | Campelo                   |  |
| $\overline{7}$ | 38.7067      | 28.4667      | Mundéus                   |  |
| 8              | 37.8133      | 23.6800      | <b>Brejo Grande</b>       |  |
| 9              | 31.5867      | 9.6933       | S. Cruz                   |  |
| 10             | 28.1200      | 15.7200      | Campos                    |  |
| 11             | 25.8933      | 9.5867       | Tapera                    |  |
| 12             | 21.4400      | 0.0000       | Ibitioca                  |  |
| 13             | 22.4000      | 8.0133       | Urural                    |  |
| 14             | 12.4133      | 0.1333       | Guariri                   |  |
| 15             | 6.7867       | 14.1333      | Ponta Grossa dos Fidalgos |  |
| 16             | 13.5600      | 17.3200      | Coqueiros                 |  |
| 17             | 12.1200      | 19.7733      | Tocos                     |  |
| 18             | 0.0000       | 28.1333      | S. Martinho               |  |
| 19             | 6.6400       | 35.9200      | Baixa Grande              |  |
| 20             | 8.2267       | 35.0533      | Mussurepe                 |  |
| 21             | 13.7067      | 28.7200      | Saturnino Braga           |  |
| 22             | 17.0000      | 27.4533      | São Sebastião             |  |
| 23             | 19.0400      | 22.6400      | Goitacazes                |  |
| 24             | 19.9200      | 25.9867      | Poço Gordo                |  |
| 25             | 21.3333      | 33.3733      | Beira do Taí              |  |
| 26             | 21.6667      | 35.2800      | Pipeiras                  |  |
| 27             | 27.8667      | 30.7200      | Campo Novo                |  |
| 28             | 31.2400      | 31.1733      | <b>Barcelos</b>           |  |
| 29             | 32.8267      | 34.7200      | Domingos                  |  |
| 30             | 30.7867      | 36.9333      | Degredo                   |  |
|                |              |              |                           |  |

*Tabela 1. Planilha contendo os dados de entrada.* 

A Tabela 2 representa parte da matriz D das distâncias entre cidades, gerada pelo algoritmo, que origina a matriz A binária, detalhada anteriormente, onde as distâncias são dadas em quilômetros.

| Cons. Josino        | 0      | 6.929  | 12,903 | 17.915 | 19,102 | 18,388 | 24,414 | 22,760 | 27,260 | 30,401 | 32,904      | 39,650 |
|---------------------|--------|--------|--------|--------|--------|--------|--------|--------|--------|--------|-------------|--------|
| Guandu              | 6,929  | 0      | 5,993  | 12,016 | 14,400 | 12,500 | 17,981 | 15,914 | 21,302 | 23,752 | 26,805      | 34,477 |
| Travessão           | 12,903 | 5,993  | 0      | 7,737  | 11,556 | 9,344  | 13,269 | 10,324 | 16,320 | 17,943 | 21,549      | 30,073 |
| Outeiro             | 19,15  | 12,016 | 7,737  | 0      | 4,613  | 15,573 | 16,895 | 12,337 | 9,363  | 13,240 | 14,989      | 22,560 |
| Sapucaia            | 19,102 | 14,400 | 11,556 | 4,613  | 0      | 20,049 | 21,482 | 16,855 | 9,513  | 15,289 | 15,050      | 20,551 |
| Campelo             | 18,388 | 12,500 | 9.344  | 15,573 | 20,049 | 0      | 6,559  | 7,795  | 21,642 | 20,130 | 25,638      | 35,592 |
| Mundeus             | 24,414 | 17,981 | 13,269 | 16,895 | 21,482 | 6,559  | 0      | 4,869  | 20,078 | 16,570 | 22,817      | 33,294 |
| <b>Brejo Grande</b> | 22,760 | 15,914 | 10,324 | 12.337 | 16,855 | 7,795  | 4,869  | 0      | 15.310 | 12,543 | 18,458      | 28,789 |
| S. Cruz             | 27,260 | 21,302 | 16,320 | 9,363  | 9,513  | 21,642 | 20,078 | 15,310 | 0      | 6,953  | 5,694       | 14,033 |
| Campos              | 30,401 | 23,752 | 17,943 | 13,240 | 15,289 | 20,130 | 16,570 | 12,543 | 6,953  | 0      | 6,525       | 17,080 |
| Tapera              | 32,904 | 26,805 | 21,549 | 14,989 | 15,050 | 25,638 | 22,817 | 18.458 | 5,694  | 6,525  | $\mathbf 0$ | 10,571 |
| Ibitioca            | 39,650 | 34,477 | 30,073 | 22,560 | 20,551 | 35,592 | 33,294 | 28,789 | 14,033 | 17,080 | 10,571      | 0      |

*Tabela 2. Distâncias entre as 12 primeiras cidades da matriz D* 

A partir da escolha destes dados, foi gerada a matriz A (Figura 25), que foi aplicada ao algoritmo exato para otimização. Após obtenção da solução exata, a mesma matriz A também é aplicada ao algoritmo heurístico para validação, observação das soluções e conclusões. O objetivo desta instância é observar o grau de aproximação entre os modelos exato e heurístico. Uma vez conhecida esta aproximação, pode-se atribuir e antecipar o grau de aproximação envolvido em outras instâncias, sem a necessidade de executar o modelo exato.

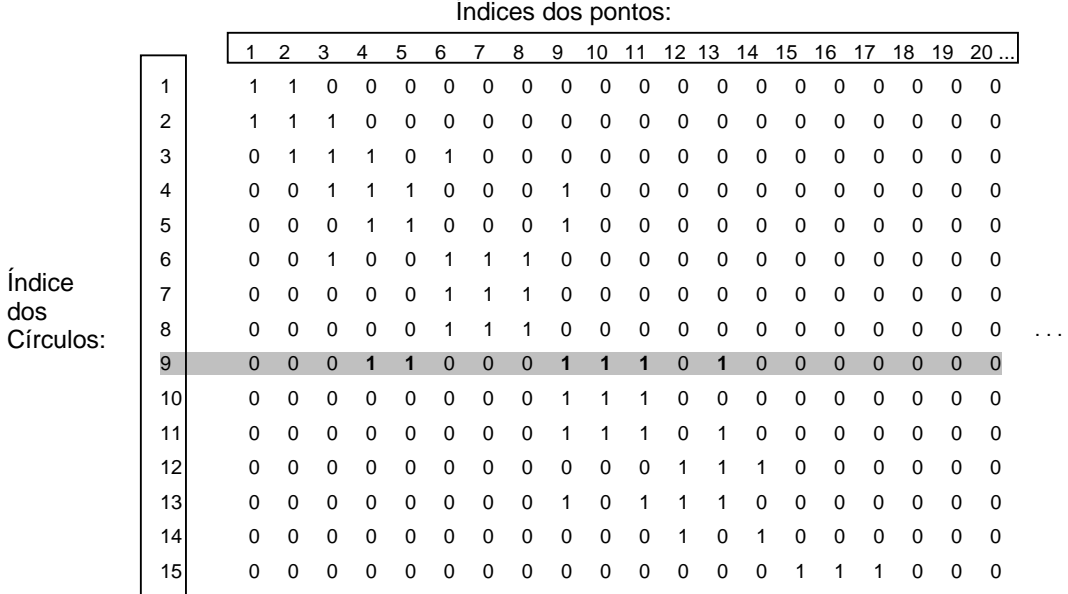

*Figura 25. Nesta matriz binária é atribuído um para a distância menor que o raio, e zero, caso contrário, por exemplo, o círculo de índice 9 contém os pontos de índices; 4,5,9,10,11,13...etc.* 

A partir destes dados, foram testados os dois algoritmos, variando-se o número de torres, entre uma e dez. O raio escolhido foi de, aproximadamente, 10 Km, mantendo fixo este valor para os dois algoritmos. Terminadas as execuções, as soluções foram comparadas através de gráficos e tabelas. As Figuras 26 a, b e c, mostram cada execução, comparando os gráficos lado a lado, a cada acréscimo de torre. A coluna da esquerda foi executada no algoritmo heurístico e a outra no exato.

*Heurístico (Matlab) Exato (Lingo)* 

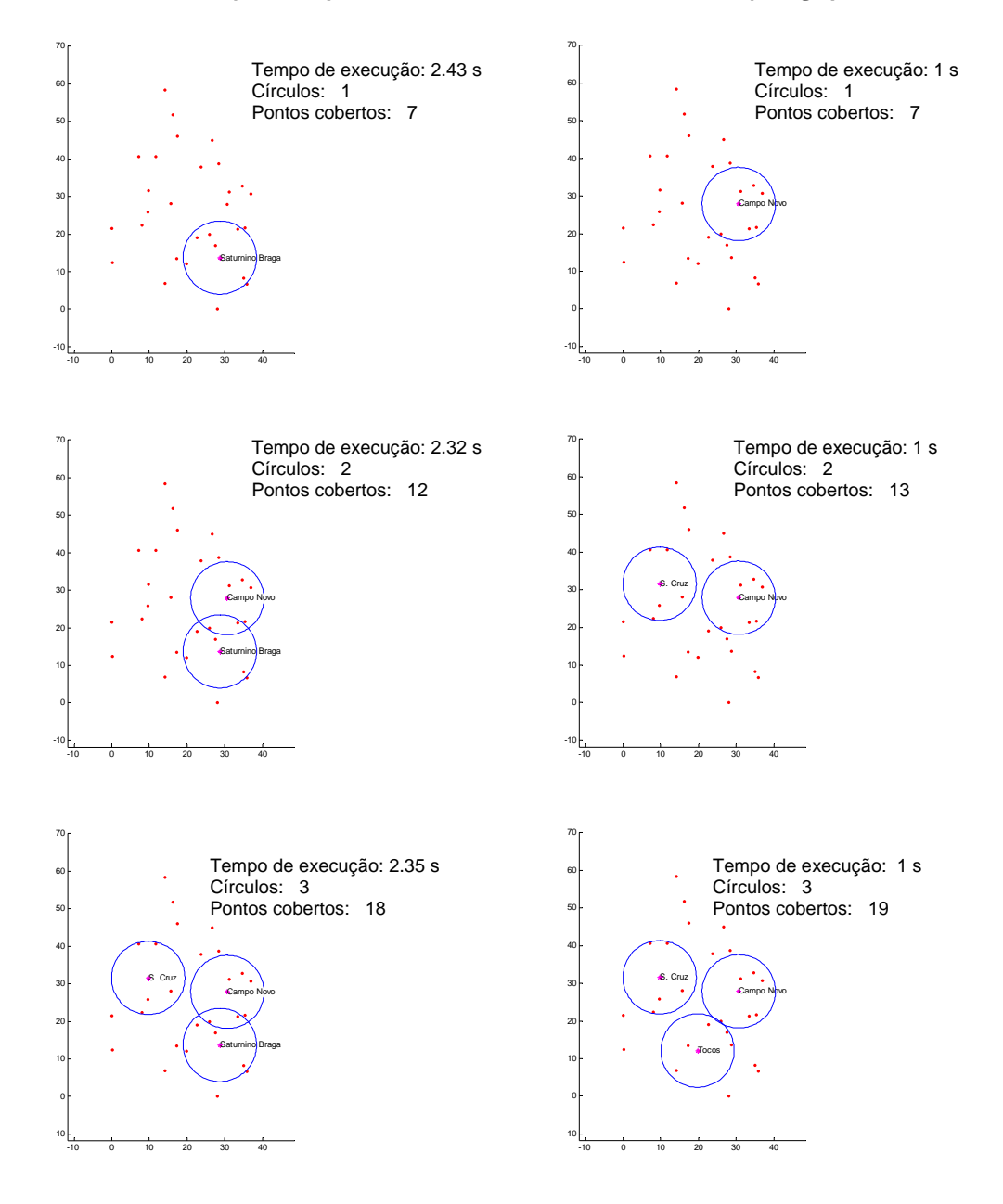

*Figura 26a. Comparações das soluções heurística e exata.*

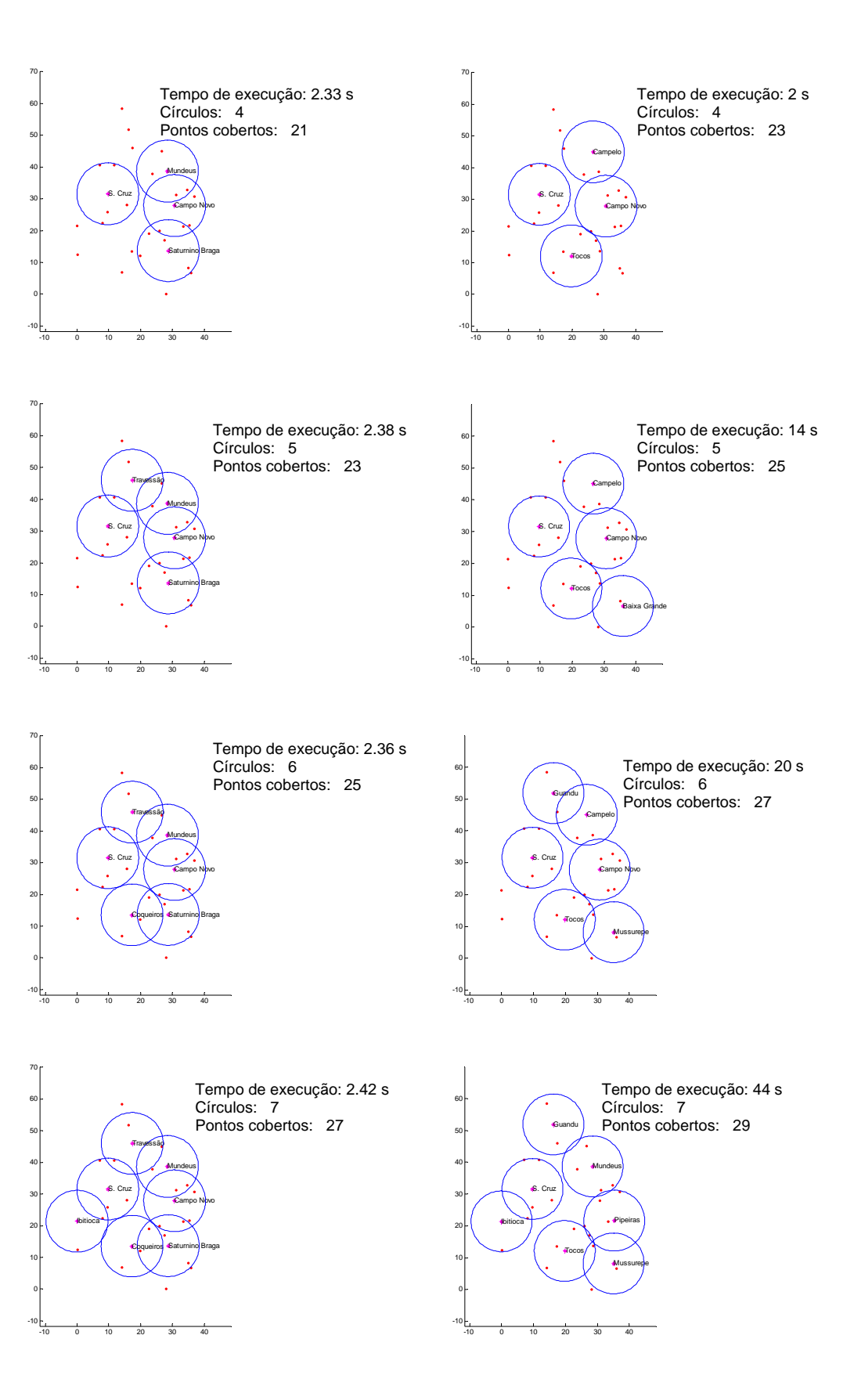

*Figura 26b. Comparações das soluções heurística e exata.* 

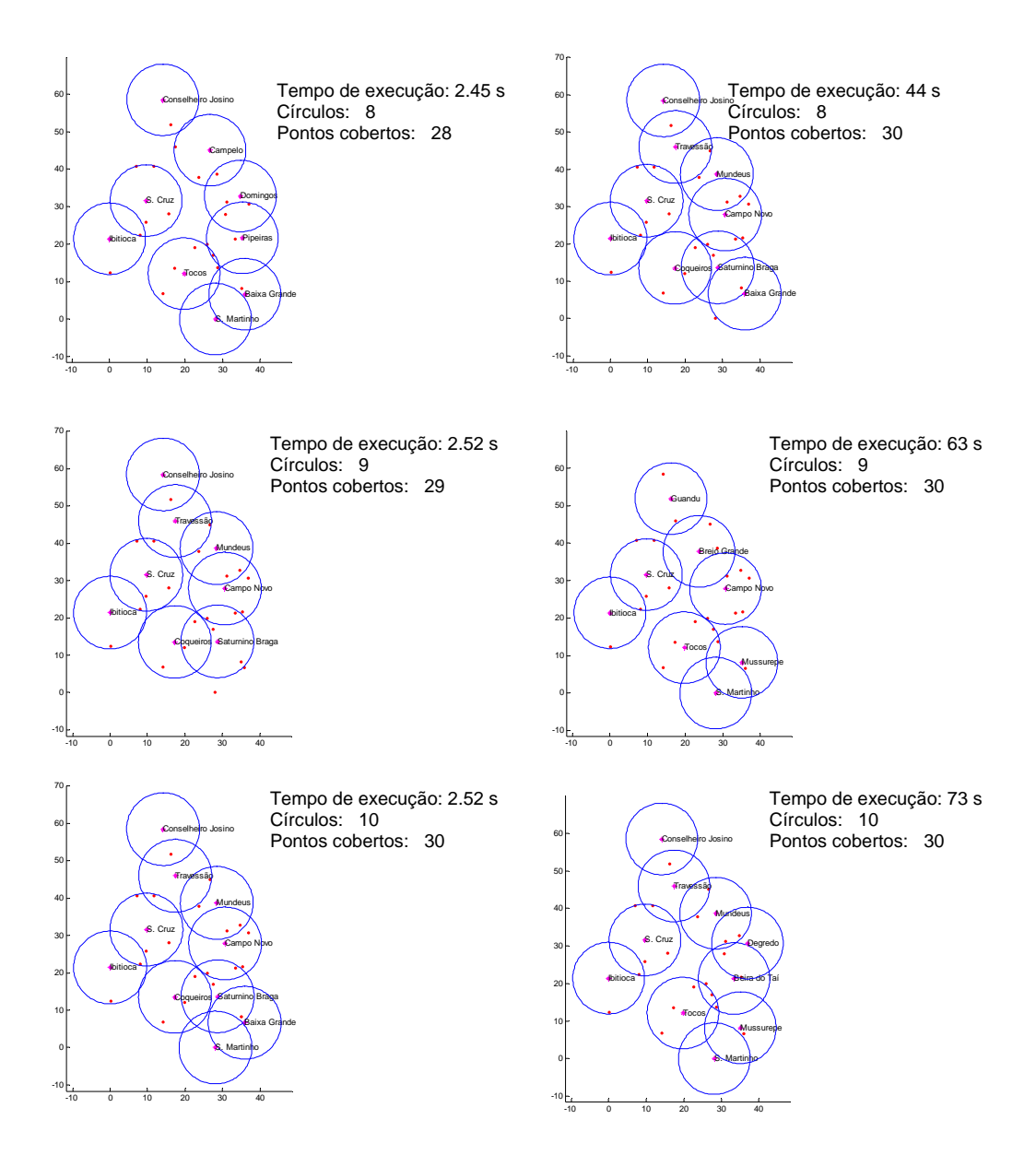

*Figura 26c. Comparações das soluções heurística e exata.* 

Esta instância executada no modelo exato (Carvalho M. H. *et al., 2001*), e no algoritmo heurístico, demonstra o desempenho deste em função do exato. Portanto, esta instância foi utilizada como validação do algoritmo, que resultou nas soluções das figuras acima. Observa-se que o método heurístico, apesar de ter um desempenho um pouco abaixo do método exato, ele supera em tempo de execução. Nos testes executados, foram utilizados apenas trinta pontos candidatos. No método exato, o tempo de execução para estes trinta pontos é de setenta e três segundos contra, aproximadamente, dois segundos e meio do método heurístico.

Outra observação importante é sobre o comportamento, próximo ao exponencial, da curva de crescimento do tempo de execução do método exato, quando comparado à forma aproximadamente linear do algoritmo heurístico. Para uma instância com um grande número de pontos, o modelo exato se comportará muito lento quando comparado ao método heurístico. Uma análise detalhada destes resultados será mostrada mais adiante. Porém os resultados desta instância são analisados numericamente através das tabelas 3 e 4 e pelos gráficos das Figuras 27a e 27b.

| <b>Modelos:</b>        |                               | <b>Exato</b>                                       |                               | <b>Heurístico</b>                                  |
|------------------------|-------------------------------|----------------------------------------------------|-------------------------------|----------------------------------------------------|
| Número<br>de círculos: | Número de<br>pontos cobertos: | Indice das coordenadas<br>dos centros dos círculos | Número de<br>pontos cobertos: | Indice das coordenadas<br>dos centros dos círculos |
|                        |                               | 27                                                 |                               | 21                                                 |
| 2                      | 13                            | 9, 27                                              | 12                            | 21, 27                                             |
| 3                      | 19                            | 9,17, 27                                           | 18                            | 9, 21, 27                                          |
| 4                      | 23                            | 6, 9, 17, 27                                       | 21                            | 7, 9, 21, 27                                       |
| 5                      | 25                            | 6, 9, 17, 19, 27                                   | 23                            | 3, 7, 9, 21, 27                                    |
| 6                      | 27                            | 2, 6, 9, 17, 20, 27                                | 25                            | 3, 7, 9, 16, 21, 27                                |
| 7                      | 29                            | 2, 7, 9, 12, 17, 20, 26                            | 27                            | 3, 7, 9, 12, 16, 21, 27                            |
| 8                      | 30                            | 2, 8, 9, 12, 17, 18, 20, 27                        | 28                            | 1, 3, 7, 9, 12, 16, 21, 27                         |
| 9                      | 30                            | 1, 6, 9, 12, 17, 18, 19, 26, 29                    | 29                            | 1, 3, 7, 9, 12, 16, 19, 21, 27                     |
| 10                     | 30                            | 1, 3, 7, 9, 12, 17, 18, 20, 25, 30                 | 30                            | 1, 3, 7, 9, 12, 16, 18, 19, 21, 27                 |

*Tabela 3. Resultados numéricos dos modelos em função do número de pontos cobertos.* 

A tabela acima representa os índices das coordenadas dos centros dos círculos definidos pelos algoritmos, assim como o número de pontos que estes círculos cobrem. A Tabela abaixo representa estes números em função do tempo de processamento e a quantidade de pontos cobertos.

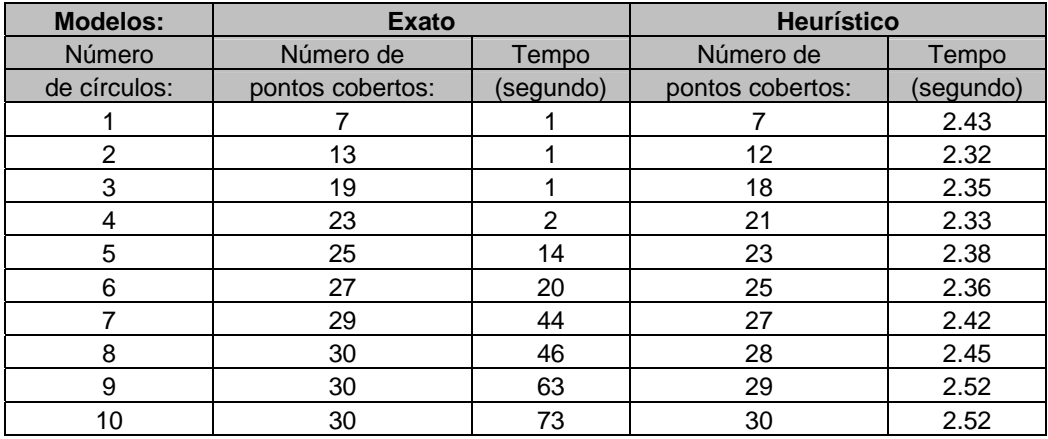

*Tabela 4. Resultados numéricos dos modelos em função do tempo.* 

Gráficos das curvas de desempenho dos modelos exato e heurístico em função da quantidade de pontos cobertos e tempo de execução.

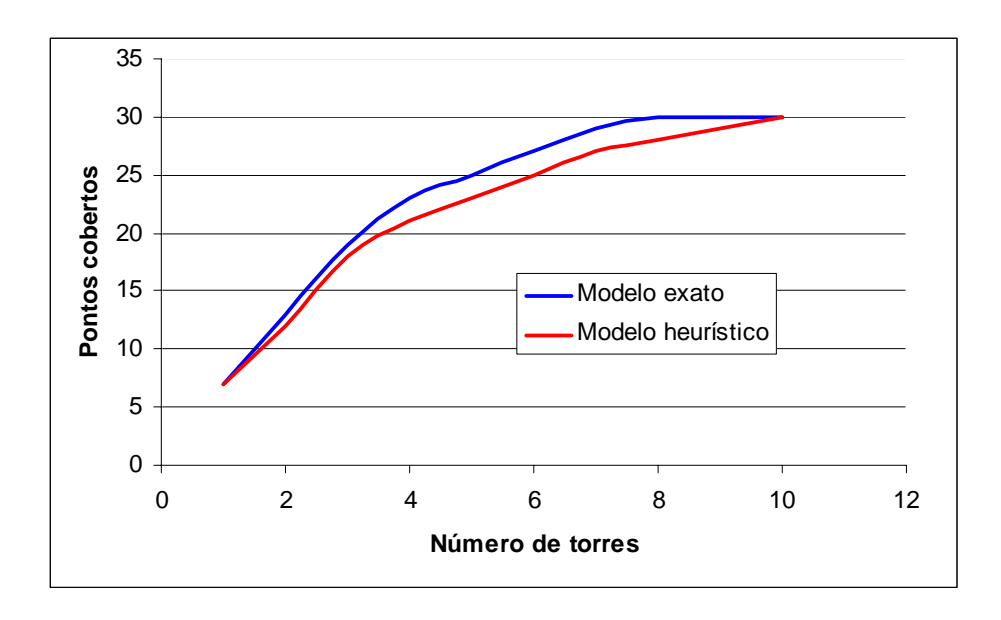

*Figura 27a. Gráfico das curvas de desempenho de cobertura dos modelos exato e heurístico* 

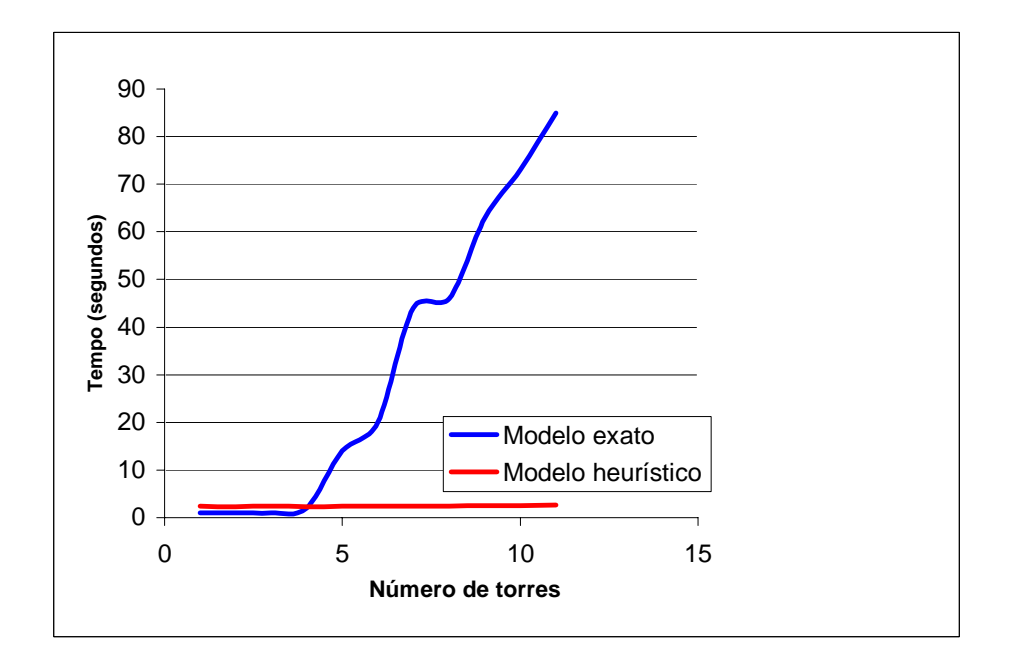

*Figura 27b. Gráfico das curvas de tempo de execução dos modelos exato e heurístico* 

### **7.3.2. Instância 2.**

Ainda para validar o modelo heurístico, foi escolhida uma outra instância, desta vez com um número menor de pontos candidatos (20 pontos), com o intuito de verificar o desempenho quando o número de pontos decresce. Para isso foram escolhidos vinte pontos representando vinte cidades da microrregião de Muriaé, MG. Estes pontos foram formatados da mesma forma que no caso anterior. A Figura 27 mostra o mapa da região e as cidades candidatas. O raio de alcance foi de aproximadamente quinze quilômetros.

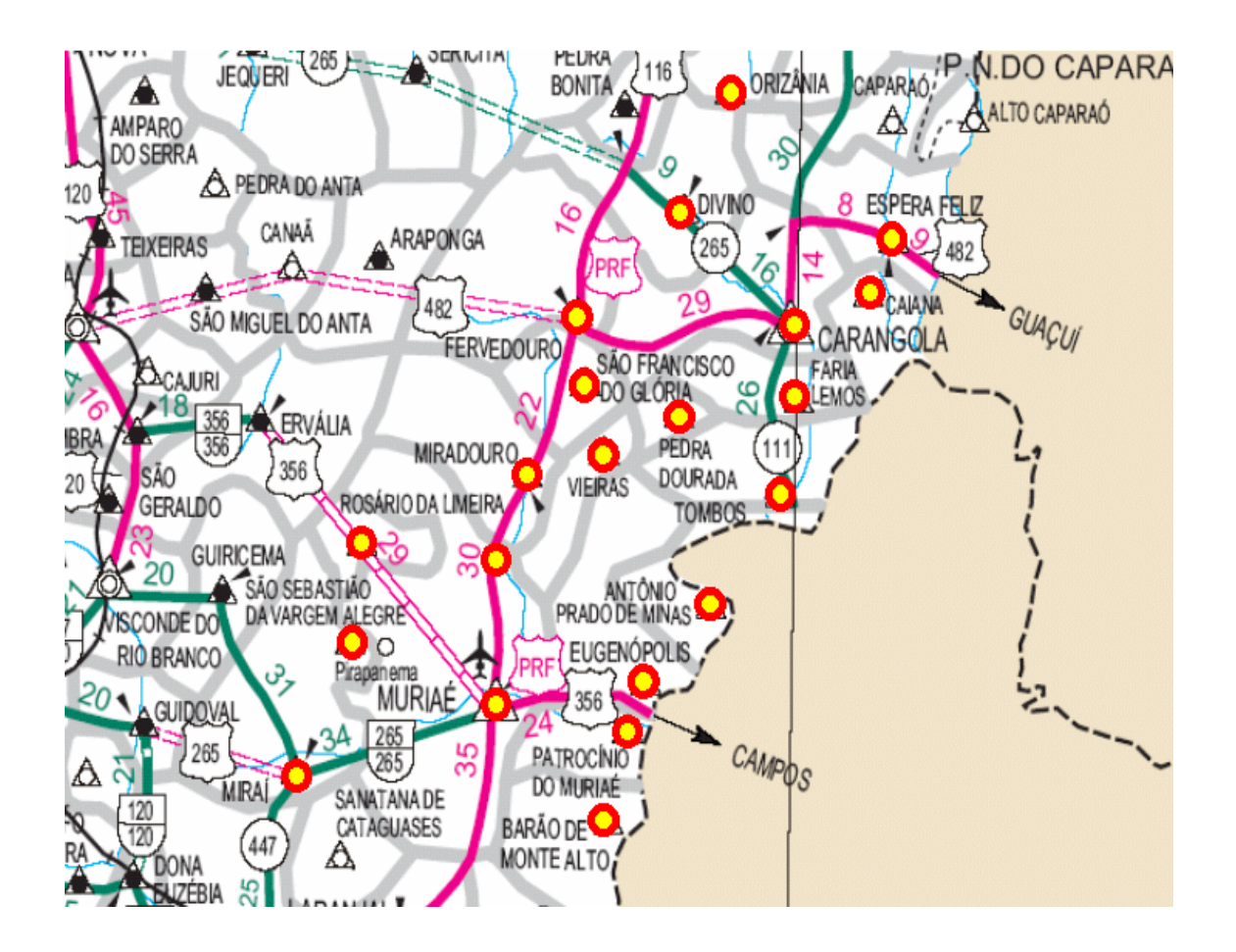

*Figura 28. Mapa da microrregião de Muriaé, com vinte cidades selecionadas.*

Os dados utilizados no algoritmo são as coordenadas geográficas dadas na Tabela 5. Observe que existe uma coluna com os nomes das cidades, e uma última com a população, que será usada posteriormente no algoritmo heurístico no modo de maximização por número de habitantes.

| <b>Nome</b>                    | Latitude  | Longitude | População |
|--------------------------------|-----------|-----------|-----------|
| ANTONIO PRADO DE MINAS         | $-21.016$ | $-42.109$ | 1838      |
| <b>BARAO DE MONTE ALTO</b>     | $-21.245$ | $-42.238$ | 6329      |
| <b>CAIANA</b>                  | $-20.696$ | $-41.925$ | 4252      |
| CARANGOLA                      | $-20.733$ | $-42.029$ | 31387     |
| <b>DIVINO</b>                  | $-20.614$ | $-42.149$ | 17260     |
| <b>ESPERA FELIZ</b>            | $-20.65$  | $-41.907$ | 18847     |
| <b>EUGENOPOLIS</b>             | $-21.099$ | $-42.187$ | 9673      |
| <b>FARIA LEMOS</b>             | $-20.808$ | $-42.03$  | 3524      |
| <b>FERVEDOURO</b>              | $-20.726$ | $-42.279$ | 9170      |
| <b>MIRADOURO</b>               | $-20.891$ | $-42.343$ | 9420      |
| <b>MIRAI</b>                   | $-21.195$ | $-42.614$ | 13668     |
| <b>MURIAE</b>                  | $-21.131$ | $-42.366$ | 84905     |
| <b>ORIZANIA</b>                | $-20.506$ | $-42.21$  | 5655      |
| PATROCINIO DO MURIAE           | $-21.153$ | $-42.215$ | 4630      |
| PEDRA DOURADA                  | $-20.83$  | $-42.154$ | 1673      |
| ROSARIO DA LIMEIRA             | $-20.979$ | $-42.512$ | 3400      |
| SAO FRANCISCO DO GLORIA        | $-20.789$ | $-42.268$ | 5546      |
| SAO SEBASTIAO DA VARGEM ALEGRE | $-21.072$ | -42.636   | 2328      |
| <b>TOMBOS</b>                  | $-20.905$ | $-42.023$ | 10389     |
| <b>VIEIRAS</b>                 | $-20.866$ | $-42.244$ | 3971      |

*Tabela 5. Dados das vinte cidades da microregião de Muriaé escolhidas como candidatas.* 

Após executar esta instância nos dois métodos, foram impressos os gráficos para análise da solução, e dispostos paralelamente para melhor observação. A primeira coluna se refere ao algoritmo heurístico, e a segunda, ao modelo exato.

# **Gráficos das Soluções desta Instância:**

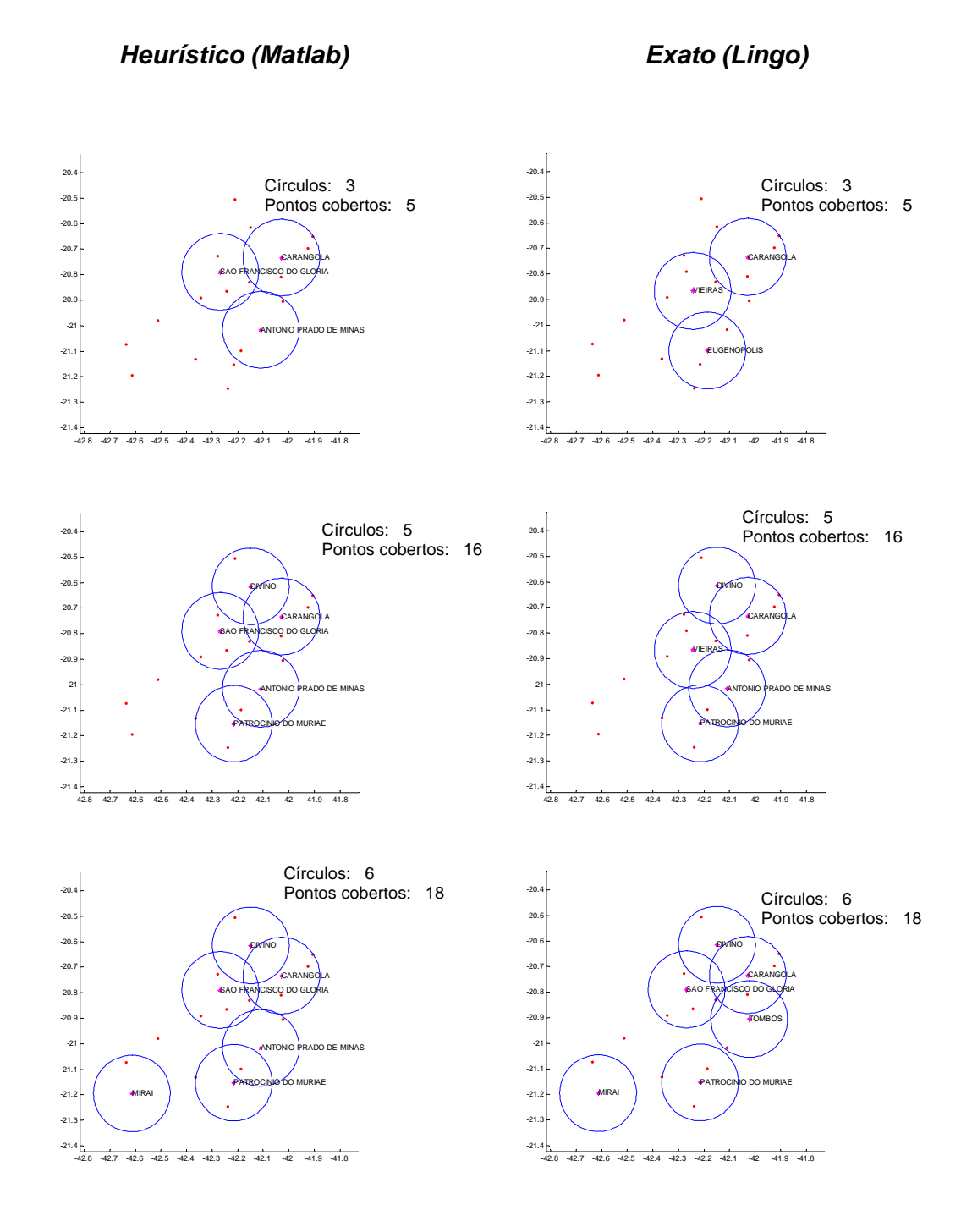

*Figura 29a. Comparações das soluções heurística e exata.*

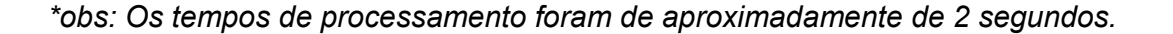

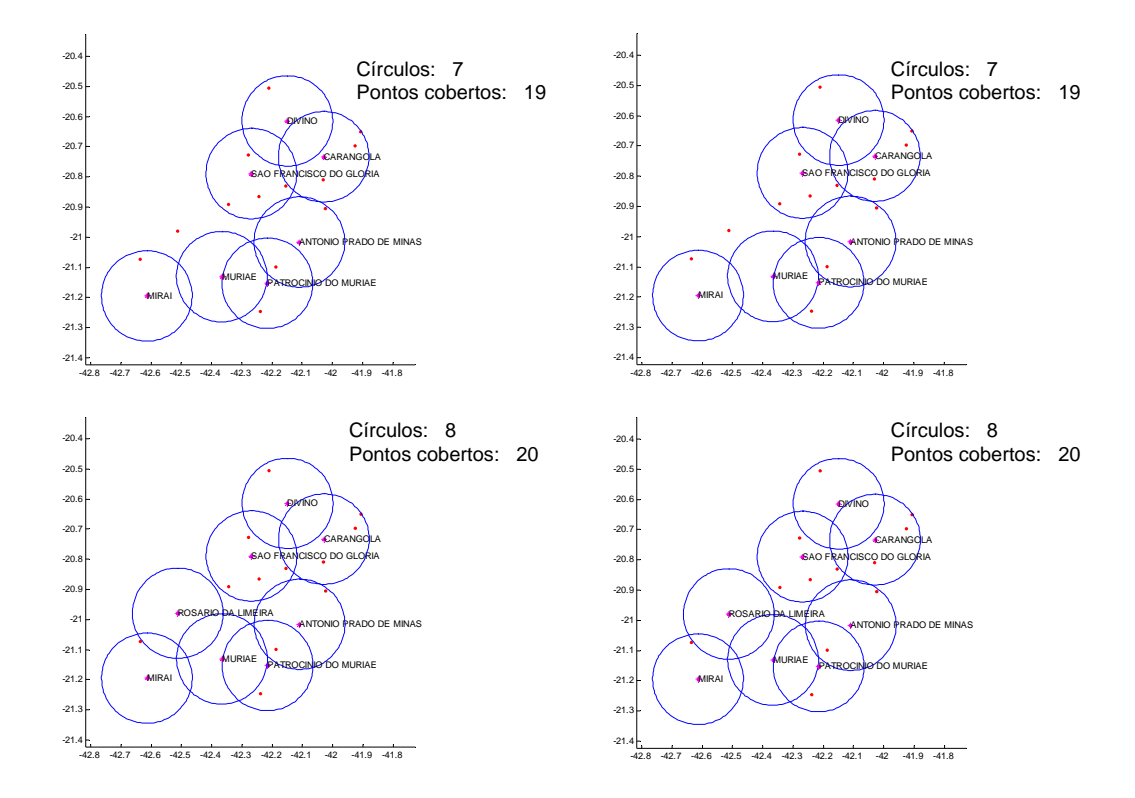

*Figura 29b. Comparações das soluções heurística e exata.*

| <b>Modelos:</b> |           | <b>Exato</b>                                                                                      |           | <b>Heurístico</b>                                  |
|-----------------|-----------|---------------------------------------------------------------------------------------------------|-----------|----------------------------------------------------|
| Número          | Número de | Indice das coordenadas<br>de círculos: pontos cobertos: dos centros dos círculos pontos cobertos: | Número de | Indice das coordenadas<br>dos centros dos círculos |
|                 | 5         | 17                                                                                                |           |                                                    |
|                 | 9         | 4, 17                                                                                             | 9         | 4, 17                                              |
| 3               | 12        | 4,7, 20                                                                                           | 12        | 1, 4, 17                                           |
| 4               | 14        | 1, 4, 14, 17                                                                                      | 14        | 1, 4, 14, 17                                       |
| 5               | 16        | 1, 4, 5, 14, 20                                                                                   | 16        | 1, 4, 5, 14, 17                                    |
| 6               | 18        | 4, 5, 11, 14, 17, 19                                                                              | 18        | 1, 4, 5, 11, 14, 17                                |
|                 | 19        | 1, 4, 5, 11, 12, 14, 17                                                                           | 19        | 1, 4, 5, 11, 12, 14, 17                            |
|                 | 20        | 1, 4, 5, 11, 12, 14, 16, 17                                                                       | 20        | 1, 4, 5, 11, 12, 14, 16, 17                        |

*Tabela 6 . Resultados numéricos dos modelos em função do número de pontos cobertos.* 

Como a tabela acima mostra, nesta instância, não houve nenhuma diferença entre os dois modelos, quanto ao número de círculos e pontos cobertos. Apenas em função da localização dos círculos, em alguns casos, cada modelo definiu uma alocação diferente. Em relação ao tempo de processamento, estes não passaram de dois segundos, o que dispensou qualquer tabela ou gráfico de desempenho.

Esta instância é uma variação da instância anterior, porém neste caso será executado o algoritmo heurístico no modo de maximização de habitantes. Com este fim, será introduzida na matriz de dados, a coluna referente à população das cidades. Neste caso, o algoritmo maximizará o número de habitantes para um número fixo de torres das vinte cidades. A população das cidades é dada pala Tabela 7 abaixo:

| <b>Nome</b>                    | Latitude  | Longitude | População |
|--------------------------------|-----------|-----------|-----------|
| ANTONIO PRADO DE MINAS         | $-21.016$ | $-42.109$ | 1838      |
| <b>BARAO DE MONTE ALTO</b>     | $-21.245$ | $-42.238$ | 6329      |
| CAIANA                         | $-20.696$ | -41.925   | 4252      |
| CARANGOLA                      | $-20.733$ | $-42.029$ | 31387     |
| <b>DIVINO</b>                  | $-20.614$ | $-42.149$ | 17260     |
| <b>ESPERA FELIZ</b>            | $-20.65$  | $-41.907$ | 18847     |
| <b>EUGENOPOLIS</b>             | $-21.099$ | $-42.187$ | 9673      |
| <b>FARIA LEMOS</b>             | $-20.808$ | $-42.03$  | 3524      |
| <b>FERVEDOURO</b>              | $-20.726$ | $-42.279$ | 9170      |
| <b>MIRADOURO</b>               | $-20.891$ | $-42.343$ | 9420      |
| <b>MIRAI</b>                   | $-21.195$ | $-42.614$ | 13668     |
| <b>MURIAE</b>                  | $-21.131$ | $-42.366$ | 84905     |
| ORIZANIA                       | $-20.506$ | $-42.21$  | 5655      |
| PATROCINIO DO MURIAE           | $-21.153$ | $-42.215$ | 4630      |
| PEDRA DOURADA                  | $-20.83$  | -42.154   | 1673      |
| ROSARIO DA LIMEIRA             | $-20.979$ | $-42.512$ | 3400      |
| SAO FRANCISCO DO GLORIA        | $-20.789$ | $-42.268$ | 5546      |
| SAO SEBASTIAO DA VARGEM ALEGRE | $-21.072$ | $-42.636$ | 2328      |
| TOMBOS                         | $-20.905$ | $-42.023$ | 10389     |
| <b>VIEIRAS</b>                 | $-20.866$ | -42.244   | 3971      |

*Tabela 7. Dados das vinte cidades da microrregião de Muriaé escolhidas como candidatas.* 

As próximas figuras exibem as janelas gráficas do software que executou o algoritmo, com os relatórios da solução numérica. A "função objetivo" neste modo, indica o número de total de habitantes cobertos. O gráfico representa a localização de cada torre com a identificação da localidade (Figura 30).
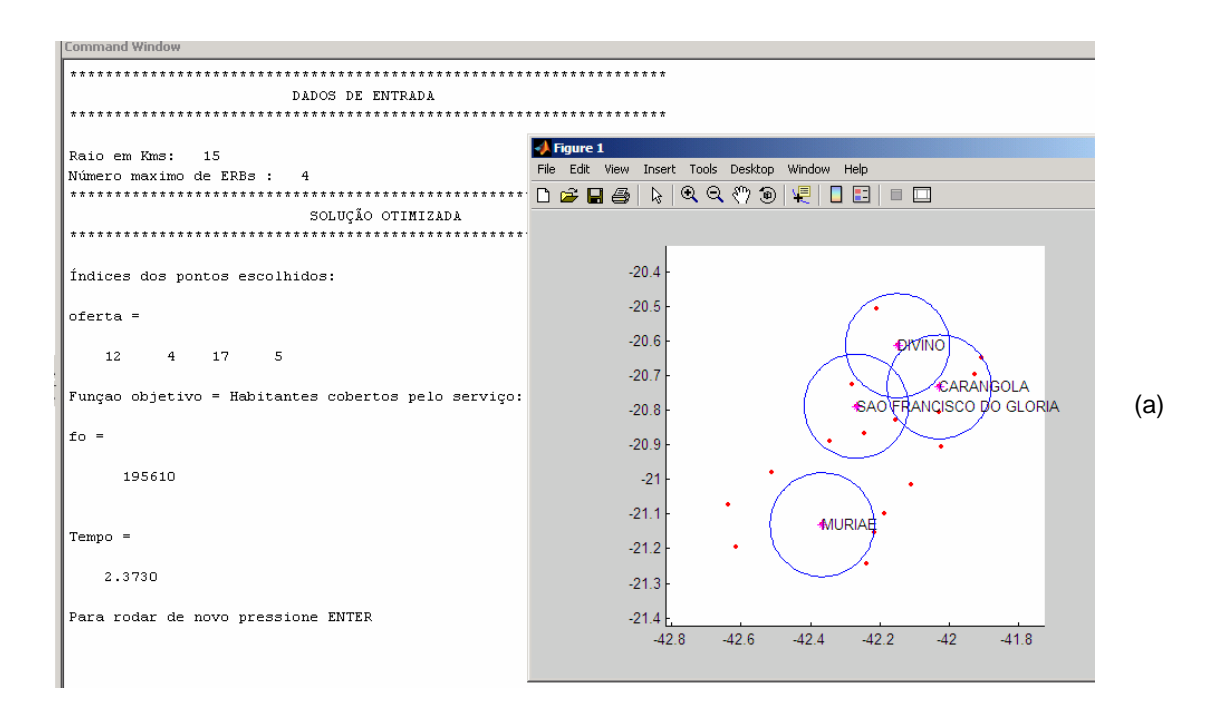

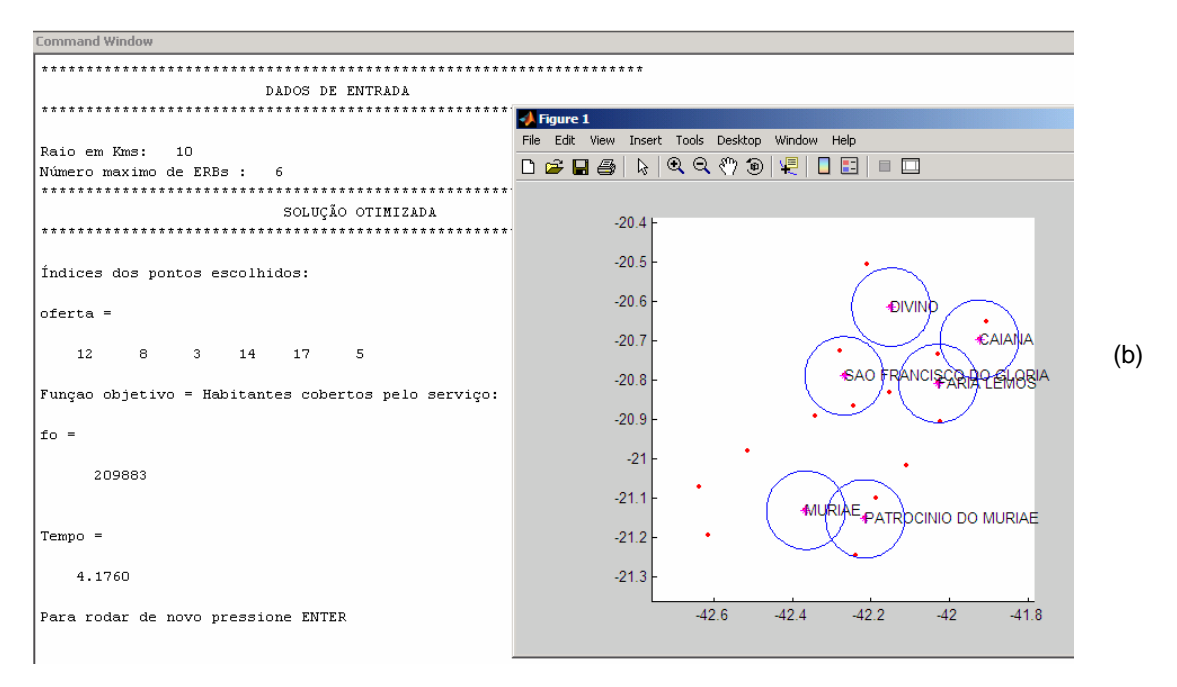

*Figura 30. Interface gráfica do programa com soluções distintas: (a)Raio de 15 Km e 4 ERBs, (b) Raio de 10 Km e 6 ERBs* 

Na Figura 30(a), foi feita a simulação de quatro torres com alcance de quinze quilômetros, alcançando um total de 195.610 habitantes. A Figura 30(b), simulou seis torres cobrindo um total de 209.883 habitantes.

## **7.3.4. Instância 4.**

Esta instância representa 854 cidades do Estado de Minas Gerais, porém a importância maior, nesta instância, é executar um caso que contenha um número maior de pontos, com o objetivo de observar o comportamento do algoritmo. Serão apresentadas várias configurações desta instância, com variações do raio de alcance e número de círculos.

#### **Modo de Cobertura por Número de Pontos**

As Figuras 31,32,33,34,e 35 mostram alguns exemplos desta instância no modo de cobertura por número de pontos. Para melhor visualização, para valores de raios pequenos, os nomes das cidades foram retirados do gráfico.

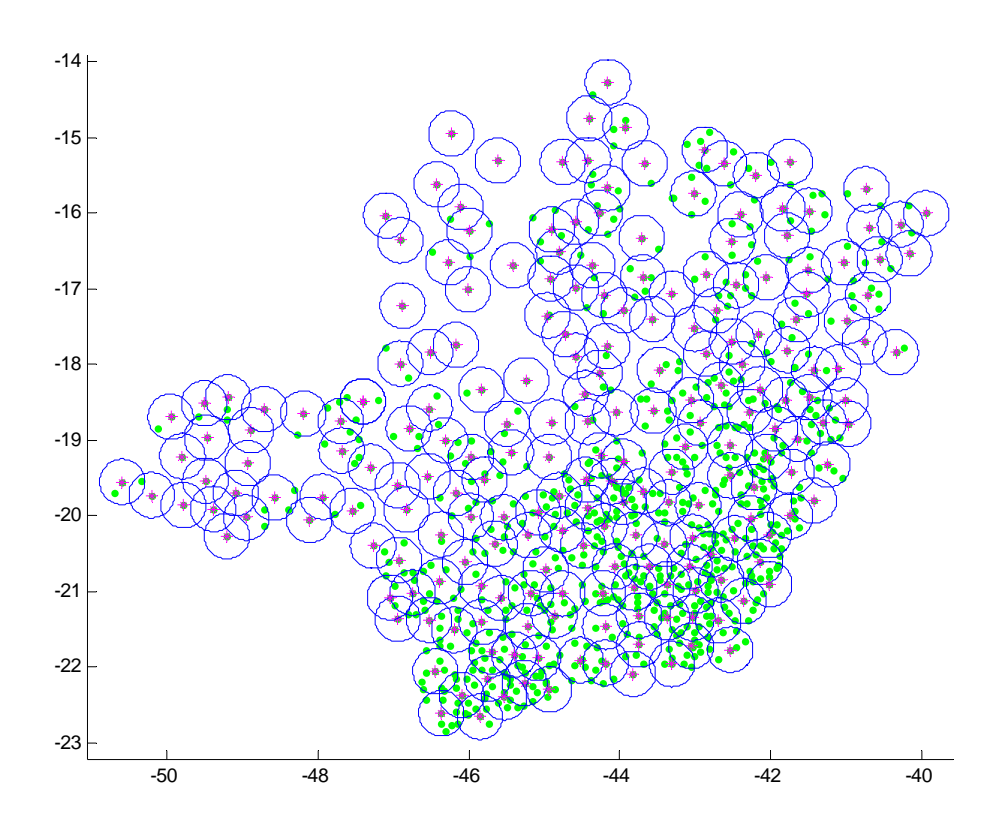

*Figura 31. Cobertura total: 220 torres de raio 30 Km cobrindo 854 cidades.* 

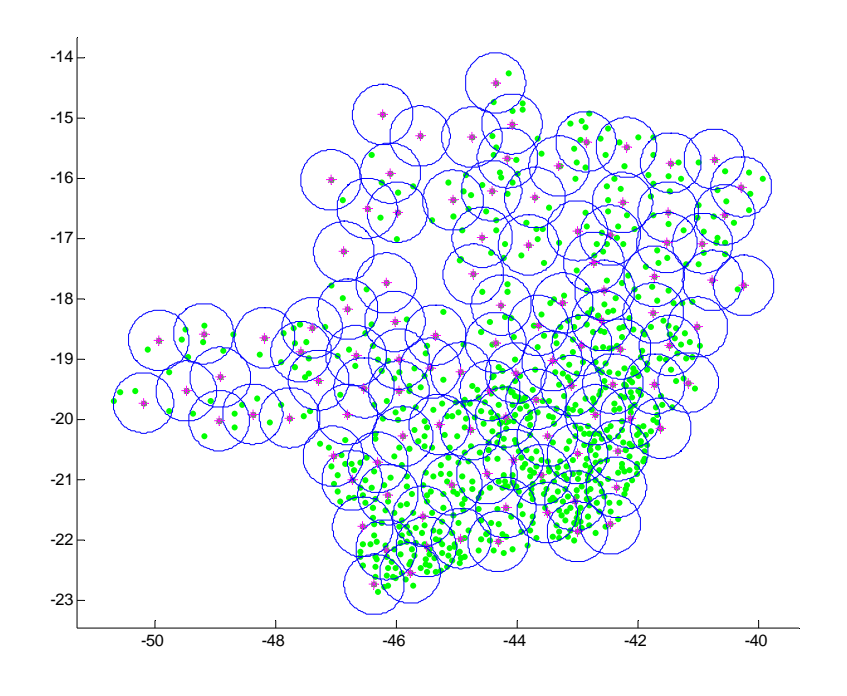

*Figura 32. Cobertura total: 108 torres de raio 50 Km cobrindo 854 cidades.* 

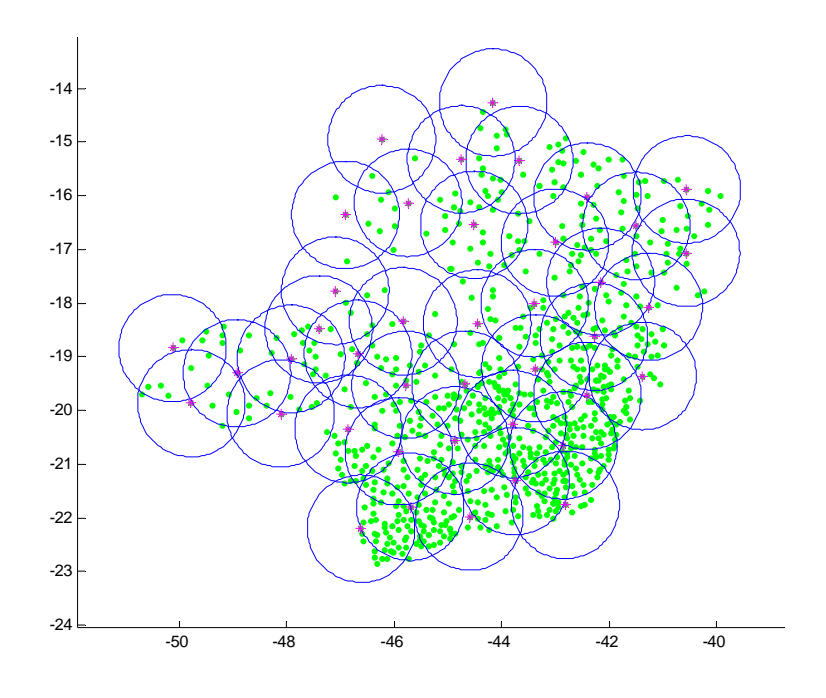

*Figura 33.. Cobertura total: 41 torres de raio 100 Km cobrindo 854 cidades* 

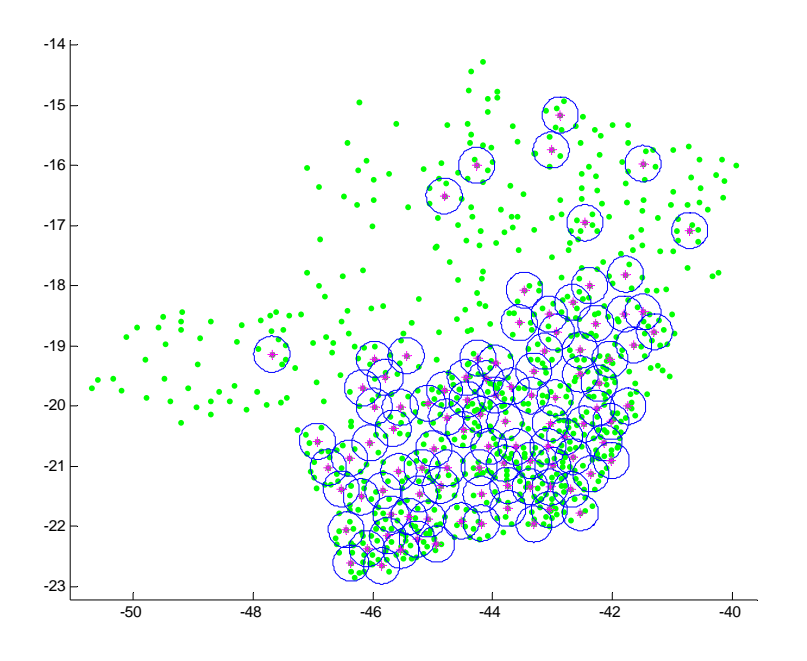

*Figura 34. Cobertura parcial, com 100 torres de raio 30 Km, cobrindo um número de 644 pontos.* 

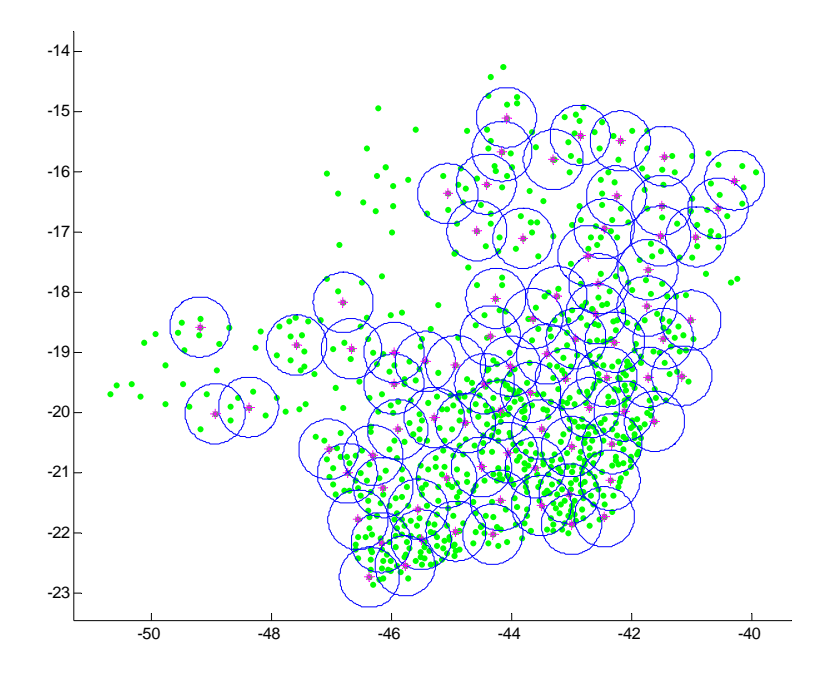

*Figura 35. Cobertura parcial, com 80 torres de raio 50 Km, cobrindo um número de 801 pontos.* 

### **Modo de Cobertura por Número de Habitantes:**

Neste modo, o algoritmo maximiza a área de cobertura utilizando a matriz coluna constituída dos habitantes de cada cidade. Portanto, cada ponto representa uma população, e não apenas um ponto comum com peso igual a um. As Figuras 36,37,38,39 e 40 mostram alguns casos da mesma instância, com cobertura total por número de habitantes.

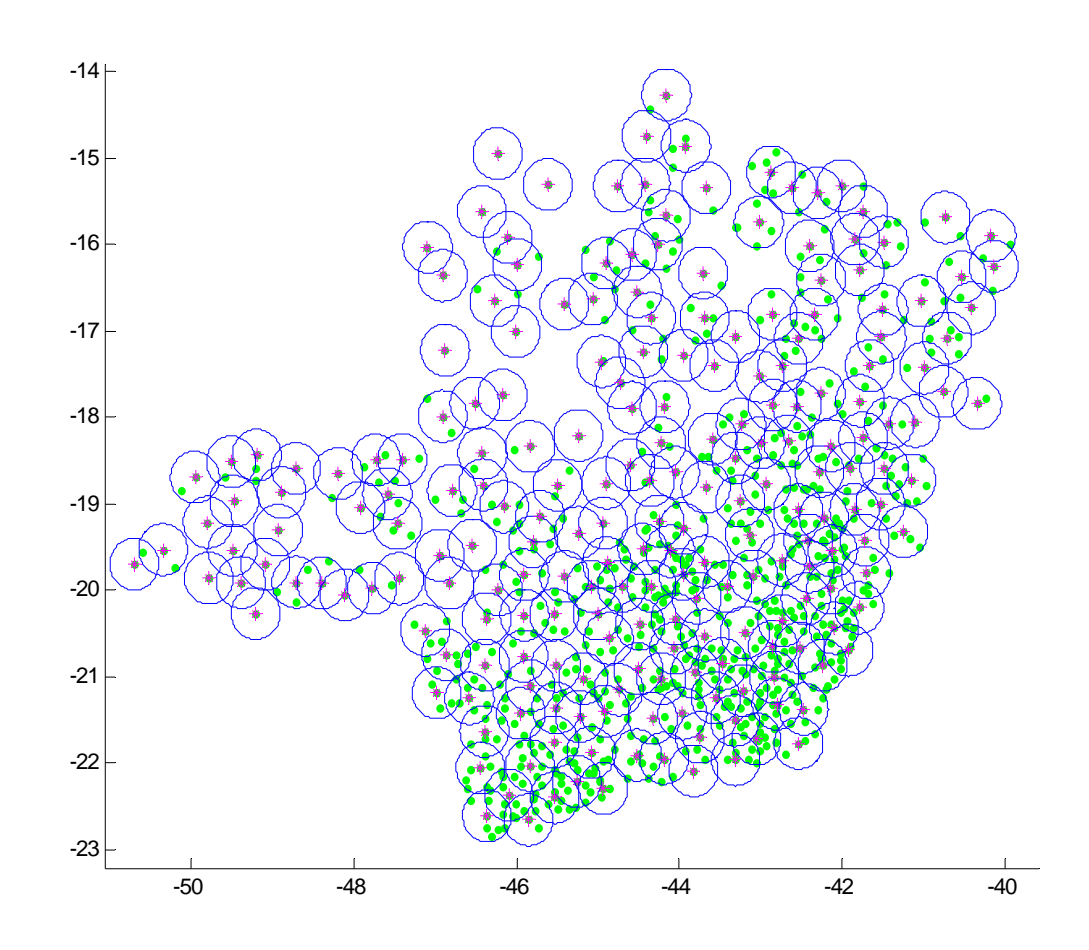

*Figura 36. Cobertura total: 222 torres de raio 30 Km cobrindo 16.677.260 habitantes***.** 

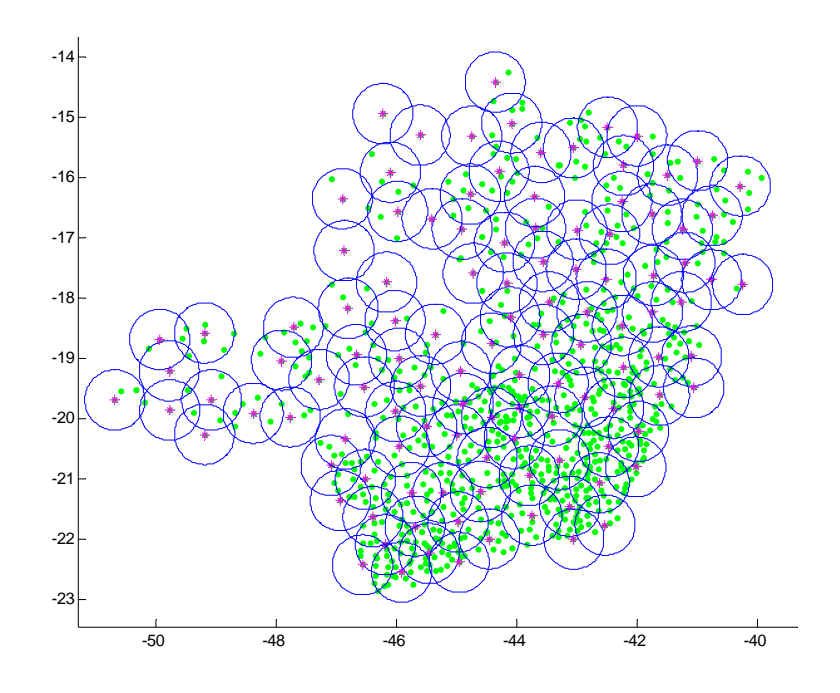

*Figura 37. Cobertura total: 114 torres de raio 50 Km cobrindo 16.677.260 habitantes.*

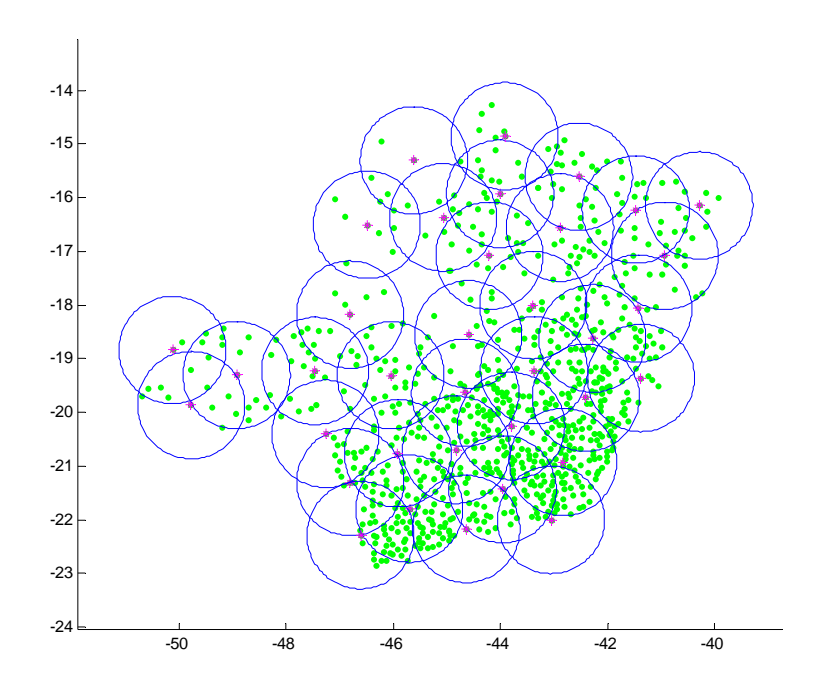

*Figura 38. Cobertura total: 36 torres de raio 100 Km cobrindo 16.677.260 habitantes.*

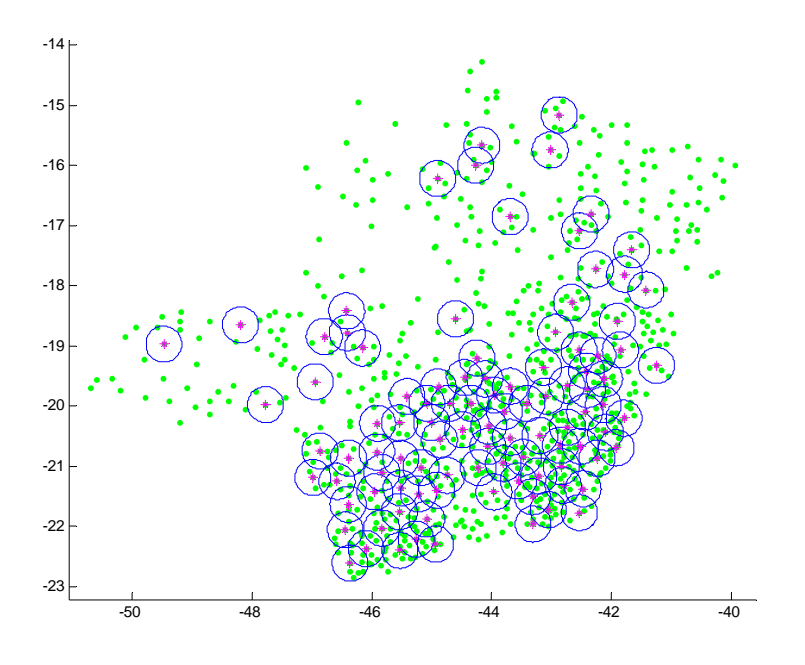

*Figura 39. Cobertura parcial com 100 torres de raio 30 Km, cobrindo um número de 14.090.703 habitantes.* 

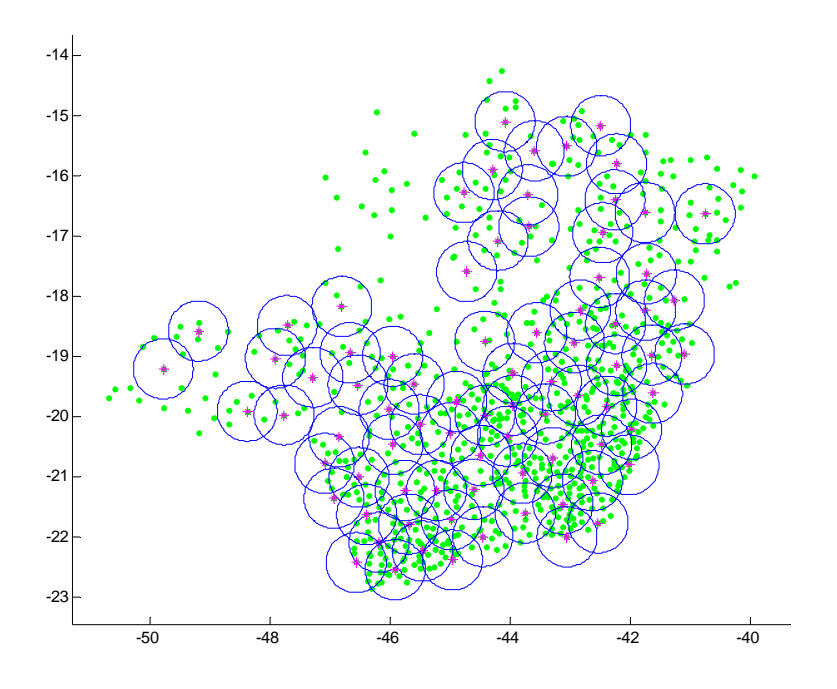

*Figura 40. Cobertura parcial com 80 torres de raio 50 Km, cobrindo um número de 15.779.049 habitantes.* 

## **7.3.5. Instância 5.**

Esta instância representa 92 cidades do Estado do Rio de Janeiro.

# **Modo de Cobertura por Número de Pontos**

As Figuras 41,42,43 e 44, mostram alguns exemplos desta instância no modo de cobertura por número de pontos.

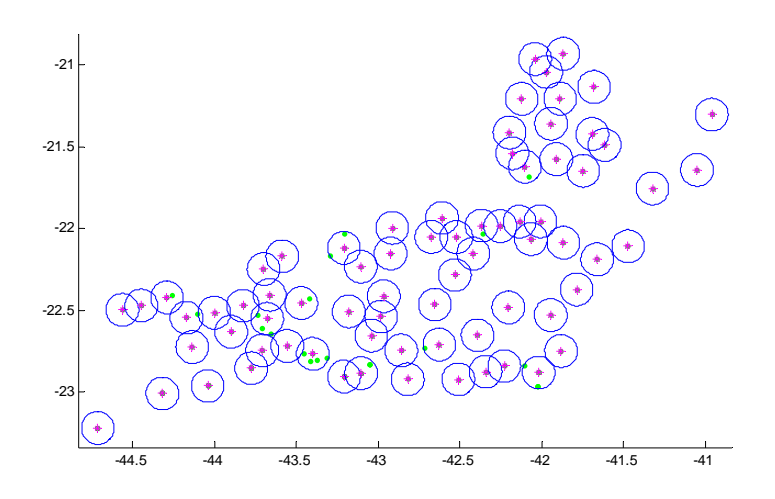

*Figura 41. Cobertura total: 73 torres de raio 10 Km cobrindo 92 cidades.*

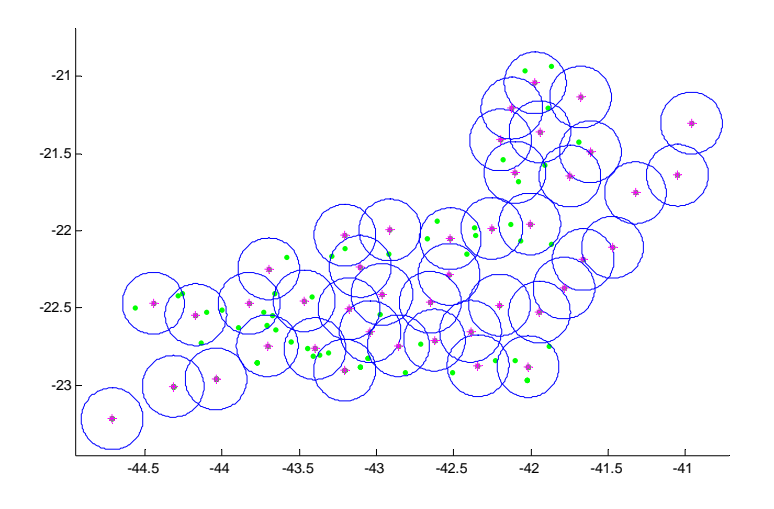

*Figura 42. Cobertura total: 43 torres de raio 20 Km cobrindo 92 cidades.* 

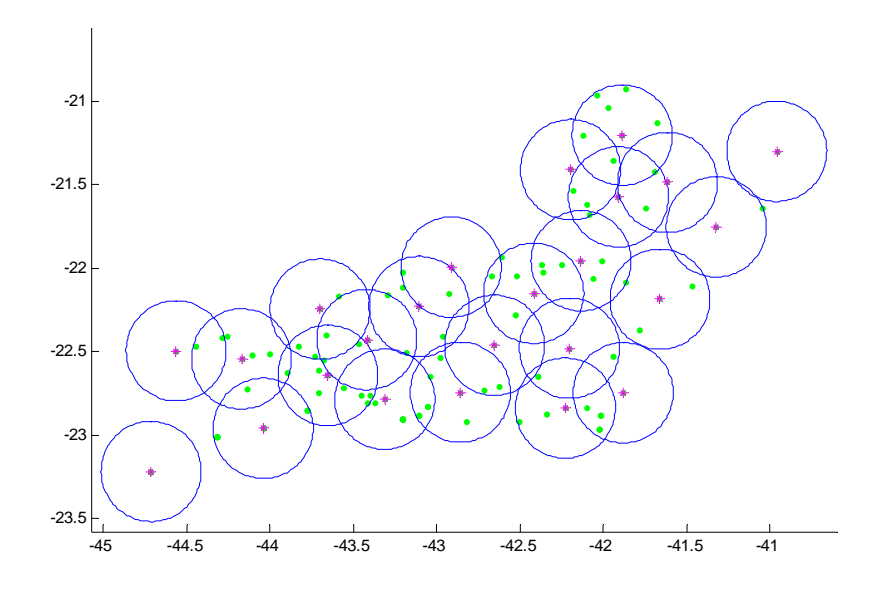

*Figura 43. Cobertura total: 24 torres de raio 30 Km cobrindo 92 cidades.* 

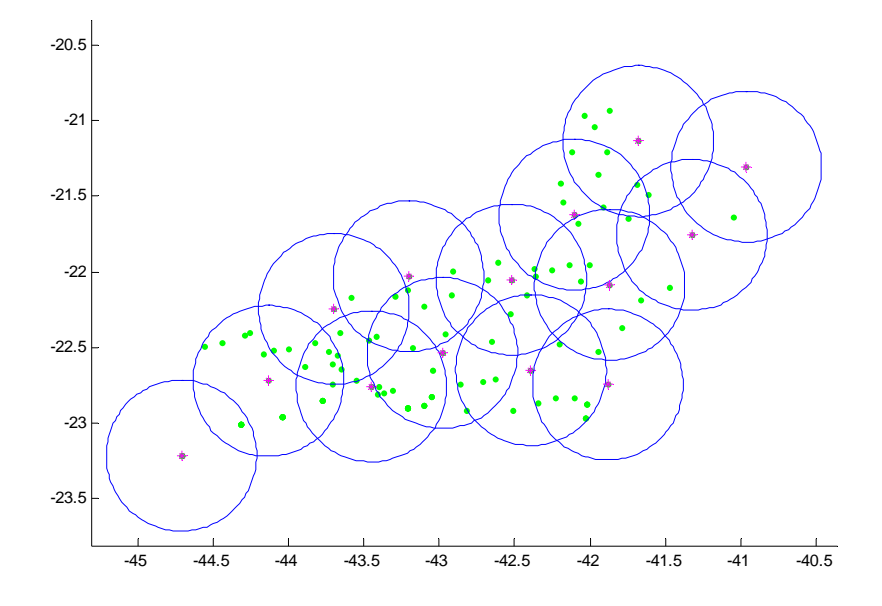

*Figura 44. Cobertura total: 16 torres de raio 50 Km cobrindo 92 cidades.* 

# **Modo de Cobertura por Número de Habitantes:**

Neste modo, o algoritmo maximiza a área de cobertura utilizando a matriz coluna constituída dos habitantes de cada cidade. As Figuras 45, 46, 47 e 48 mostram os resultados.

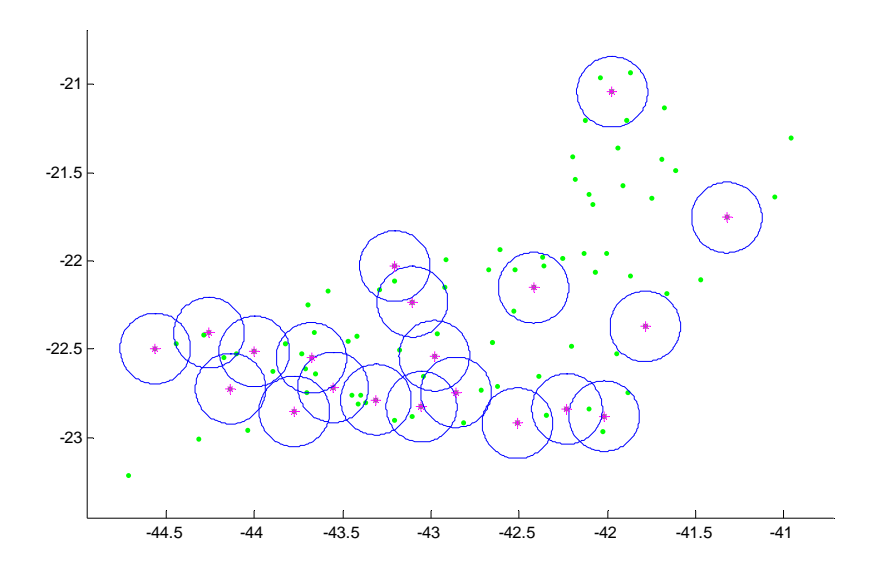

*Figura 45. Cobertura parcial: 20 torres de raio 20 Km cobrindo 12.652.159 Habitantes* 

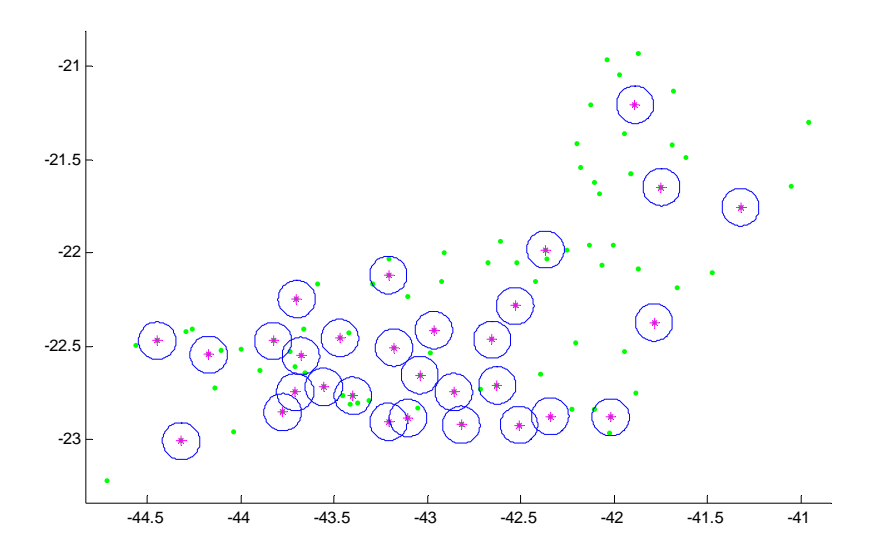

*Figura 46. Cobertura parcial: 30 torres de raio 10 Km cobrindo 12.604.221 Habitantes* 

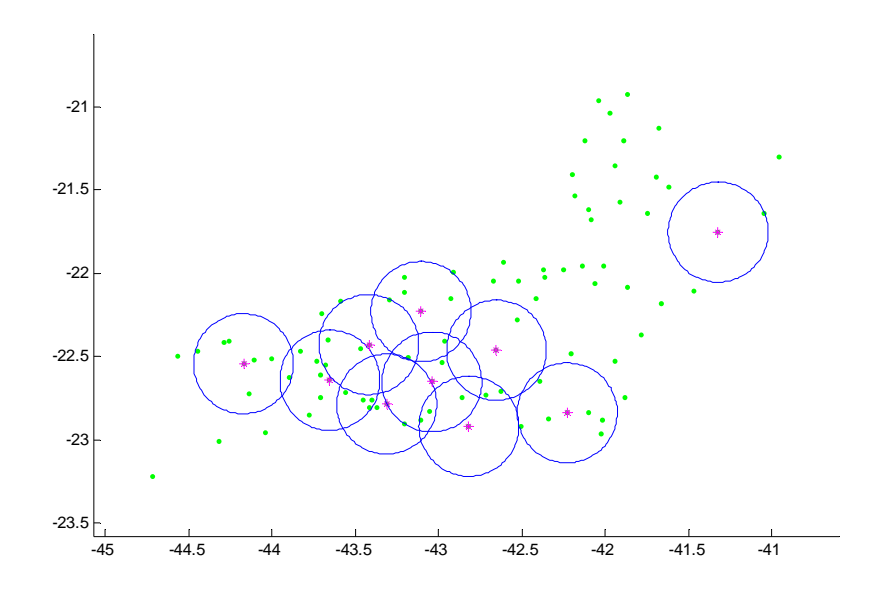

*Figura 47. Cobertura parcial: 10 torres de raio 30 Km cobrindo 12.446.412Habitantes* 

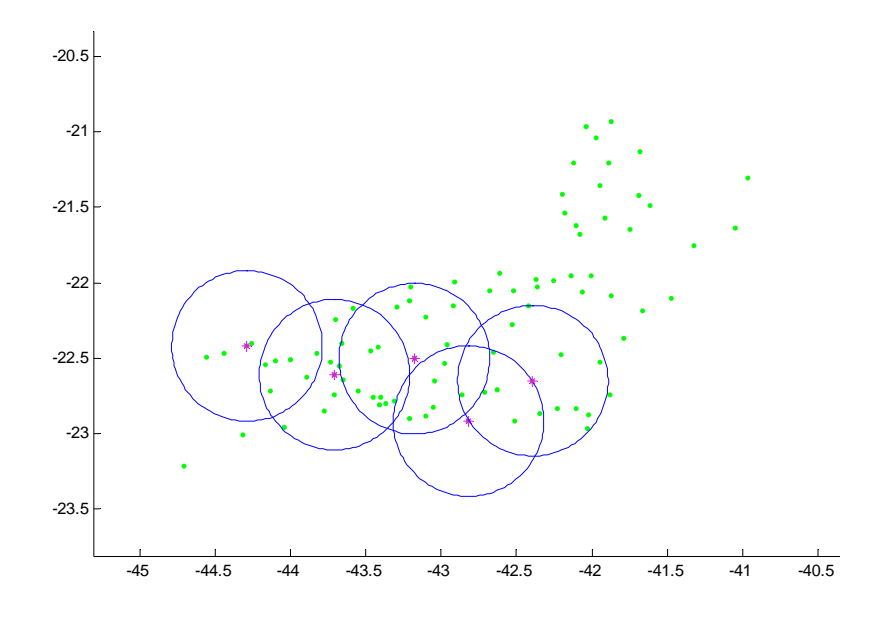

*Figura 48. Cobertura parcial: 5 torres de raio 50 Km cobrindo 12.207.947 Habitantes* 

# **7.3.6. Instância 6.**

Uma última instância foi criada com coordenadas aleatórias para testar o tempo de processamento. Para isso foram criadas matrizes aleatórias com 500, 1000, 2000 e 3000 pontos cada. As Figuras 49, 50, 51 e 52 mostram os resultados.

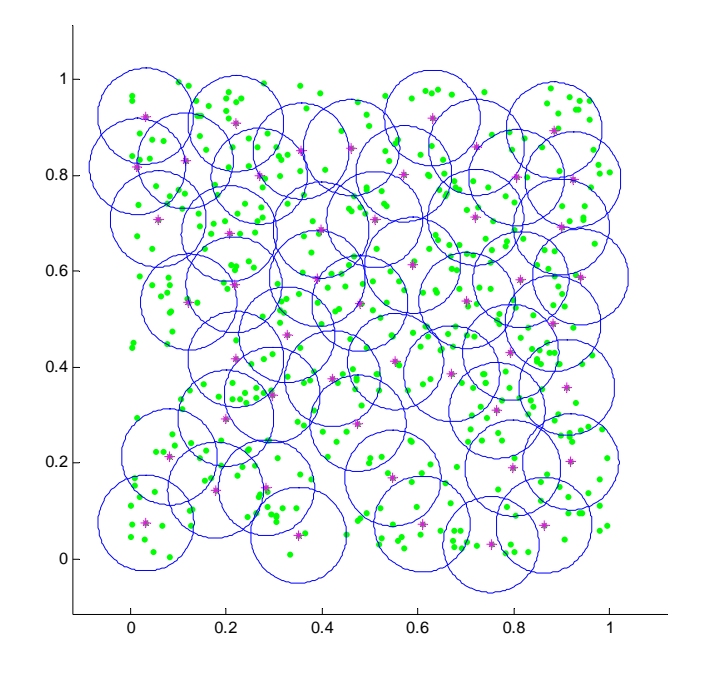

*Figura 49 - 500 pontos aleatórios, 50 círculos de raio 10, tempo de 5,04 segundos* 

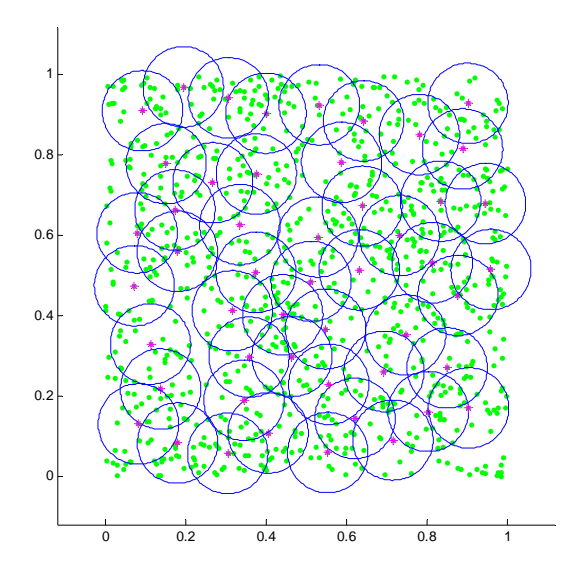

*Figura 50 - 1000 pontos aleatórios, 50 círculos de raio 10, tempo de 39,65 segundos* 

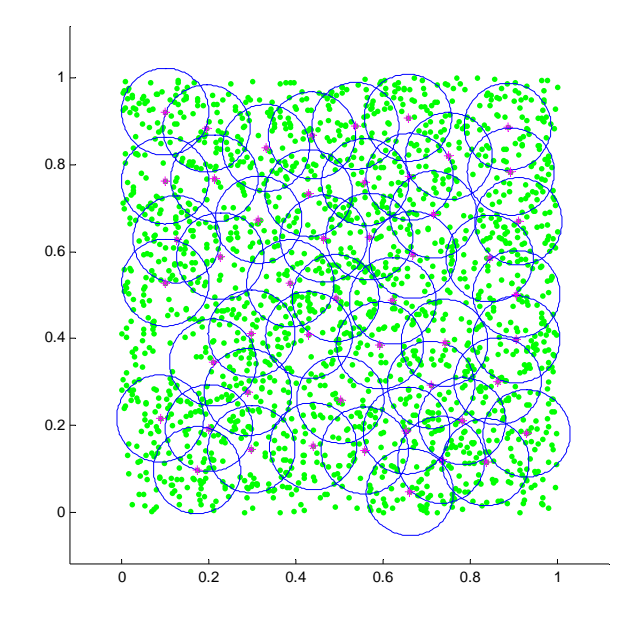

*Figura 51 - 2000 pontos aleatórios, 50 círculos de raio 10, tempo de 339,63 segundos* 

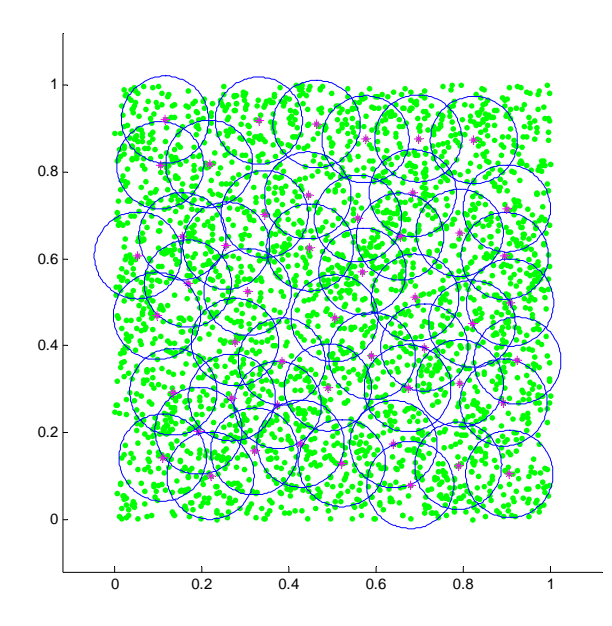

*Figura 52 - 3000 pontos aleatórios, 50 círculos de raio 10, tempo de 1042,60 segundos* 

A Figura 53 mostra o comportamento do algoritmo em função do tempo, com este fim, foram usadas várias matrizes aleatórias, simulando os pontos candidatos, variando de 0 a 1000 pontos para confecção do gráfico. A importância deste gráfico é mostrar a curva de resposta temporal para se ter uma visão do aumento do tempo de processamanto em função do acréscimo de pontos candidatos.

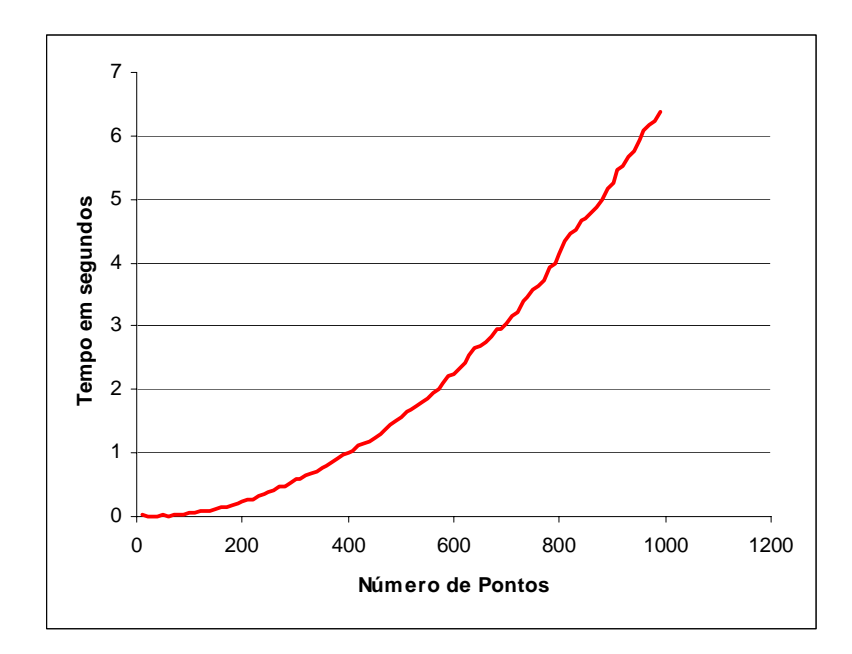

*Figura 53 – Curva de resposta do tempo de processamento* 

#### **8. Conclusões**

Existem inúmeros métodos de modelagem e resolução de problemas de cobertura disponíveis (Goldbarg e Luna, 2000), (Carvalho M. H. *et al., 2001*), (Arakaki R. G., 2003), (Brito J. A. M., 20004). Muitos métodos se baseiam em modelos exatos, complexos, que dependendo do caso, sua complexidade e custo dificulta a sua aplicação. A proposta desta dissertação foi apresentar um algoritmo simples, de baixo custo computacional e baseado em técnicas heurísticas. Como mostraram os resultados, a resposta obtida foi rápida, e o número de discos foi minimizado, cobrindo todos os demais pontos.

Como foi mostrado nos gráficos e tabelas do Capítulo 7, existe uma vantagem na utilização destes algoritmos, pois seu tempo de processamento se mostrou muito baixo em comparação com o modelo exato experimentado. Lembrando que numa aplicação real, o conjunto de pontos candidatos ao processo de seleção, não deve superar um número elevado, melhorando ainda mais seu tempo de resposta.

Além disto, o erro relativo ao modelo exato foi bem baixo para casos envolvendo mais pontos (acima de 30 pontos) (Tabelas 3 e 4 e Figuras 27a e 27b), e zero nos casos de aproximadamente de 20 pontos candidatos (Tabela 7). Os testes comparativos entre os modelos exato e heurístico foram executados para apenas uma instância de 30 pontos, devido à grande dificuldade de se levantar a "função objetivo" para o modelo exato, que foi feita na forma discreta. Porém, foi suficiente para validar o modelo e levantar a curva de desempenho (Figura 27a) e resposta de tempo de processamento (Figura 27b), que, através destas, tem-se uma projeção de sua performance para maiores números de pontos.

Levando-se em consideração estes números, fica demonstrado que o algoritmo comporta-se de modo eficaz na determinação de pontos de facilidades para um grupo limitado de pontos candidatos, que na prática, é considerado suficiente, já que, numa pesquisa de pontos para instalação de torres de telefonia celular, situa-se em torno de algumas dezenas de pontos.

Assim, este modelo pode ser aplicado com eficiência na determinação de pontos para instalação de torres de telefonia celular, que, através de um grupo de coordenadas de um levantamento topográfico de uma região, ou uma matriz de pontos genéricos resultantes de um estudo de viabilidade local, se estabelece um grupo de pontos candidatos. Porém, independente da fonte dos dados, este conjunto de pontos é processado, resultando na solução otimizada para localização de um conjunto de torres, para cobertura de uma região.

Um detalhe importante a considerar é que o modelo heurístico desenvolvido pode processar outros coeficientes de custos na "função objetivo". Para isso, basta introduzir seus valores na tabela de dados, como foi feito com os valores da população de cada cidade. Lembrando que o algoritmo busca valores máximos dentro de um vetor para definir os primeiros círculos, estes valores podem ser multiplicados por coeficientes representando fatores como: prioridade de instalação das torres, importância por região, classe de usuário, ou outro fator que influencie na determinação dos primeiros pontos candidatos.

Considerando que o modelo demonstrou-se de forma eficiente dentro das suas limitações, e, oferecendo condições para implementação e, acrescentando custos adicionais na determinação de suas soluções, verifica-se assim que outras áreas técnicas também podem ser utilizadas em suas aplicações. Como exemplo, podemos imaginar o uso deste algoritmo na determinação de alocação de plataformas de produção de petróleo em função do número de poços candidatos a conectar se a uma determinada plataforma.

Outro exemplo de aplicação é na determinação de centros de atendimentos de serviços ou mesmo de distribuição de produtos e mercadorias, postos de saúde, armazéns, entrepostos, comércios, etc. Para cada determinada área, basta efetuar um estudo de caso, levantando os fatores que influenciam na localização do serviço, para determinação dos coeficientes de custos, necessários para modelagem da "função objetivo", que já se encontra na forma explícita para inclusão de qualquer outro custo.

Finalizando, ficam desta forma expostas as aplicações do algoritmo. Apesar de ser intitulado como uma abordagem heurística aplicada na telefonia móvel, em virtude da forma como foi desenvolvido, demonstrou também abertura para implementações em outras áreas que podem ser beneficiadas com sua aplicação, mantendo a mesma lógica da modelagem, permitindo incluir detalhes e implementando idéias na busca de novas abordagens e soluções de problemas do mundo real.

#### **9. Bibliografia**

Arakaki, R. G. I. (2003) *Heurística de localização-alocação para problemas de localização de facilidades*. Tese (Doutorado em Computação Aplicada) São José dos Campos: INPE.

Brito, J. A. M., (2004) *Suavização Hiperbólica Aplicada no Problema de Localização de Estações de Rádio base*, Tese (Doutorado em Engenharia de Sistemas e Computação) Rio de Janeiro, Universidade Federal do Rio de Janeiro, UFRJ.

Carvalho, M. H., Cerioli, M. R., Fernandes, C. G., Ferreira, C. E., Feofiloff, P., Guimaraes, K. S., Miyazawa, F. K., Pina, J., Soares, J., Wakabayashi, Y. (2001). *Uma Introdução Sucinta a Algoritmos de Aproximação*. 1. ed. Rio de Janeiro: Publicações Matemáticas.

Ferreira, F. (2000) *O Problema P versus NP*, Departamento de Matemática da Faculdade de Ciências da Universidade de Lisboa, FCUL.

Freischlag, F., (2002) *Uma proposta para projeto de rede de acesso para telefonia celular.* Dissertação (Mestrado profissionalizante em Engenharia) Porto Alegre, UFRS.

Goldbarg, M. C., Luna, H. P. L. (2000), *Otimização Combinatória e Programação Linear, Modelos e Algoritmos*, Rio de Janeiro, Campus.

Mateus, G. R., Loureiro, A. A. F. (1998) *Introdução à Computação Móvel*. Rio de Janeiro, RJ: 11a. Escola de Computação.

Nascimento, J., (2000), *Telecomunicações,* 2ª edição, São Paulo, Makron Books.

Paiva, I.A., (2002) *Planejamento Otimizado para Infra-estrutura de redes de comunicações móveis*, Dissertação (Mestrado em Engenharia Elétrica e Computação) Campinas, Unicamp.

Quevedo, C. P., (1977), *Eletromagnetismo*, 1ª edição, São Paulo, McGraw Hill do Brasil.

Xiao B., Zhuge Q., He Y., Shao Z., Sha E. (2003). *Algorithms for Disk Covering Problems with the Most Points, Department of Computing*. The International Association of Science and Technology for Development (*IASTED*)**,** International Conference of Parallel and Distributed Computing and Systems (PDCS)

#### **Código do Algoritmo – Matlab 7.0.0 (R14)**

```
clc 
clear all 
%------------------------------------------------------------- 
% ENTRADA DE DADOS 
%------------------------------------------------------------- 
r = input ('Digite o raio em Kms: '); 
nt = input ('Digite o numero maximo de ERBs : '); 
k=1; 
% A MATRIZ Instancia RJ2 é uma planilha com os dados de cidades do RJ 
XLS=xlsread('Instância RJ2'); 
B=length(XLS); 
A=XLS; 
            %------------------------------------------------------------- 
% ESCOLHA DO MODO NÚMERO DE PONTOS OU NÚMERO DE HABITANTES 
%------------------------------------------------------------- 
ph= input('Escolha: Número de pontos....(1) Número de habitantes....(2) '); 
if ph == 1; 
     cj=ones(length(A),1); 
else 
     cj=A(:,3); 
end 
tempo1=clock; 
vx=A(:,2)'; 
vy=A(:,1)'; 
if nt > length(vx') 
     disp ('O numero de circulos excede o numero de pontos ') 
     disp ('pressione qualquer tecla e reinicie o processo ') 
     pause 
     clc 
     run instanciapontospop 
end 
%------------------------------------------------------------- 
% DETERMINACAO DAS MATRIZES D e A 
%------------------------------------------------------------- 
k=1; 
t=length(vx); 
while k<=t; 
     l=1; 
     ax=vx(k); 
     by=vy(k); 
         while l<=t; 
              ax2=vx(l); 
              by2=vy(l); 
              d(k,l)=((ax-ax2)^2 + (by-by2)^2)^(1/2); 
              d(k,l)=d(k,l)/r; 
              if d(k,l)==0 
                  d(k,l)=0; 
              end 
              if d(k,l) <=1 
                 aij(k,l)= 1; 
              else 
                 aij(k,l) = 0; 
              end 
                  l=l+1; 
         end 
         k=k+1; 
end 
demanda=zeros(nt,length(aij));
```

```
%------------------------------------------------------------- 
          % DEFINIÇAO DAS OFERTAS E DEMANDAS 
%------------------------------------------------------------- 
z=aij*(cj);% aij = matriz binária, ci = numero de habitantes por cidade ou 
vetor unitário, ex: ci' = [1 1 1 1...1] 
zz=z;%vetor cópia de z inicial 
for k=1:nt % determinaçao da matriz demanda 
     [zmax,id]=max(z); 
    t=1; for l=1:length(aij); 
         if aij(id,l)~=0; 
             demanda(k,t)=l; 
             t=t+1; 
             z(l)=0; 
         end 
     end 
     z(id)=0; 
     oferta(k)=id; % determinaçao do vetor oferta 
end 
%------------------------------------------------------------- 
% CÁLCULO DO VALOR DA FUNÇÃO OBJETIVO 
%------------------------------------------------------------- 
cd=length(nonzeros(demanda(1,:))); 
demanda2=(demanda(1:nt,1:cd)); 
for xt=1:length(A) 
     yt(1,xt)=length(nonzeros(demanda2==xt)); 
end 
for kt=1:length(yt) 
     if yt(kt)>0 
        yt2(kt)=1; 
     else 
        yt2(kt)=0; 
     end 
end 
demanda2 
fo=yt2*cj; 
%------------------------------------------------------------- 
% RELATORIO DOS RESULTADOS 
%------------------------------------------------------------- 
disp ('DADOS DE ENTRADA:') 
disp (' ') 
disp ('Raio em Km') 
Raio=r*100 
disp ('Número de Torres(ERBs); ') 
ERBs=nt 
disp ('SOLUÇÃO OTIMIZADA:') 
disp (' ') 
disp ('Índices dos pontos escolhidos:') 
oferta 
disp ('Funçao objetivo = pontos cobertos pelo serviço:') 
f_0demanda; 
%------------------------------------------------------------- 
% PLOTAGEM DOS GRÁFICOS 
%------------------------------------------------------------- 
x=vx; 
y=vy; 
w=0:.05:6.30; 
hold on 
for g=1:length(vx); 
     plot(x(g),y(g),'g.'); 
end 
cof=length(oferta);
```

```
for of=1:(cof) 
     p=oferta(of); 
     h=r*sin(w)+x(p); 
     u=r*cos(w)+y(p); 
     plot(x(p),y(p),'m*'); 
     plot(h,u,'b'); 
     axis('equal') 
     axis([min(x)-1.2*r,max(x)+1.2*r,min(y)- 1.2*r,max(y)+1.2*r]) 
end 
%------------------------------------------------------------- 
% FINALIZAÇÃO / REINICIAR 
%------------------------------------------------------------- 
Tempo = etime(clock,tempo1); 
Tempo 
     disp ('Para rodar de novo pressione ENTER') 
     pause 
     clc 
     run Instanciapontospop
```
# **Livros Grátis**

( <http://www.livrosgratis.com.br> )

Milhares de Livros para Download:

[Baixar](http://www.livrosgratis.com.br/cat_1/administracao/1) [livros](http://www.livrosgratis.com.br/cat_1/administracao/1) [de](http://www.livrosgratis.com.br/cat_1/administracao/1) [Administração](http://www.livrosgratis.com.br/cat_1/administracao/1) [Baixar](http://www.livrosgratis.com.br/cat_2/agronomia/1) [livros](http://www.livrosgratis.com.br/cat_2/agronomia/1) [de](http://www.livrosgratis.com.br/cat_2/agronomia/1) [Agronomia](http://www.livrosgratis.com.br/cat_2/agronomia/1) [Baixar](http://www.livrosgratis.com.br/cat_3/arquitetura/1) [livros](http://www.livrosgratis.com.br/cat_3/arquitetura/1) [de](http://www.livrosgratis.com.br/cat_3/arquitetura/1) [Arquitetura](http://www.livrosgratis.com.br/cat_3/arquitetura/1) [Baixar](http://www.livrosgratis.com.br/cat_4/artes/1) [livros](http://www.livrosgratis.com.br/cat_4/artes/1) [de](http://www.livrosgratis.com.br/cat_4/artes/1) [Artes](http://www.livrosgratis.com.br/cat_4/artes/1) [Baixar](http://www.livrosgratis.com.br/cat_5/astronomia/1) [livros](http://www.livrosgratis.com.br/cat_5/astronomia/1) [de](http://www.livrosgratis.com.br/cat_5/astronomia/1) [Astronomia](http://www.livrosgratis.com.br/cat_5/astronomia/1) [Baixar](http://www.livrosgratis.com.br/cat_6/biologia_geral/1) [livros](http://www.livrosgratis.com.br/cat_6/biologia_geral/1) [de](http://www.livrosgratis.com.br/cat_6/biologia_geral/1) [Biologia](http://www.livrosgratis.com.br/cat_6/biologia_geral/1) [Geral](http://www.livrosgratis.com.br/cat_6/biologia_geral/1) [Baixar](http://www.livrosgratis.com.br/cat_8/ciencia_da_computacao/1) [livros](http://www.livrosgratis.com.br/cat_8/ciencia_da_computacao/1) [de](http://www.livrosgratis.com.br/cat_8/ciencia_da_computacao/1) [Ciência](http://www.livrosgratis.com.br/cat_8/ciencia_da_computacao/1) [da](http://www.livrosgratis.com.br/cat_8/ciencia_da_computacao/1) [Computação](http://www.livrosgratis.com.br/cat_8/ciencia_da_computacao/1) [Baixar](http://www.livrosgratis.com.br/cat_9/ciencia_da_informacao/1) [livros](http://www.livrosgratis.com.br/cat_9/ciencia_da_informacao/1) [de](http://www.livrosgratis.com.br/cat_9/ciencia_da_informacao/1) [Ciência](http://www.livrosgratis.com.br/cat_9/ciencia_da_informacao/1) [da](http://www.livrosgratis.com.br/cat_9/ciencia_da_informacao/1) [Informação](http://www.livrosgratis.com.br/cat_9/ciencia_da_informacao/1) [Baixar](http://www.livrosgratis.com.br/cat_7/ciencia_politica/1) [livros](http://www.livrosgratis.com.br/cat_7/ciencia_politica/1) [de](http://www.livrosgratis.com.br/cat_7/ciencia_politica/1) [Ciência](http://www.livrosgratis.com.br/cat_7/ciencia_politica/1) [Política](http://www.livrosgratis.com.br/cat_7/ciencia_politica/1) [Baixar](http://www.livrosgratis.com.br/cat_10/ciencias_da_saude/1) [livros](http://www.livrosgratis.com.br/cat_10/ciencias_da_saude/1) [de](http://www.livrosgratis.com.br/cat_10/ciencias_da_saude/1) [Ciências](http://www.livrosgratis.com.br/cat_10/ciencias_da_saude/1) [da](http://www.livrosgratis.com.br/cat_10/ciencias_da_saude/1) [Saúde](http://www.livrosgratis.com.br/cat_10/ciencias_da_saude/1) [Baixar](http://www.livrosgratis.com.br/cat_11/comunicacao/1) [livros](http://www.livrosgratis.com.br/cat_11/comunicacao/1) [de](http://www.livrosgratis.com.br/cat_11/comunicacao/1) [Comunicação](http://www.livrosgratis.com.br/cat_11/comunicacao/1) [Baixar](http://www.livrosgratis.com.br/cat_12/conselho_nacional_de_educacao_-_cne/1) [livros](http://www.livrosgratis.com.br/cat_12/conselho_nacional_de_educacao_-_cne/1) [do](http://www.livrosgratis.com.br/cat_12/conselho_nacional_de_educacao_-_cne/1) [Conselho](http://www.livrosgratis.com.br/cat_12/conselho_nacional_de_educacao_-_cne/1) [Nacional](http://www.livrosgratis.com.br/cat_12/conselho_nacional_de_educacao_-_cne/1) [de](http://www.livrosgratis.com.br/cat_12/conselho_nacional_de_educacao_-_cne/1) [Educação - CNE](http://www.livrosgratis.com.br/cat_12/conselho_nacional_de_educacao_-_cne/1) [Baixar](http://www.livrosgratis.com.br/cat_13/defesa_civil/1) [livros](http://www.livrosgratis.com.br/cat_13/defesa_civil/1) [de](http://www.livrosgratis.com.br/cat_13/defesa_civil/1) [Defesa](http://www.livrosgratis.com.br/cat_13/defesa_civil/1) [civil](http://www.livrosgratis.com.br/cat_13/defesa_civil/1) [Baixar](http://www.livrosgratis.com.br/cat_14/direito/1) [livros](http://www.livrosgratis.com.br/cat_14/direito/1) [de](http://www.livrosgratis.com.br/cat_14/direito/1) [Direito](http://www.livrosgratis.com.br/cat_14/direito/1) [Baixar](http://www.livrosgratis.com.br/cat_15/direitos_humanos/1) [livros](http://www.livrosgratis.com.br/cat_15/direitos_humanos/1) [de](http://www.livrosgratis.com.br/cat_15/direitos_humanos/1) [Direitos](http://www.livrosgratis.com.br/cat_15/direitos_humanos/1) [humanos](http://www.livrosgratis.com.br/cat_15/direitos_humanos/1) [Baixar](http://www.livrosgratis.com.br/cat_16/economia/1) [livros](http://www.livrosgratis.com.br/cat_16/economia/1) [de](http://www.livrosgratis.com.br/cat_16/economia/1) [Economia](http://www.livrosgratis.com.br/cat_16/economia/1) [Baixar](http://www.livrosgratis.com.br/cat_17/economia_domestica/1) [livros](http://www.livrosgratis.com.br/cat_17/economia_domestica/1) [de](http://www.livrosgratis.com.br/cat_17/economia_domestica/1) [Economia](http://www.livrosgratis.com.br/cat_17/economia_domestica/1) [Doméstica](http://www.livrosgratis.com.br/cat_17/economia_domestica/1) [Baixar](http://www.livrosgratis.com.br/cat_18/educacao/1) [livros](http://www.livrosgratis.com.br/cat_18/educacao/1) [de](http://www.livrosgratis.com.br/cat_18/educacao/1) [Educação](http://www.livrosgratis.com.br/cat_18/educacao/1) [Baixar](http://www.livrosgratis.com.br/cat_19/educacao_-_transito/1) [livros](http://www.livrosgratis.com.br/cat_19/educacao_-_transito/1) [de](http://www.livrosgratis.com.br/cat_19/educacao_-_transito/1) [Educação - Trânsito](http://www.livrosgratis.com.br/cat_19/educacao_-_transito/1) [Baixar](http://www.livrosgratis.com.br/cat_20/educacao_fisica/1) [livros](http://www.livrosgratis.com.br/cat_20/educacao_fisica/1) [de](http://www.livrosgratis.com.br/cat_20/educacao_fisica/1) [Educação](http://www.livrosgratis.com.br/cat_20/educacao_fisica/1) [Física](http://www.livrosgratis.com.br/cat_20/educacao_fisica/1) [Baixar](http://www.livrosgratis.com.br/cat_21/engenharia_aeroespacial/1) [livros](http://www.livrosgratis.com.br/cat_21/engenharia_aeroespacial/1) [de](http://www.livrosgratis.com.br/cat_21/engenharia_aeroespacial/1) [Engenharia](http://www.livrosgratis.com.br/cat_21/engenharia_aeroespacial/1) [Aeroespacial](http://www.livrosgratis.com.br/cat_21/engenharia_aeroespacial/1) [Baixar](http://www.livrosgratis.com.br/cat_22/farmacia/1) [livros](http://www.livrosgratis.com.br/cat_22/farmacia/1) [de](http://www.livrosgratis.com.br/cat_22/farmacia/1) [Farmácia](http://www.livrosgratis.com.br/cat_22/farmacia/1) [Baixar](http://www.livrosgratis.com.br/cat_23/filosofia/1) [livros](http://www.livrosgratis.com.br/cat_23/filosofia/1) [de](http://www.livrosgratis.com.br/cat_23/filosofia/1) [Filosofia](http://www.livrosgratis.com.br/cat_23/filosofia/1) [Baixar](http://www.livrosgratis.com.br/cat_24/fisica/1) [livros](http://www.livrosgratis.com.br/cat_24/fisica/1) [de](http://www.livrosgratis.com.br/cat_24/fisica/1) [Física](http://www.livrosgratis.com.br/cat_24/fisica/1) [Baixar](http://www.livrosgratis.com.br/cat_25/geociencias/1) [livros](http://www.livrosgratis.com.br/cat_25/geociencias/1) [de](http://www.livrosgratis.com.br/cat_25/geociencias/1) [Geociências](http://www.livrosgratis.com.br/cat_25/geociencias/1) [Baixar](http://www.livrosgratis.com.br/cat_26/geografia/1) [livros](http://www.livrosgratis.com.br/cat_26/geografia/1) [de](http://www.livrosgratis.com.br/cat_26/geografia/1) [Geografia](http://www.livrosgratis.com.br/cat_26/geografia/1) [Baixar](http://www.livrosgratis.com.br/cat_27/historia/1) [livros](http://www.livrosgratis.com.br/cat_27/historia/1) [de](http://www.livrosgratis.com.br/cat_27/historia/1) [História](http://www.livrosgratis.com.br/cat_27/historia/1) [Baixar](http://www.livrosgratis.com.br/cat_31/linguas/1) [livros](http://www.livrosgratis.com.br/cat_31/linguas/1) [de](http://www.livrosgratis.com.br/cat_31/linguas/1) [Línguas](http://www.livrosgratis.com.br/cat_31/linguas/1)

[Baixar](http://www.livrosgratis.com.br/cat_28/literatura/1) [livros](http://www.livrosgratis.com.br/cat_28/literatura/1) [de](http://www.livrosgratis.com.br/cat_28/literatura/1) [Literatura](http://www.livrosgratis.com.br/cat_28/literatura/1) [Baixar](http://www.livrosgratis.com.br/cat_30/literatura_de_cordel/1) [livros](http://www.livrosgratis.com.br/cat_30/literatura_de_cordel/1) [de](http://www.livrosgratis.com.br/cat_30/literatura_de_cordel/1) [Literatura](http://www.livrosgratis.com.br/cat_30/literatura_de_cordel/1) [de](http://www.livrosgratis.com.br/cat_30/literatura_de_cordel/1) [Cordel](http://www.livrosgratis.com.br/cat_30/literatura_de_cordel/1) [Baixar](http://www.livrosgratis.com.br/cat_29/literatura_infantil/1) [livros](http://www.livrosgratis.com.br/cat_29/literatura_infantil/1) [de](http://www.livrosgratis.com.br/cat_29/literatura_infantil/1) [Literatura](http://www.livrosgratis.com.br/cat_29/literatura_infantil/1) [Infantil](http://www.livrosgratis.com.br/cat_29/literatura_infantil/1) [Baixar](http://www.livrosgratis.com.br/cat_32/matematica/1) [livros](http://www.livrosgratis.com.br/cat_32/matematica/1) [de](http://www.livrosgratis.com.br/cat_32/matematica/1) [Matemática](http://www.livrosgratis.com.br/cat_32/matematica/1) [Baixar](http://www.livrosgratis.com.br/cat_33/medicina/1) [livros](http://www.livrosgratis.com.br/cat_33/medicina/1) [de](http://www.livrosgratis.com.br/cat_33/medicina/1) [Medicina](http://www.livrosgratis.com.br/cat_33/medicina/1) [Baixar](http://www.livrosgratis.com.br/cat_34/medicina_veterinaria/1) [livros](http://www.livrosgratis.com.br/cat_34/medicina_veterinaria/1) [de](http://www.livrosgratis.com.br/cat_34/medicina_veterinaria/1) [Medicina](http://www.livrosgratis.com.br/cat_34/medicina_veterinaria/1) [Veterinária](http://www.livrosgratis.com.br/cat_34/medicina_veterinaria/1) [Baixar](http://www.livrosgratis.com.br/cat_35/meio_ambiente/1) [livros](http://www.livrosgratis.com.br/cat_35/meio_ambiente/1) [de](http://www.livrosgratis.com.br/cat_35/meio_ambiente/1) [Meio](http://www.livrosgratis.com.br/cat_35/meio_ambiente/1) [Ambiente](http://www.livrosgratis.com.br/cat_35/meio_ambiente/1) [Baixar](http://www.livrosgratis.com.br/cat_36/meteorologia/1) [livros](http://www.livrosgratis.com.br/cat_36/meteorologia/1) [de](http://www.livrosgratis.com.br/cat_36/meteorologia/1) [Meteorologia](http://www.livrosgratis.com.br/cat_36/meteorologia/1) [Baixar](http://www.livrosgratis.com.br/cat_45/monografias_e_tcc/1) [Monografias](http://www.livrosgratis.com.br/cat_45/monografias_e_tcc/1) [e](http://www.livrosgratis.com.br/cat_45/monografias_e_tcc/1) [TCC](http://www.livrosgratis.com.br/cat_45/monografias_e_tcc/1) [Baixar](http://www.livrosgratis.com.br/cat_37/multidisciplinar/1) [livros](http://www.livrosgratis.com.br/cat_37/multidisciplinar/1) [Multidisciplinar](http://www.livrosgratis.com.br/cat_37/multidisciplinar/1) [Baixar](http://www.livrosgratis.com.br/cat_38/musica/1) [livros](http://www.livrosgratis.com.br/cat_38/musica/1) [de](http://www.livrosgratis.com.br/cat_38/musica/1) [Música](http://www.livrosgratis.com.br/cat_38/musica/1) [Baixar](http://www.livrosgratis.com.br/cat_39/psicologia/1) [livros](http://www.livrosgratis.com.br/cat_39/psicologia/1) [de](http://www.livrosgratis.com.br/cat_39/psicologia/1) [Psicologia](http://www.livrosgratis.com.br/cat_39/psicologia/1) [Baixar](http://www.livrosgratis.com.br/cat_40/quimica/1) [livros](http://www.livrosgratis.com.br/cat_40/quimica/1) [de](http://www.livrosgratis.com.br/cat_40/quimica/1) [Química](http://www.livrosgratis.com.br/cat_40/quimica/1) [Baixar](http://www.livrosgratis.com.br/cat_41/saude_coletiva/1) [livros](http://www.livrosgratis.com.br/cat_41/saude_coletiva/1) [de](http://www.livrosgratis.com.br/cat_41/saude_coletiva/1) [Saúde](http://www.livrosgratis.com.br/cat_41/saude_coletiva/1) [Coletiva](http://www.livrosgratis.com.br/cat_41/saude_coletiva/1) [Baixar](http://www.livrosgratis.com.br/cat_42/servico_social/1) [livros](http://www.livrosgratis.com.br/cat_42/servico_social/1) [de](http://www.livrosgratis.com.br/cat_42/servico_social/1) [Serviço](http://www.livrosgratis.com.br/cat_42/servico_social/1) [Social](http://www.livrosgratis.com.br/cat_42/servico_social/1) [Baixar](http://www.livrosgratis.com.br/cat_43/sociologia/1) [livros](http://www.livrosgratis.com.br/cat_43/sociologia/1) [de](http://www.livrosgratis.com.br/cat_43/sociologia/1) [Sociologia](http://www.livrosgratis.com.br/cat_43/sociologia/1) [Baixar](http://www.livrosgratis.com.br/cat_44/teologia/1) [livros](http://www.livrosgratis.com.br/cat_44/teologia/1) [de](http://www.livrosgratis.com.br/cat_44/teologia/1) [Teologia](http://www.livrosgratis.com.br/cat_44/teologia/1) [Baixar](http://www.livrosgratis.com.br/cat_46/trabalho/1) [livros](http://www.livrosgratis.com.br/cat_46/trabalho/1) [de](http://www.livrosgratis.com.br/cat_46/trabalho/1) [Trabalho](http://www.livrosgratis.com.br/cat_46/trabalho/1) [Baixar](http://www.livrosgratis.com.br/cat_47/turismo/1) [livros](http://www.livrosgratis.com.br/cat_47/turismo/1) [de](http://www.livrosgratis.com.br/cat_47/turismo/1) [Turismo](http://www.livrosgratis.com.br/cat_47/turismo/1)